# **Effektivität der Schubeinbringung durch Strahlventilatoren in Tunneln**

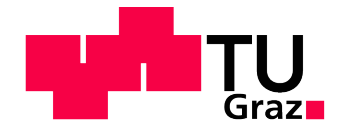

# **DIPLOMARBEIT**

eingereicht von

**Johannes Galehr**

zur Erlangung des akademischen Grades

**DIPLOMINGENIEUR** 

an der

TECHNISCHEN UNIVERSITÄT GRAZ INSTITUT FÜR VERBRENNUNGSKRAFTMASCHINEN UND THERMODYNAMIK FAKULTÄT FÜR MASCHINENBAU UND WIRTSCHAFTSWISSENSCHAFTEN

Betreut von

**Ao.Univ.-Prof. DI Dr. Peter Sturm**

GRAZ, AM 25. OKTOBER 2012

# **Danksagung**

An dieser Stelle bedanke ich mich bei meinen Eltern, Franz und Edith Galehr, dafür, dass sie mir mein Studium ermöglicht und mich jederzeit, weit über das ihnen zumutbare Maß hinaus, unterstützt haben.

Ich danke Herrn Ao.Univ.-Prof. Dl Dr. Peter Sturm für die Möglichkeit, meine Abschlussarbeit unter seiner Anleitung in einem professionellen Umfeld und mit ansprechender Infrastruktur durchführen zu können.

In diesem Zusammenhang bedanke ich mich bei Herrn DI (FH) Michael Beyer für die engagierte, kompetente und lösungsorientierte Unterstützung in technischen und organisatorischen Belangen.

Abschließend danke ich allen Kolleginnen und Kollegen am Institut für ihre Hilfsbereitschaft und die angenehme Zeit während der Dauer der Durchführung meiner Diplomarbeit.

*Graz, im Oktober 2012 Johannes Galehr*

# **Eidesstattliche Erklärung**

Ich erkläre an Eides statt, dass ich die vorliegende Arbeit selbstständig verfasst, andere als die angegebenen Quellen/Hilfsmittel nicht benutzt, und die den benutzten Quellen wörtlich und inhaltlich entnommenen Stellen als solche kenntlich gemacht habe.

Datum Unterschrift

# **Statutory Declaration**

I declare that I have authored this thesis independently, that I have not used other than the declared sources/resources, and that I have explicitly marked all material which has been quoted either literally or by content from the used sources.

Date Signature

## **Kurzfassung**

Die vorliegende Diplomarbeit befasst sich mit der Strahlwirkung in längsbelüfteten Straßentunneln. Der Begriff Strahlwirkung bezeichnet das Verhältnis, zwischen der durch den Freistrahl des Ventilators eingebrachten und der tatsächlich von der Strömung im Tunnel erhaltenen Schubkraft. Im Rahmen der Untersuchungen wurden verschiedene Aspekte der Verminderung des erzielbaren Schubeintrages über einen Freistrahl in einem Straßentunnel betrachtet. Von den Herren U. Meidinger [1] und J. Kempf [2] wurden die theoretischen Grundlagen zur Auslegung von Lüftungssystemen längsbelüfteter Straßentunnel formuliert. Dabei hat Kempf im Speziellen den Einfluss der Strahlwirkung untersucht. Aufbauend auf seinen Erkenntnissen ist es das primäre Ziel dieser Arbeit, diese für ausgewählte reale, oder nach gültigen Richtlinien entworfene Anlagen anwendbar zu machen. Konkret bedeutet das, dass eine Korrekturgröße definiert wird, die in die Auslegungsrechnung direkt einfließen und somit den von Erfahrungswerten geprägten Entwurfsprozess ein Stück weit nachvollziehbarer machen kann. Neben den bereits erwähnten Erkenntnissen werden diverse Effekte der Strömung betrachtet, die ebenfalls einen Beitrag zur Optimierung des Auslegungsvorgangs leisten können.

Zu Beginn der Dokumentation werden anhand einer Einführung in die Thematik die notwendigen Rahmenbedingungen für das Verständnis der Problemstellung geschaffen. Daran anschließend befasst sich ein wesentlicher Teil der Arbeit mit der Erstellung des Modells und dessen Verifikation anhand von Messergebnissen. Zuvor werden die theoretischen Grundlagen der vorherrschenden Strömung und in weiterer Folge die Grundlagen zu deren numerischer Simulation angeführt. Im Anschluss an die zuvor angesprochene Modellierung werden die gewonnenen Erkenntnisse in möglichst nachvollziehbarer Weise dargestellt und interpretiert. Zusätzlich sind Simulationen dokumentiert, die im Rahmen einer Produkttestung durchgeführt und mit Messungen validiert wurden. In einem kurzen Fazit werden die wesentlichen Erkenntnisse zusammengeführt. Mit einem Ausblick auf mögliche weiterführende Fragestellungen schließt die Dokumentation der Diplomarbeit.

### **Abstract**

The present diploma thesis deals with the jet impact in longitudinal ventilated road tunnels. Jet impact is a term used to describe the ratio between the implemented thrust through the free jet, which is generated by a jet fan, and the factual received thrust from the flow in the tunnel. In my analysis, different aspects regarding the reduction of the realizable thrust injection using a free jet are considered. U. Meidinger [1] and J. Kempf [2] formulated the basic principles for dimensioning longitudinal ventilation systems in road tunnels. In doing so, Kempf examined especially the influence of the jet impact. Based on these findings, this work primarily aims at making this information applicable to real facilities or constructions which were created according to legal guidelines. In concrete terms this means that a correction factor has to be defined, which can be embedded in the calculations directly. This can be helpful to make the design process, which is currently shaped by empiric values, somewhat more comprehensible. Aside the above mentioned conclusions numerous effects of the fluid motion will be analysed, since these effects can also contribute to the optimization of the design process.

A brief introduction will highlight important aspects of the underlying problem. An essential part of the thesis deals with the creation of the model and its verification based on measurement results. Before elaborating on this model, the thesis will present relevant theoretical basics of fluid dynamics and numerical simulations. In connection to the former described modelling process, the gained results will be presented and interpreted in a reproducible manner. An additional point contains simulations, which were conducted in the course of a product development process and were validated by field measurements. Finally the thesis will conclude with a short outlook on possible issues that have to be dealt with in future.

# Inhaltsverzeichnis

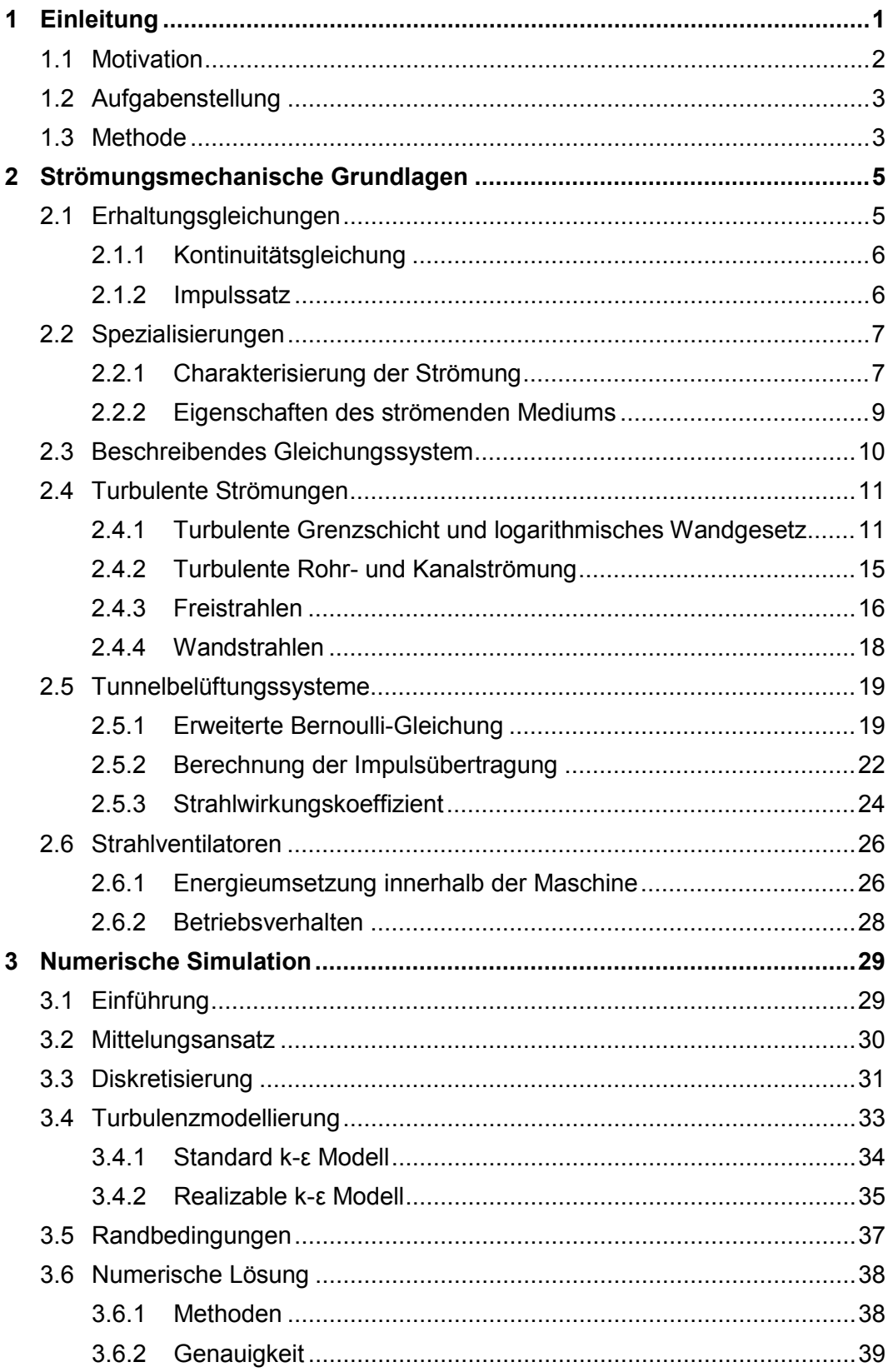

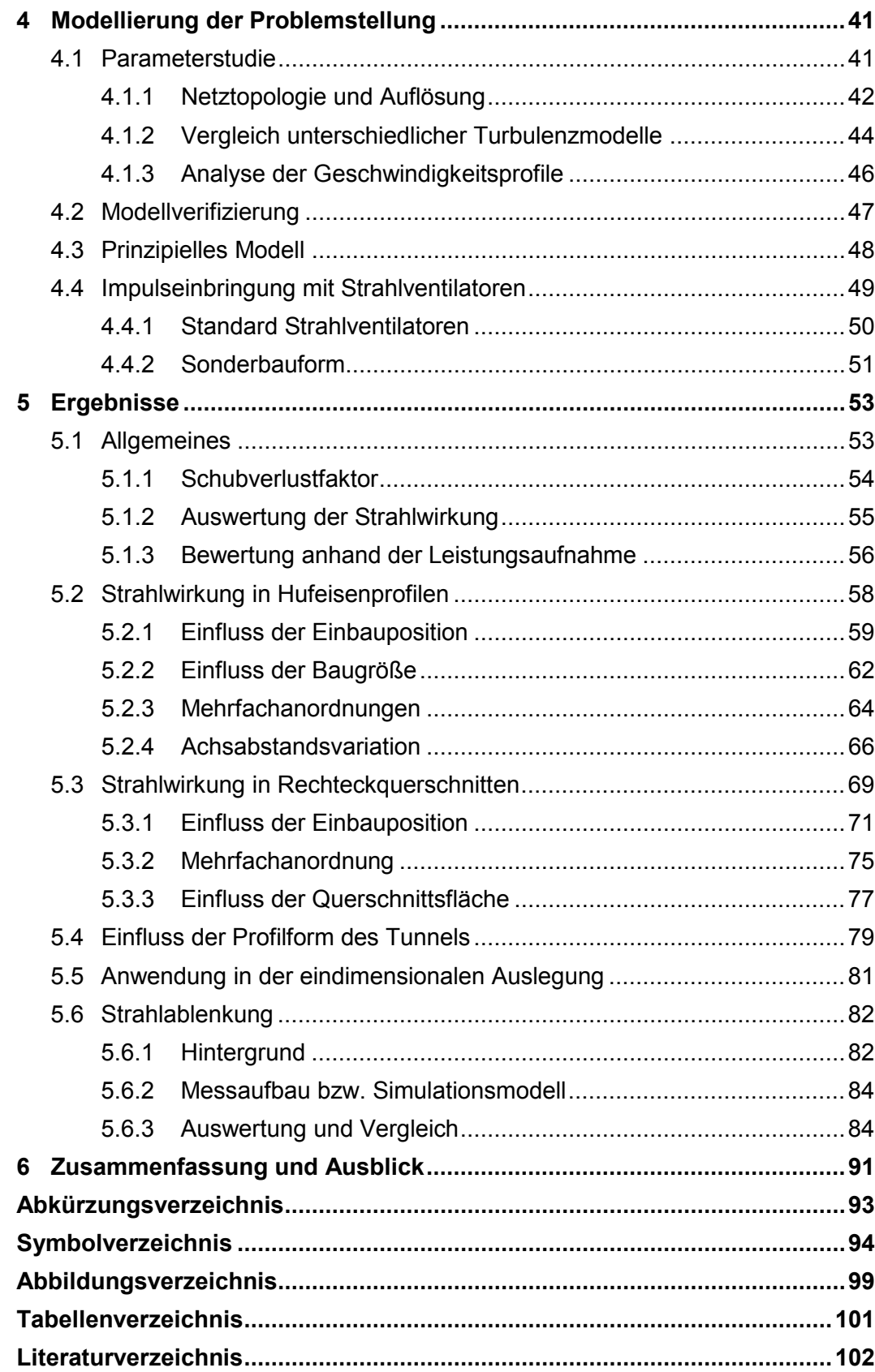

### <span id="page-10-0"></span>**1 Einleitung**

Die stete Zunahme der Mobilität unserer Gesellschaft erfordert immer leistungsfähigere Verkehrswege. Um diesem Anspruch gerecht zu werden, sind Tunnel, vor allem in Gebirgen aber auch in städtischen Ballungsräumen, ein geeignetes Mittel. Verschiedene Faktoren stellen hohe Anforderungen an die Einrichtungen, die zur Belüftung solcher Bauwerke notwendig sind. Neben topographischen und meteorologischen Einflüssen, stellen vor allem Art und Umfang des Verkehrs im Tunnel die größten Ansprüche an ein Belüftungssystem. Eine große Herausforderung ist durch die Gewährleistung der Sicherheit aller im Objekt befindlichen Personen gegeben. Im Ereignisfall, also im Falle eines Unfalls mit Rauchentwicklung im Tunnel, stellt das Belüftungssystem eine sehr wichtige aktive Sicherheitseinrichtung dar. Die Art der Ausführung des Belüftungssystems hängt vorwiegend von der Länge des Tunnels ab. Sehr lange und stark befahrene Tunnel verfügen i.d.R. über Belüftungskanäle außerhalb des eigentlichen Fahrraumes, sowie über eigenständige Fluchtwege. Bei eher kurzen Tunneln erfolgt die Belüftung aus ökonomischen Gründen häufig durch Strahlventilatoren, sofern es die äußeren Umstände zulassen. Diese werden außerhalb des Lichtraumprofils, zumeist oberhalb der Fahrbahn, eingebaut. Ein wesentlicher Nachteil dieser Ausführungsform zeigt sich dadurch, dass die Schadstoffe nur über den offenen Verkehrsraum abgeführt werden können. Da sich auch die Fluchtwege in diesem Raum befinden, ist die zulässige Strömungsgeschwindigkeit limitiert und die Schichtung der Luft von entscheidender Bedeutung.

### <span id="page-11-0"></span>**1.1 Motivation**

Wie bereits einleitend erläutert, werden Strahlventilatoren in der Regel unweit der umgebenden Wände positioniert. Da die zur Aufrechterhaltung einer stabilen Strömung notwendigen Schubkräfte, in Ermangelung weiteren Bauraumes, nur durch hohe Strahlgeschwindigkeiten erreicht werden können sind hohe Strömungsverluste, an den Stellen wo der Strahl die Tunnelwand berührt, unvermeidbar. Eine Ablenkung des Strahls von der Wand ist nur bedingt möglich. Einerseits ist die Wirkung der eingebrachten Kraft nur in axialer Richtung erwünscht, andererseits ist der erhöhte Raumbedarf der Ablenkungseinrichtungen im Allgemeinen nicht, oder nur zu Lasten der Leistungsfähigkeit zu erfüllen. Aus diesen Gründen ist eine Verminderung des erzielbaren Impulses nicht zu vermeiden. Umso wichtiger ist es, diese aus der jeweiligen Einbausituation resultierende Abschwächung vorab abschätzen zu können. Zu diesem Zwecke wurden von Kempf [2] Versuche durchgeführt und ein Korrekturfaktor, der die Einbausituation berücksichtigt, ermittelt. Bei diesen Versuchen wurde unter anderem die Einflussnahme der Einbauposition eines einzelnen im Querschnitt angebrachten Ventilators untersucht. Im Allgemeinen befinden sich jedoch in einer Einbauebene mehrere Strahlventilatoren. Die gegenseitige Beeinflussung beim Einbau mehrerer paralleler Ventilatoren ist im Detail für diese Anwendung nicht bekannt. Untersuchungen in diese Richtung würden bei der Planung von Neuanlagen, bzw. bei der Adaptierung bestehender Bauten einen wichtigen Planungsvorteil mit sich bringen.

### <span id="page-12-0"></span>**1.2 Aufgabenstellung**

Ziel der vorliegenden Diplomarbeit ist es, den Schubverlust von in Tunneln montierten Strahlventilatoren in Abhängigkeit ihrer Einbauposition zu bestimmen. Darüber hinaus ist der Einfluss der Tunnelgeometrie sowie der Strahlvereinigung bei parallel angeordneten Ventilatoren auf die Strahlwirkung zu ermitteln.

Zum Erreichen dieser Ziele können folgende Aufgabengebiete definiert werden:

- ◆ Modellierung der Problemstellung und Erstellung von 3D CAD<sup>[1](#page-12-2)</sup>-Modellen sowie Entwurf und Dimensionierung von Berechnungsgittern
- ◆ Durchführung, Auswertung und Verifizierung von CFD<sup>[2](#page-12-3)</sup>-Simulationen
- ♦ Bewertung der Strahlwirkung von Strahlventilatoren für verschiedene Einbausituationen, Tunnelquerschnitte und Ventilatorbauformen
- ♦ Bestimmung eines Korrekturfaktors, der in den Auslegungsprozess integriert werden kann

### <span id="page-12-1"></span>**1.3 Methode**

Unter Anwendung der Methode der numerischen Strömungssimulation wird versucht die Strömung von in der Praxis vorkommenden Anlagen möglichst realitätsnah abzubilden. Dazu wird die Problemstellung geeignet abgegrenzt. Um eine auf dem Modell aufbauende Erweiterbarkeit zu erzielen, wird dieses auf das Wesentliche reduziert. Anhand von Messergebnissen werden zuerst das Modell und dessen Eigenschaften, später teilweise auch einige Spezialfälle verifiziert. Schlussendlich werden die erhaltenen Ergebnisse interpretiert und darauf aufbauend eine Anpassung am Berechnungsmodell vorgenommen.

<span id="page-12-2"></span> $1$  Abk. für "Three Dimensional Computer Aided Design"

<span id="page-12-3"></span> $2$  Abk. für "Computational Fluid Dynamics"

### <span id="page-14-0"></span>**2 Strömungsmechanische Grundlagen**

Dieser Abschnitt gibt eine kurze Einführung in die Theorie der behandelten Strömungsvorgänge. Einführend werden die Grundgleichungen formuliert. Im Sinne der Übersichtlichkeit wird auf eine allgemeine Herleitung verzichtet und stattdessen besonderes Augenmerk auf die getroffenen Annahmen und Vereinfachungen gelegt. Somit wird das beschreibende Gleichungssystem gefunden und dessen Anwendbarkeitsbereich definiert. Im Anschluss werden spezielle, in der Problemstellung vorkommende Strömungsformen, die mit dem so erhaltenen Modell berechenbar sind, diskutiert. Abschließend werden die Eigenschaften von Strahlventilatoren und deren Verhalten innerhalb der Anlage erläutert.

#### <span id="page-14-1"></span>**2.1 Erhaltungsgleichungen**

Die Grundgleichungen der Kontinuumsmechanik stellen ein umfassendes Modell zur Beschreibung von Strömungen, einschließlich Wärmeübertragungsvorgängen, dar. Das Gleichungssystem wird gebildet aus den Erhaltungsgleichungen für Masse, Impuls und Energie. Da in der vorliegenden Arbeit ausschließlich Strömungsvorgänge ohne Wärmeeinträge behandelt werden, beschränken sich die der betrachteten Strömung zugrunde liegenden Gleichungen auf die Erhaltungssätze von Masse und Impuls. Die Gleichungen sind in differentieller Form dargestellt und werden anhand eines Kontrollvolumens in einem kartesischen Koordinatensystem beschrieben.

#### <span id="page-15-0"></span>**2.1.1 Kontinuitätsgleichung**

Begründet durch das Axiom der Massenerhaltung kann nachfolgende Gleichung formuliert werden. Der erste Term beschreibt dabei die zeitliche Änderung der Dichte im Kontrollvolumen, die restlichen drei beschreiben Zu- bzw. Abflüsse von Masse für die jeweilige Raumrichtung.

<span id="page-15-2"></span>
$$
\frac{\partial \rho}{\partial t} + \frac{\partial \rho u}{\partial x} + \frac{\partial \rho v}{\partial y} + \frac{\partial \rho w}{\partial z} = 0
$$
 (2.1)

In Gleichung [\(2.1\)](#page-15-2) bezeichnen die Symbole  $x, y$  und z die kartesischen Koordinatenrichtungen sowie  $u, v$  und w die diesen Richtungen entsprechenden Geschwindigkeitskomponenten. Überdies bezeichnet  $\rho$  die Dichte und t die Zeit.

#### <span id="page-15-1"></span>**2.1.2 Impulssatz**

Untenstehendes Gleichungssystem gründet auf dem zweiten Newtonschen Gesetz, dem Axiom der Erhaltung des Impulses. Der erste Term auf der linken Seite beschreibt jeweils die zeitliche Impulsänderung im Kontrollvolumen (KV), die restlichen drei die Impulsflüsse über dessen Grenzen.

$$
x: \qquad \rho \left( \frac{\partial u}{\partial t} + u \frac{\partial u}{\partial x} + v \frac{\partial u}{\partial y} + w \frac{\partial u}{\partial z} \right) = -\frac{\partial p}{\partial x} + \frac{\partial \tau_{xx}}{\partial x} + \frac{\partial \tau_{yx}}{\partial y} + \frac{\partial \tau_{zx}}{\partial z} + \rho f_x \tag{2.2}
$$

$$
y: \qquad \rho \left(\frac{\partial v}{\partial t} + u\frac{\partial v}{\partial x} + v\frac{\partial v}{\partial y} + w\frac{\partial v}{\partial z}\right) = -\frac{\partial p}{\partial y} + \frac{\partial \tau_{xy}}{\partial x} + \frac{\partial \tau_{yy}}{\partial y} + \frac{\partial \tau_{zy}}{\partial z} + \rho f_y \tag{2.3}
$$

z: 
$$
\rho \left( \frac{\partial w}{\partial t} + u \frac{\partial w}{\partial x} + v \frac{\partial w}{\partial y} + w \frac{\partial w}{\partial z} \right) = -\frac{\partial p}{\partial z} + \frac{\partial \tau_{xz}}{\partial x} + \frac{\partial \tau_{yz}}{\partial y} + \frac{\partial \tau_{zz}}{\partial z} + \rho f_z \tag{2.4}
$$

Rechtsseitig des Gleichheitszeichens befinden sich die am Kontrollvolumen angreifenden Oberflächen- und Volumenkräfte. Der erste Term beschreibt dabei alle am KV angreifenden Druckkräfte, wobei  $p$  den Druck bezeichnet. Die drei folgenden Terme beschreiben bewegungsinduzierte Normal- und Schubspannungen  $\tau_{ii}$ . In dieser Notation steht der erste Index (j) für die Richtung des Normalenvektors der Fläche am Kontrollvolumen, der zweite Index  $(i)$  für die Richtung der entsprechenden Spannung. Beide stehen also stellvertretend für die Raumrichtungen  $x, y$  oder  $z$ . Äußerst rechts befindet sich der Ausdruck für die Volumenkräfte ( $\rho f_i$ ), wobei  $f_i$  die entsprechenden Beschleunigungen (z.B. Gravitation  $q$ ) repräsentiert.

#### <span id="page-16-0"></span>**2.2 Spezialisierungen**

Um das Problem auf das Wesentliche zu beschränken, sind einige Vereinfachungen notwendig. Vorweg sei erwähnt, dass in den durchgeführten Simulationen nur spezielle Veränderungen bestimmter Größen bei gleichen Bedingungen von Interesse sind. Es sollen also nicht Absolutwerte gewonnen werden.

#### <span id="page-16-1"></span>**2.2.1 Charakterisierung der Strömung**

Die Strömung bewegt sich ausschließlich im Unterschallbereich. Dies kann anhand der Machzahl [\(2.5\)](#page-16-2) abgeschätzt werden.

<span id="page-16-2"></span>
$$
Ma = \frac{U}{c} \tag{2.5}
$$

In dieser Gleichung bezeichnet  $Ma$  die Machzahl,  $U$  eine für die Strömung charakteristische Geschwindigkeit und  $c$  die Schallgeschwindigkeit. Da bei den durchgeführten Simulationen stets vom gleichen Medium bei gleicher Temperatur (20 °C) ausgegangen wird, kann diese mit ungefähr 340  $m/s$  angenommen werden. Dabei ist zu bemerken, dass die resultierenden Machzahlen stets erheblich geringer als 0.2 sind. Somit kann die Strömung vereinfacht als inkompressibel angenommen werden [3]. Über die Reynolds-Zahl [\(2.6\)](#page-16-3) kann eine Aussage betreffend der Turbulenz der Strömung gemacht werden.

<span id="page-16-3"></span>
$$
Re = \frac{UD}{\nu} \tag{2.6}
$$

Dabei bezeichnet  $\nu$  die kinematische Viskosität des Mediums und D den hydraulischen Durchmesser der Geometrie des Strömungsraumes. Die diskutierten Strömungen weisen Reynolds-Zahlen zwischen etwa 2 ⋅ 10<sup>6</sup> und 3 ⋅ 10<sup>6</sup> auf. Es kann somit von stark turbulenten Strömungen gesprochen werden.

Der Vollständigkeit halber sei noch auf die Formel für den hydraulischen Durchmesser hingewiesen [\(2.7\).](#page-17-0)

<span id="page-17-0"></span>
$$
D = \frac{4A_D}{C_D} \tag{2.7}
$$

Dabei wird unter  $A_D$  die durchströmte Fläche und unter  $C_D$  der diese Fläche begrenzende Umfang verstanden.

Die komplexen Geometrien des Systems bedingen eine dreidimensionale Betrachtung der Strömung.

Gemäß Aufgabenstellung sind keine Wärmeeinträge zu berücksichtigen. Die Temperatur im System ändert sich also definitionsgemäß nicht. Da überdies wie zu Beginn dieses Abschnitts angedeutet, nur relative Änderungen zueinander betrachtet werden, wird auf die Berücksichtigung der Erdbeschleunigung verzichtet. Daraus folgt, dass keine Aussagen über Auftriebsvorgänge getroffen werden können, was in anderen Fragestellungen zum Thema Tunnelbelüftung durchaus von Interesse sein kann.

Um vergleichbare Zustände zu schaffen, sind im Rahmen dieser Arbeit nur stationäre Resultate von Interesse. Die Gleichungen können also dahingehend vereinfacht werden, als dass die zeitlichen Ableitungen entfallen.

#### <span id="page-18-0"></span>**2.2.2 Eigenschaften des strömenden Mediums**

Luft ist ein Newtonsches Fluid, also ein Fluid das eine konstante, von seinem Bewegungszustand unabhängige, Scherviskosität besitzt. Die Spannungen für solche Fluide können durch die nachfolgenden Gleichungen [4], die das Stokessche Reibungsgesetz wiedergeben, formuliert werden.

<span id="page-18-2"></span>
$$
\tau_{xx} = \mu \left[ 2 \frac{\partial u}{\partial x} - \frac{2}{3} \left( \frac{\partial u}{\partial x} + \frac{\partial v}{\partial y} + \frac{\partial w}{\partial z} \right) \right]
$$
(2.8)

$$
\tau_{yy} = \mu \left[ 2 \frac{\partial v}{\partial y} - \frac{2}{3} \left( \frac{\partial u}{\partial x} + \frac{\partial v}{\partial y} + \frac{\partial w}{\partial z} \right) \right]
$$
(2.9)

$$
\tau_{zz} = \mu \left[ 2 \frac{\partial w}{\partial z} - \frac{2}{3} \left( \frac{\partial u}{\partial x} + \frac{\partial v}{\partial y} + \frac{\partial w}{\partial z} \right) \right]
$$
(2.10)

$$
\tau_{xy} = \tau_{yx} = \mu \left[ \frac{\partial u}{\partial y} + \frac{\partial v}{\partial x} \right]
$$
 (2.11)

$$
\tau_{yz} = \tau_{zy} = \mu \left[ \frac{\partial v}{\partial z} + \frac{\partial w}{\partial y} \right]
$$
 (2.12)

<span id="page-18-3"></span>
$$
\tau_{zx} = \tau_{xz} = \mu \left[ \frac{\partial w}{\partial x} + \frac{\partial u}{\partial z} \right]
$$
 (2.13)

Das in einem Tunnel vorhandene Strömungsmedium kann als ideales Gas betrachtet werden. Die Annahme konstanter Temperaturen beinhaltet die Annahme konstanter Stoffwerte. Für eine Temperatur von 20 °C können diese mit ungefähr 1.2  $kg/m<sup>3</sup>$  für die Dichte und 1.8 ⋅ 10<sup>-5</sup>  $kg/(sm)$  für die Scherviskosität  $\mu$  angenommen werden.

<span id="page-18-1"></span>
$$
\nu = \frac{\mu}{\rho} \tag{2.14}
$$

Obige Definition [\(2.14\)](#page-18-1) gibt den Zusammenhang zwischen kinematischer Viskosität, Dichte und Scherviskosität wieder.

#### <span id="page-19-0"></span>**2.3 Beschreibendes Gleichungssystem**

Nach Einsetzen der Gleichungen für die Spannungsterme [\(\(2.8\)](#page-18-2) bis [\(2.13\)\)](#page-18-3) und der Beziehung für die Stoffwerte [\(2.14\),](#page-18-1) sowie nach Berücksichtigung der getroffenen Vereinbarungen und Annahmen (insbesondere der Inkompressibilität), reduziert sich das bestimmende Gleichungssystem aus Punkt [2.1,](#page-14-1) nach geeigneter Umformung, auf folgende Form.

<span id="page-19-2"></span><span id="page-19-1"></span>
$$
\frac{\partial u}{\partial x} + \frac{\partial v}{\partial y} + \frac{\partial w}{\partial z} = 0
$$
 (2.15)

$$
x: \t u \frac{\partial u}{\partial x} + v \frac{\partial u}{\partial y} + w \frac{\partial u}{\partial z} = -\frac{1}{\rho} \frac{\partial p}{\partial x} + v \left( \frac{\partial^2 u}{\partial x^2} + \frac{\partial^2 u}{\partial y^2} + \frac{\partial^2 u}{\partial z^2} \right) + f_x \t (2.16)
$$

$$
y: \t u \frac{\partial v}{\partial x} + v \frac{\partial v}{\partial y} + w \frac{\partial v}{\partial z} = -\frac{1}{\rho} \frac{\partial p}{\partial y} + v \left( \frac{\partial^2 v}{\partial x^2} + \frac{\partial^2 v}{\partial y^2} + \frac{\partial^2 v}{\partial z^2} \right) + f_y \t (2.17)
$$

z: 
$$
u\frac{\partial w}{\partial x} + v\frac{\partial w}{\partial y} + w\frac{\partial w}{\partial z} = -\frac{1}{\rho}\frac{\partial p}{\partial z} + v\left(\frac{\partial^2 w}{\partial x^2} + \frac{\partial^2 w}{\partial y^2} + \frac{\partial^2 w}{\partial z^2}\right) + f_z
$$
 (2.18)

Unter Anwendung dieser Gleichungen kann jede stationäre, inkompressible Strömung Newtonscher Fluide mit konstanten Stoffwerten mathematisch formuliert werden. Dabei werden die Gleichungen [\(2.16\)](#page-19-1) bis [\(2.18\)](#page-19-2) in der Strömungsmechanik als Navier-Stokes Gleichungen, hier in stationärer Form dargestellt, bezeichnet. Lösungen sind für diese Gleichungen, aufgrund ihrer mathematischen Struktur, im Allgemeinen nur durch einen numerischen Zugang zu erhalten. Grundlegende Zusammenhänge in diesem Kontext werden in Abschnitt [3](#page-38-0) dieser Arbeit erläutert.

#### <span id="page-20-0"></span>**2.4 Turbulente Strömungen**

Entsprechend der Charakterisierung der Strömung in Abschnitt [2.2.1](#page-16-1) handelt es sich bei den behandelten Strömungsvorgängen um turbulente Strömungen. Turbulenz ist charakterisiert durch willkürliche Schwankungen von Geschwindigkeit und Druck. Diese Schwankungen sind anisotrop und Turbulenz damit einhergehend immer dreidimensional [5]. Nachfolgende Unterpunkte beschreiben spezielle, in den behandelten Problemen vorkommende, Formen turbulenter Strömung.

#### <span id="page-20-1"></span>**2.4.1 Turbulente Grenzschicht und logarithmisches Wandgesetz**

Am Rande eines Strömungsfeldes bildet sich eine sogenannte Grenzschicht aus, in der das Fluid seine Geschwindigkeit von null direkt an der Wand (Haftbedingung) auf einen endlichen Wert, am gedachten Grenzschichtrand ändert. Dies passiert in einem, bezogen auf den gesamten Strömungsraum, schmalen Bereich am Rande der Strömung. Dementsprechend unterliegen die Strömungsgrößen dort großen Gradienten, welche auch bei niedrigviskosen Medien hohe Zähigkeitskräfte erwirken [4].

Der Prandtlsche Mischungswegansatz stellt ein Modell zur Beschreibung turbulenter Schubspannungen zur Verfügung. Zusammen mit der bekannten Beziehung der laminaren Schubspannung [\(2.20\)](#page-20-2) stehen somit Ausdrücke für beide Anteile der Schubspannung zur Verfügung und es kann geschrieben werden [4]:

<span id="page-20-3"></span>
$$
\tau = \tau_{lam} + \tau_{turb} \tag{2.19}
$$

Dabei entspricht  $\tau_{lam}$  dem laminaren Anteil und  $\tau_{turb}$  dem turbulenten Anteil der Schubspannung  $\tau$  entsprechend untenstehender Zusammenhänge.

<span id="page-20-2"></span>
$$
\tau_{lam} = \mu \frac{d\bar{u}}{dy} \tag{2.20}
$$

<span id="page-21-0"></span>
$$
\tau_{turb} = \rho l^2 \left| \frac{d\bar{u}}{dy} \right| \frac{d\bar{u}}{dy}
$$
 (2.21)

In Gleichung [\(2.21\)](#page-21-0) bezeichnet  $l$  die Länge des Prandtlschen Mischungsweges und  $\bar{u}$  die mittlere Geschwindigkeitskomponente in Richtung  $x$ . Durch Einsetzen der Ausdrücke aus [\(2.20\)](#page-20-2) und [\(2.21\)](#page-21-0) in Gleichung [\(2.19\)](#page-20-3) und unter Prandtls Annahme konstanter Schubspannung an der Wand und in Wandnähe [4] kann geschrieben werden:

<span id="page-21-1"></span>
$$
\frac{\tau_w}{\rho} = \left(\nu + l^2 \left| \frac{d\bar{u}}{dy} \right| \right) \frac{d\bar{u}}{dy} \tag{2.22}
$$

Aus Gleichung [\(2.22\)](#page-21-1) kann über die Wandschubspannung  $\tau_w$  die Schubspannungsgeschwindigkeit  $u<sub>\tau</sub>$  definiert werden, die ebenfalls konstant sein muss, da sich die Dichte nicht ändert.

<span id="page-21-4"></span>
$$
u_{\tau} \coloneqq \sqrt{\frac{\tau_w}{\rho}} \tag{2.23}
$$

Durch Entdimensionierung von Gleichung [\(2.22\)](#page-21-1) mit geeigneten Bezugsgrößen [\(\(2.24\),](#page-21-2) [\(2.25\)\)](#page-21-3) kann ein dimensionsloser Zusammenhang zwischen der Strömungsgeschwindigkeit und dem Wandabstand gefunden werden. Die beiden folgenden Ausdrücke definieren die dimensionslosen Größen für Geschwindigkeit  $(u<sup>+</sup>)$  und Wandabstand  $(y<sup>+</sup>)$ .

<span id="page-21-2"></span>
$$
u^+ := \frac{\bar{u}}{u_\tau} \tag{2.24}
$$

<span id="page-21-3"></span>
$$
y^+ := \frac{yu_\tau}{\nu} \tag{2.25}
$$

Da direkt an der Wand, aufgrund der Haftbedingung, keine Querbewegung möglich ist, kann dort auch keine Turbulenz herrschen. Analog dazu ist an der Wand keine Längsbewegung möglich und somit nachfolgender Ansatz für die dimensionslose Mischungsweglänge nachvollziehbar, wobei  $\kappa$  eine im Experiment zu bestimmende Konstante ist [4].

<span id="page-22-2"></span><span id="page-22-0"></span>
$$
l^+ = \kappa y^+ \tag{2.26}
$$

Mit diesen Erkenntnissen kann die dimensionslose Formulierung von Gleichung [\(2.22\)](#page-21-1) explizit angegeben werden, nachdem die Gleichungen [\(2.23\)](#page-21-4) bis [\(2.26\)](#page-22-0) eingesetzt und ein positiver Geschwindigkeitsgradient vorausgesetzt wurde [4].

$$
u^{+} = 2\int_{0}^{y^{+}} \frac{1}{1 + \sqrt{1 + (2\kappa y^{+})^{2}}} dy^{+}
$$
 (2.27)

Der Ausdruck unter der Wurzel kann in Abhängigkeit vom dimensionslosen Wandabstand vereinfacht und eine Lösung für die in [Abbildung 1](#page-22-1) skizzierten Bereiche turbulenter Strömung angegeben werden.

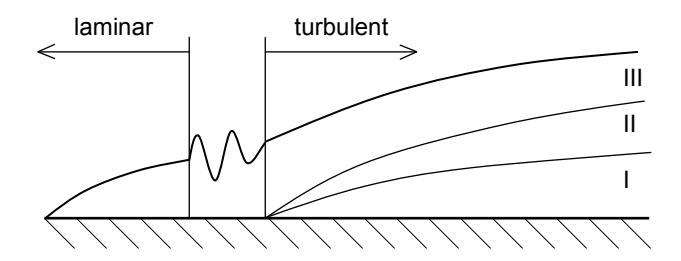

**Abbildung 1: Aufbau einer turbulenten Grenzschicht, angelehnt an [4]**

<span id="page-22-1"></span>Obiges Bild zeigt den Aufbau einer Grenzschicht an einer ebenen Platte. Die Grenzschicht entwickelt sich zuerst laminar und schlägt dann allmählich innerhalb einer Transitionszone in eine Grenzschicht turbulenter Charakteristik um. Diese Grenzschicht kann in drei Teilbereiche eingeteilt werden [4]:

Bereich I: laminare Innenschicht, lineares Geschwindigkeitsprofil

$$
\tau \approx \tau_{lam} \qquad \qquad u^+ = y^+ \qquad \qquad 0 \le y^+ \le 5
$$

Bereich II: turbulente Innenschicht

$$
\tau = \tau_{lam} + \tau_{turb} \qquad u^+ = f(y^+) \qquad 5 \le y^+ \le 26,
$$

Bereich III: turbulente Außenschicht, logarithmisches Wandgesetz

$$
\tau \approx \tau_{turb} \qquad \qquad u^+ = \frac{1}{\kappa} \ln y^+ + B \qquad \qquad y^+ \ge 26
$$

Dabei sei  $\kappa = 0.4$  und  $B = 5.5$  [4], wobei  $\kappa$  als "Von Karman Konstante" bezeichnet wird. Die Funktionen für die Bereiche I und III lassen sich durch geeignete Abschätzungen des Ausdrucks unter der Wurzel in Gleichung [\(2.27\)](#page-22-2) erhalten.

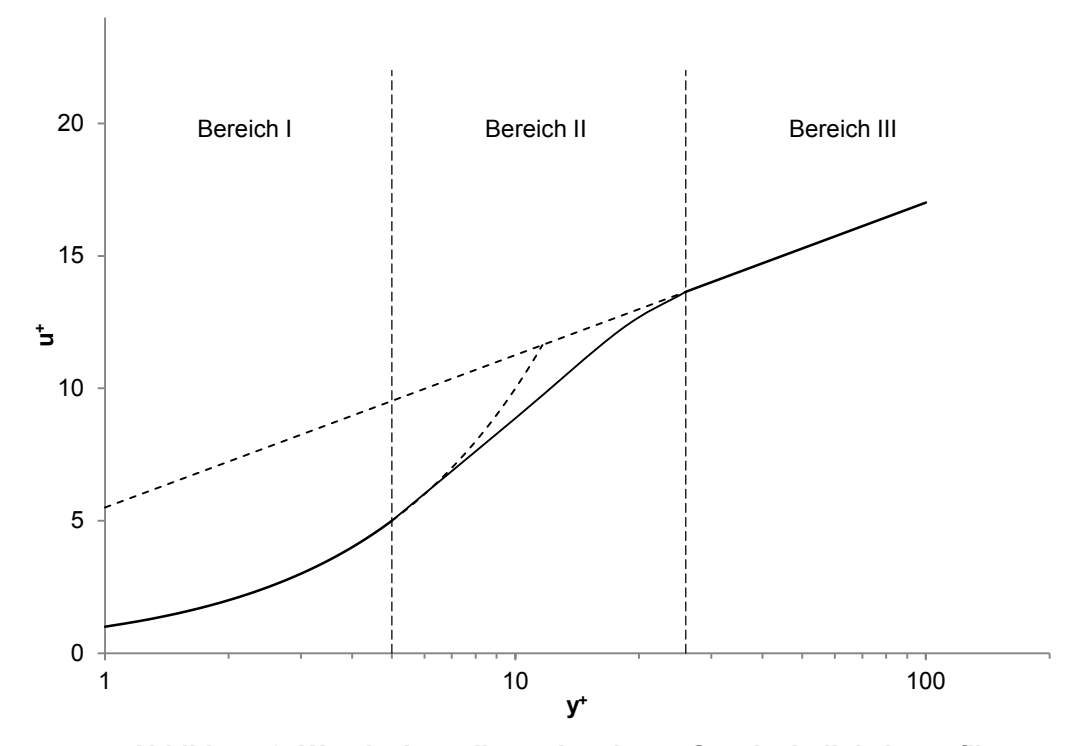

**Abbildung 2: Wandnahes, dimensionsloses Geschwindigkeitsprofil**

<span id="page-23-0"></span>In obiger [Abbildung 2](#page-23-0) ist die dimensionslose Geschwindigkeit über dem dimensionslosen Wandabstand aufgetragen. Entsprechend obenstehender Beschreibung sind drei Bereiche eingetragen. In Bereich III ist das logarithmische Wandgesetz, entsprechend der halblogarithmischen Skalierung des Diagramms in Form einer Gerade, dargestellt. Das logarithmische Wandgesetz ist eine essentielle Komponente bei der numerischen Formulierung und Lösung von turbulenten Strömungsproblemen. Aus diesem Grunde wurde es an dieser Stelle so ausführlich diskutiert. Die Anwendung, insbesondere bei der Netzerstellung, wird in Punkt [3.3](#page-40-0) erläutert.

#### <span id="page-24-0"></span>**2.4.2 Turbulente Rohr- und Kanalströmung**

Die Geometrien der in der vorliegenden Diplomarbeit diskutierten Problemstellungen weisen i.d.R. Querschnittsprofile auf, die nicht direkt einem Kreisrohr oder einem Rechteckquerschnitt entsprechen. Dennoch kann die für diese einfachen geometrischen Formen bekannte Theorie zumindest teilweise auch auf allgemeine Querschnitte angewandt werden. Insbesondere kennt man den qualitativen Verlauf der Geschwindigkeitsprofile bei entwickelten Strömungen. Funktion [\(2.28\),](#page-24-1) beschreibt ein derartiges Profil. Der Exponent ist dabei abhängig von der vorherrschenden Reynolds-Zahl und hier bereits nach den Annahmen in Punkt [2.2](#page-16-0) ausgewählt [4].

<span id="page-24-1"></span>
$$
\frac{u}{u_{max}} = \left(\frac{y}{y_{max}}\right)^{\frac{1}{10}}
$$
 (2.28)

Mit  $u_{max}$  ist die Geschwindigkeit in Richtung der Symmetrieachse, mit  $y_{max}$  die am Weitesten entfernte Koordinate von dieser Achse bezeichnet. Nachfolgende [Abbildung 3](#page-24-2) zeigt dieses Profil in normierter Darstellung.

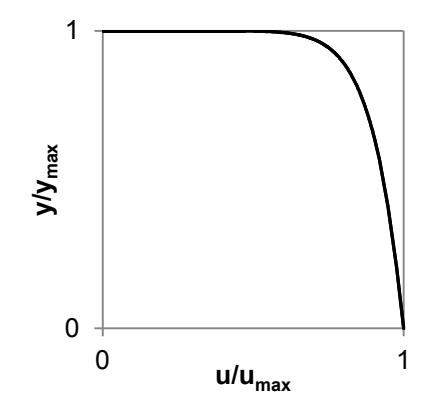

<span id="page-24-2"></span>**Abbildung 3: Geschwindigkeitsprofil turbulenter Rohrströmung, angelehnt an [4]**

In einer Rohr- oder Kanalströmung wachsen die Grenzschichten zusammen, was dazu führt, dass sich das Geschwindigkeitsprofil in axialer Richtung nicht mehr ändert. Die Strömung ist dann, nach einer gewissen Anlaufstrecke, hydraulisch entwickelt. Die Erkenntnisse zur Grenzschicht der ebenen Platte können auf die Rohrströmung wie folgt übertragen werden [\(Abbildung 4\)](#page-25-1).

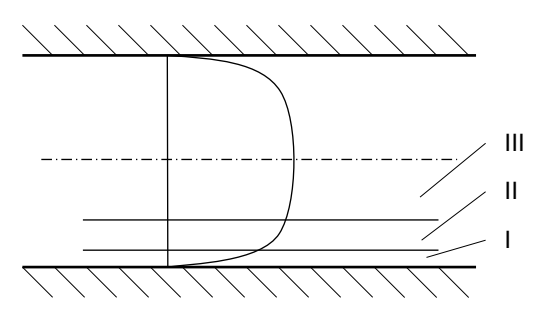

<span id="page-25-1"></span>**Abbildung 4: Grenzschicht bei entwickelter Rohrströmung, angelehnt an [4]**

#### <span id="page-25-0"></span>**2.4.3 Freistrahlen**

Bei Lüftungssystemen mit Strahlventilatoren wird die Impulsübertragung durch Freistrahlen erreicht. Der ungestörte Austrittsstrom eines derartigen Ventilators kann als zylindrischer, turbulenter Freistrahl betrachtet werden. Ein Freistrahl stellt eine Sonderform einer Grenzschicht, genauer gesagt eine Grenzschicht ohne definierte Begrenzung, dar. [Abbildung 5](#page-25-2) zeigt die prinzipielle Entwicklung eines turbulenten Freistrahls.

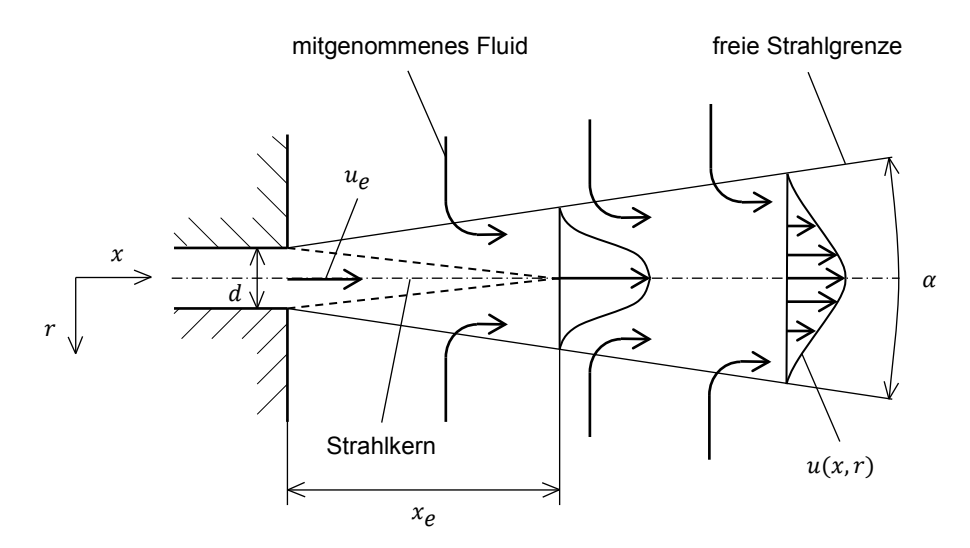

**Abbildung 5: Entwicklung des turbulenten Freistrahls, angelehnt an [6]**

<span id="page-25-2"></span>Die Öffnung ist zylindrisch mit dem Durchmesser  $d$  (Strahldurchmesser). Der Öffnungswinkel des Freistrahls wird mit  $\alpha$  bezeichnet. Die Strahlströmung wird nach kurzer laminarer Anlaufstrecke turbulent. Infolge von Reibung wird umgebendes Medium vom Strahl mitgerissen, was zu einer Zunahme des bewegten Massenstroms führt. Abhängig von der Austrittsgeschwindigkeit  $u_e$  ist der Strahl

nach einer gewissen Länge  $x_e$  entwickelt und die Geschwindigkeitsprofile  $u(x, r)$ sind selbstähnlich. Die Strömung weitet sich mit zunehmender Länge und das Profil glättet sich aufgrund von Diffusionsvorgängen immer mehr.

Die Ausbreitung des Freistrahls ist von großer Bedeutung für die Schubeinbringung im Tunnel. Deshalb wurde die Qualität des Modells in dieser Hinsicht mit Messdaten überprüft (siehe [4.1.2\)](#page-53-0). Nachfolgend sind die notwendigen Zusammenhänge zur Gegenüberstellung mit den Messergebnissen von Chen & Rodi [7] aufgeführt.

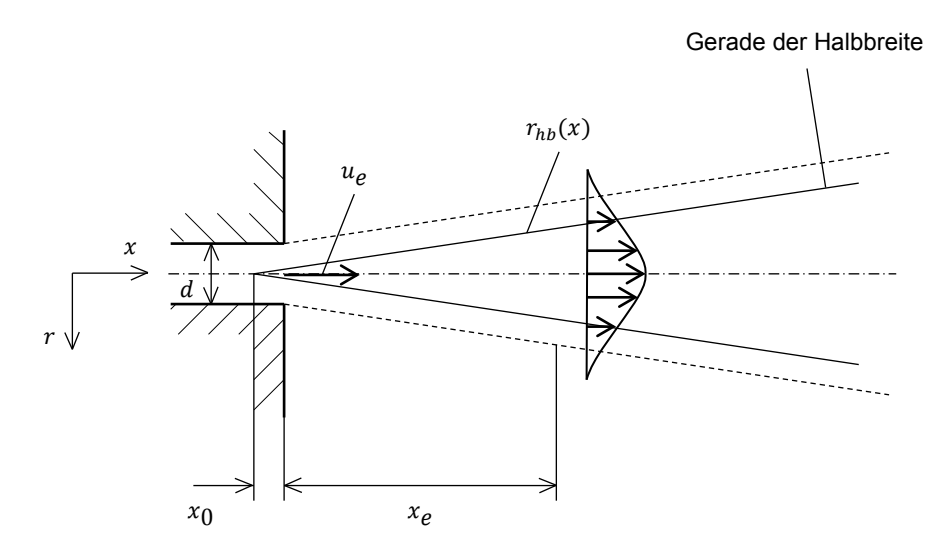

**Abbildung 6: Modell des turbulenten Freistrahls, angelehnt an [7]**

<span id="page-26-0"></span>In obiger [Abbildung 6](#page-26-0) ist das Modell auf das die Messergebnisse bezogen wurden dargestellt. Abhängig von der Reynolds-Zahl sind in den zuvor erwähnten Unterlagen Werte für die Steigung ( $K_{5u}$ ) der Gerade der Halbbreite $^3$  $^3$ , die Entwicklungslänge  $(x_e)$  und die Lage des gedachten Strahlursprungs  $(x_0)$  bezogen auf den Austrittsdurchmesser angegeben.

<span id="page-26-2"></span>
$$
r_{hb}(x) = K_{5u} \cdot x \tag{2.29}
$$

<span id="page-26-1"></span><sup>&</sup>lt;sup>3</sup> Unter Halbbreite versteht man jenen Radius bei dem die mittlere axiale Geschwindigkeit nur mehr halb so groß ist wie die entsprechende Maximalgeschwindigkeit im Strahlkern.

Formel [\(2.29\)](#page-26-2) zeigt die Geradengleichung der Halbbreitengerade, bezogen auf den gedachten Strahlursprung. Mit  $r_{hb}$  wird der Halbbreitenradius bezeichnet.

#### <span id="page-27-0"></span>**2.4.4 Wandstrahlen**

Wird ein Strahl einseitig von einer Wand begrenzt, so kann er als Wandstrahl bezeichnet werden. Bei hohen Reynolds-Zahlen kann überdies von einem Halbstrahl gesprochen werden [8]. Der angegebene Winkel  $\beta$  bezeichnet die Neigung der uneigentlichen Grenzschicht des Strahles.

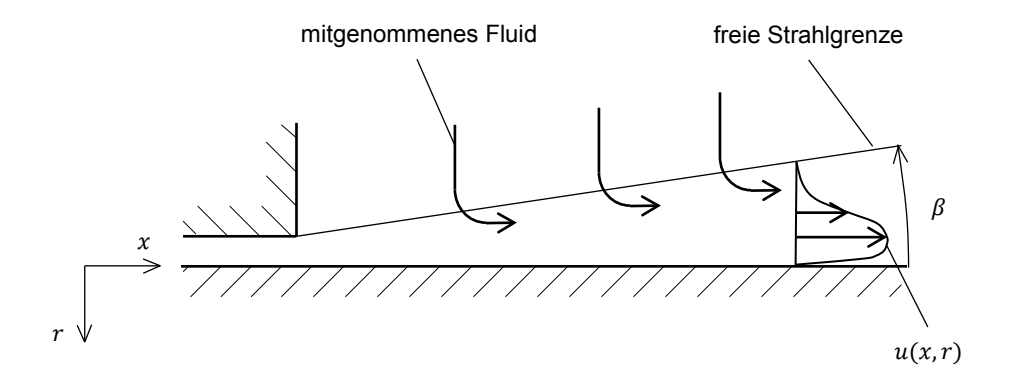

**Abbildung 7: Turbulenter Wandstrahl, angelehnt an [8]**

<span id="page-27-1"></span>In [Abbildung 7](#page-27-1) ist ein einfacher Wandstrahl dargestellt. Strahlen dieser Form können sich nicht ungestört symmetrisch ausbreiten. Der Strahl wird in Richtung der Wand abgelenkt sobald die Strahlgrenzfläche die Wand berührt. Es ist zu beobachten, dass die Längserstreckung im Gegensatz zum Freistrahl zunimmt. Aufgrund der zuvor beschriebenen Ablenkung legt sich der Freistrahl an der Wand an und strömt dieser entlang. Dieses Phänomen wird Coanda-Effekt genannt [2] und tritt auf wenn ein Strahl parallel zu einer in der Nähe liegenden Oberfläche strömt. Nach Truckenbrodt [9] existiert in einer solchen Strömung ein Druckgefälle normal zur Hauptströmungsrichtung. Aus diesem Grund kann die Strömung nicht als einfache Grenzschichtströmung charakterisiert werden [9].

Die auftretenden Strahlströmungen sind weder als ideale Freistrahlen, noch als ideale Wandstrahlen zu verstehen. Vielmehr handelt es sich um eine Kombinationen aus diesen beiden Extremfällen.

#### <span id="page-28-0"></span>**2.5 Tunnelbelüftungssysteme**

In einem längsgelüfteten Tunnelsystem gibt es keine sekundären Zu- oder Abluftkanäle. Die Strömung beschränkt sich also ausschließlich auf den Fahrraum und hat dementsprechend eine Eintritts- und eine Austrittsöffnung (Tunnelportale). Komplexe Arten längsgelüfteter Tunnel, beispielsweise mit zusätzlichen Zuoder Abfahrten seien an dieser Stelle von der Betrachtung ausgenommen. Dieser Abschnitt gibt einen kurzen Einblick in die Modellierung des Problems. Für Vorgaben, nach denen Straßentunnel i.A. in Österreich auszulegen sind, wird auf die entsprechende Richtlinie für Straßentunnel [10] verwiesen.

#### <span id="page-28-1"></span>**2.5.1 Erweiterte Bernoulli-Gleichung**

In einem Tunnel der oben erwähnten Bauart erfolgt die Schubeinbringung durch axiale Strahlventilatoren. Die Widerstände der Anlage setzen sich aus Formwiderständen (Verkehrsleitsysteme, Beleuchtung, Sicherheitseinrichtungen) und Reibungswiderständen (Betonauskleidung, Fahrbahnbelag) zusammen. Vereinfacht kann das System als Rohrströmung angesehen werden (siehe Punkt [2.4.2\)](#page-24-0).

<span id="page-28-2"></span>
$$
p_0 + \rho g h_0 + \rho \frac{\bar{u}_0^2}{2} + \Delta p_V = p_1 + \rho g h_1 + \rho \frac{\bar{u}_1^2}{2} + \rho \sum_m \xi_n \frac{\bar{u}_n^2}{2}
$$
 (2.30)

Gleichung [\(2.30\)](#page-28-2) zeigt die erweiterte Bernoulli-Gleichung. In ihr symbolisiert  $q$  die Erdbeschleunigung, h die geodätische Höhe über einem Bezugsniveau und  $\bar{u}$  die mittlere Strömungsgeschwindigkeit in Hauptströmungsrichtung. Zudem ist auf der linken Seite der Gleichung ein Term zur Einbringung eines Differenzdrucks  $\Delta p_V$ , beispielsweise über eine Strömungsmaschine, vorgesehen. Die Indizes 0 bzw. 1 bei den Strömungsgrößen referenzieren entsprechende Punkte an einer gemeinsamen Stromlinie. Der äußere Summenterm auf der rechten Seite von Gleichung [\(2.30\)](#page-28-2) steht für alle Druckverluste die entlang der Stromlinie aufgrund von Reibungs- und Formwiderständen auftreten. Diese können über die anhand von Fachliteratur [11] entsprechend der Geometrie zu wählenden Beiwerte  $\xi_n$  und der lokal vorherrschenden Geschwindigkeit berechnet werden. Für spezielle Geometrien, wie beispielsweise jene von Strahlventilatoren, ist es schwierig Beiwerte für

den Formwiderstand zu finden, bzw. deren Übereinstimmung mit der Realität zu bewerten. Wenn überhaupt, so können diese hier nur durch entsprechende Simulationen gewonnen werden. Für Rohre beliebigen Querschnitts können Widerstandsbeiwerte anhand der folgenden Beziehung berechnet werden.

$$
\xi_R = \lambda \frac{L}{D} \tag{2.31}
$$

In Gleichung [\(5.9\)](#page-97-0) bezeichnet  $L$  die Rohrlänge,  $\lambda$  den oberflächenabhängigen Beiwert für den Reibungswiderstand und  $\xi_R$  den zuvor erwähnten Formwiderstand, in diesem Fall für die strömungsseitige Oberfläche eines Rohres. Für den Beiwert der Wandreibung eines Tunnels gibt es bewährte Erfahrungswerte (z.B.:  $\lambda = 0.015$ .

In Ergänzung zur erweiterten Bernoulli Gleichung [\(2.30\)](#page-28-2) seien an dieser Stelle noch einige Definitionen und Zusammenhänge für den Druck angeführt. Der Totaldruck ( $p_t$  oder  $p_{tot}$ ) setzt sich dabei aus statischem ( $p_{stat}$ ) und dynamischem  $(p_{dyn})$  Druck entsprechend nachfolgender Gleichung zusammen:

$$
p_{tot} = p_{stat} + p_{dyn} \tag{2.32}
$$

Die Komponenten des Totaldrucks können analog zu der Form wie sie in der erweiterten Bernoulli Gleichung auftreten wie folgt formuliert werden:

<span id="page-29-0"></span>
$$
p_{stat} = p \tag{2.33}
$$

$$
p_{dyn} = \rho \frac{u^2}{2} \tag{2.34}
$$

Der dynamische Druck aus Gleichung [\(2.34\)](#page-29-0) wird synonym auch als Staudruck bezeichnet.

**Vergleich mit der Wandschubspannung:** Der Druckverlust zufolge Wandreibung kann nach ansetzen eines Kräftegleichgewichtes auch über die Wandschubspannung berechnet werden. In der folgenden Skizze ist dazu eine allgemeine Geometrie eingezeichnet.

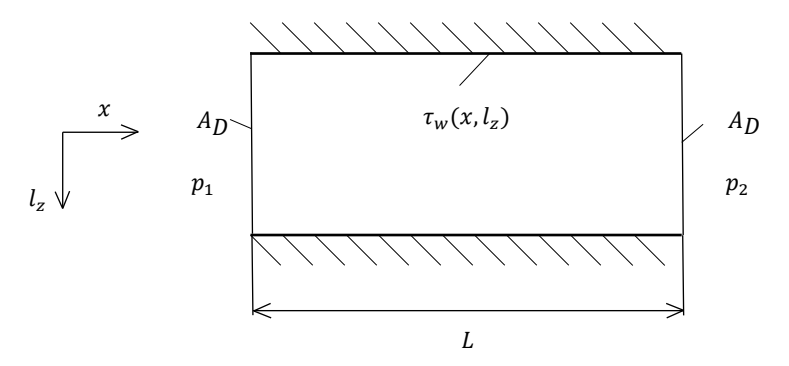

**Abbildung 8: Skizzierte Geometrie zur Formulierung der Wandschubspannung**

Es kann folgendes Kräftegleichgewicht in Richtung  $x$  angesetzt werden:

$$
p_1 A_D - p_2 A_D = \int_0^L \int_0^{C_D} \tau_w(x, l_z) \, dl_z \, dx \tag{2.35}
$$

Linksseitig des Gleichheitszeichens befinden sich die Druckkräfte, die auf gedachte Schnittebenen  $(A_D)$  im Strömungsraum wirken. Auf der rechten Seite steht die integrale Summe aller Wandreibungskräfte zwischen diesen Ebenen. Dabei ist die Wandschubspannung  $\tau_w(x, l_z)$  ein Funktion von zwei Parametern, wobei  $l_z$  als allgemeine Umfangskoordinate definiert ist. Die Grenzen der Integrale ergeben sich somit eindeutig.

#### <span id="page-31-0"></span>**2.5.2 Berechnung der Impulsübertragung**

Wie in der Einleitung dieser Diplomarbeit erwähnt hat U. Meidinger einen wesentlichen Beitrag zur mathematischen Beschreibung des Lüftungssystems längsgelüfteter Tunnel geleistet. Aufbauend auf den Grundgleichungen der Strömungsmechanik, die bereits in diesem Abschnitt wiedergegeben sind, hat er für das System spezialisierte Berechnungsgleichungen bereitgestellt, die zur Auslegung von Lüftungssystemen verwendet werden können [1].

In den folgenden Gleichungen werden die Größen  $u_T$  und  $A_T$  bzw.  $u_S$  und  $A_S$  neu eingeführt. Sie bezeichnen Geschwindigkeit und Querschnittsfläche, jeweils für Tunnel bzw. Strahl. Zur besseren Lesbarkeit der folgenden Formalismen sei das Geschwindigkeitsverhältnis  $\psi$  definiert.

<span id="page-31-3"></span>
$$
\psi = \frac{u_T}{u_S} \tag{2.36}
$$

Die notwendige Druckaufprägung  $\Delta p_T$  auf einen Tunnel bzw. Belüftungsabschnitt lässt sich nach folgender Formel ermitteln [1]:

$$
\Delta p_T = \frac{\rho}{2} u_S^2 \frac{A_S}{A_T} 2(1 - \psi) \tag{2.37}
$$

Überdies kann die vom Strahlventilator zu erzeugende Druckdifferenz anhand Gleichung [\(2.38\)](#page-31-1) bestimmt werden [1]:

<span id="page-31-1"></span>
$$
\Delta p_V = \frac{\rho}{2} u_S^2 (1 - \psi^2)
$$
 (2.38)

Für beide dieser Größen können über die entsprechenden Querschnitte und Strömungsgeschwindigkeiten Leistungen berechnet, und diese in einem Wirkungsgrad gegenübergestellt werden (Gleichung [\(2.39\)\)](#page-31-2) [1].

<span id="page-31-2"></span>
$$
\eta_L = \frac{2\psi}{1+\psi} \tag{2.39}
$$

Dieser Wirkungsgrad  $\eta_L$  liegt laut Meidinger [1] bei etwa 30%. Aus Gleichung [\(2.37\)](#page-31-3) kann nach Umformung die tatsächlich erforderliche Schubkraft im Tunnel  $F_T$  ermittelt werden (siehe Gleichung [\(2.40\)\)](#page-32-0).

<span id="page-32-0"></span>
$$
F_T = \rho A_S u_S^2 (1 - \psi) \tag{2.40}
$$

Aus Gleichung [\(2.40\)](#page-32-0) kann die Standschubkraft des Strahlventilators  $F_{S0}$ , berechnet anhand Formel [\(2.41\),](#page-32-1) herausgehoben werden [12].

<span id="page-32-1"></span>
$$
F_{S0} = \rho A_S u_S^2 \tag{2.41}
$$

Nach einsetzen von Gleichung [\(2.41\)](#page-32-1) in Gleichung [\(2.40\)](#page-32-0) kann die Berechnungsformel für die notwendige Schubkraft im Tunnel wie folgt angegeben werden.

$$
F_T = F_{S0}(1 - \psi) \tag{2.42}
$$

Da sich die Bedingungen unter denen der Standschub ermittelt wurde i.A. von jenen im Tunnel unterscheiden, wird häufig eine Dichtekorrektur [13] hinzugefügt und die Gleichung zur Schubkraftberechnung erhält die folgende Gestalt.

<span id="page-32-2"></span>
$$
F_{TD} = \frac{\rho}{\rho_0} F_{S0} (1 - \psi) \tag{2.43}
$$

Dabei bezeichnet  $\rho_0$  die Referenzdichte bei der der Standschub  $F_{S0}$  bestimmt wurde. Reibungsverluste im Tunnel sind nach wie vor unberücksichtigt und werden in der Auslegungsrechnung aufgrund der sehr unterschiedlichen Geometrien gesondert betrachtet.  $F_{TD}$  bezeichnet die dichtekorrigierte Schubkraft im Tunnel.

#### <span id="page-33-0"></span>**2.5.3 Strahlwirkungskoeffizient**

Die Ausführungen in Punkt [2.5.2](#page-31-0) enden mit der Berücksichtigung der allgemeinen Strömungsverluste im Tunnel. Dabei wurde von ungestörter Ausströmung ausgegangen. Zusätzlich muss eine Verminderung des erzielbaren Schubes, resultierend aus der ungünstigen Impulseinbringung in Wandnähe, außerhalb des Lichtraumprofils<sup>[4](#page-33-2)</sup> (Kernthema dieser Diplomarbeit), berücksichtigt werden. Bei der Auslegung von Tunnelbelüftungssystemen gibt es verschiedene Methoden dies zu berücksichtigen. Eine Möglichkeit besteht in der Annahme eines Abminderungsfaktors. J. Kempf hat einen Koeffizient, den sogenannten Strahl-wirkungskoeffizient<sup>[5](#page-33-3)</sup>, definiert, der die Einbausituation eines Strahlventilators in einem Tunnel berücksichtigt. Nachstehender Zusammenhang beschreibt diesen Faktor. Eine ausführliche Herleitung dieses Sachverhaltes findet sich in [2].

$$
ke = \frac{2(\varphi - \chi) + 1}{P\chi^2}
$$
 (2.44)

In dieser Formel bezeichnet ke den Strahlwirkungskoeffizient, P den Druckver-lustterm nach Gleichung [\(2.45\)](#page-34-0) und die Symbole  $\varphi$  bzw.  $\chi$  symbolisieren das Flächen- bzw. Massenstromverhältnis der Anordnung. Diese beiden Verhältnisse sind in den Gleichungen [\(2.46\)](#page-34-1) und [\(2.47\)](#page-34-2) definiert.

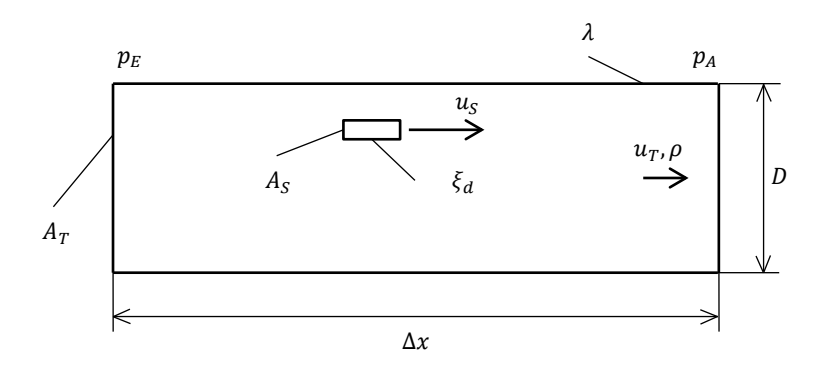

**Abbildung 9: Skizze ergänzend zum Strahlwirkungskoeffizient**

<span id="page-33-1"></span>Anhand der vorangestellten [Abbildung 9](#page-33-1) ist der Druckverlustterm, formuliert in Gleichung [\(2.45\)](#page-34-0) nachvollziehbar.

<span id="page-33-2"></span> <sup>4</sup> Definition für den vorgeschriebenen Fahrraum

<span id="page-33-3"></span> $5$  Im Fachiargon wird dieser Faktor auch "Kempffaktor" genannt.

<span id="page-34-0"></span>
$$
P = \frac{\Delta p}{\frac{\rho}{2}u_r^2} + \xi_d + \lambda \frac{\Delta x}{D}
$$
 (2.45)

In oben stehendem Ausdruck steht ∆p für die statische Druckdifferenz errechnet aus  $p_E$  und  $p_A$ . Dabei ist zu beachten, dass die Strömung an den Stellen wo der Druck gemessen wird entwickelt sein muss. Mit  $\xi_d$  wird der Verlustbeiwert für den Ventilator bezeichnet. Aufgrund der Tatsache, dass ein Ventilator i.A. nicht im Stillstand umströmt wird, kann für  $\xi_d$  nicht direkt ein Zahlenwert angegeben werden. Der Beiwert fasst vielmehr die Verluste, die durch die Durch- und Umströmung des Ventilators entstehen und unabhängig von der Position im Strömungsraum sind, zusammen. Im Rahmen der Messungen von Kempf [2] wurde der Beiwert vermutlich messtechnisch an einer Konfiguration mit unbeeinflusster Ausströmung ermittelt. Analog dazu wurde der Beiwert in den Simulationen bestimmt und Abweichungen, die sich bei Veränderung der Position des Ventilators im Querschnitt ergaben, dem Strahlwirkungskoeffizient zugerechnet.

$$
\chi = \frac{u_T A_T}{u_S A_S} = \frac{\dot{Q}_T}{\dot{Q}_S} \tag{2.46}
$$

<span id="page-34-2"></span><span id="page-34-1"></span>
$$
\varphi = \frac{A_T}{A_S} \tag{2.47}
$$

Gleichung [\(2.46\)](#page-34-1) beinhaltet die Definitionen der Volumenströme von Tunnel und Strahlventilator ( $\dot{Q}_T$  bzw.  $\dot{Q}_S$ ). Um die Abminderung des Schubeintrages zu berücksichtigen, wird der Kempffaktor in Gleichung [\(2.43\)](#page-32-2) integriert.

$$
F_{TR} = \frac{\rho}{\rho_0} F_{S0} (1 - \psi) k e^{-1}
$$
 (2.48)

Damit liegt, nach Berücksichtigung von Dichteunterschied und Einbausituation, die tatsächliche im Tunnel realisierbare Schubkraft  $F_{TR}$  vor. Im Zuge der Diskussion der Ergebnisse in Abschnitt [5](#page-62-0) wird diese Thematik erneut aufgegriffen.

#### <span id="page-35-0"></span>**2.6 Strahlventilatoren**

Zur Einbringung von Schub in einen Tunnel werden axiale Strahlventilatoren verwendet, wenn dies die Anlage erfordert. Im Gegensatz zu einem gewöhnlichen Axialventilator durchströmt bei einem Strahlventilator nur ein Teil der bewegten Luftmasse das Laufrad. Die Einbringung des Schubes in den Tunnel erfolgt durch Impulsübertragung vom Strahl auf die Strömung im Tunnel. Die Ausführungen in diesem Abschnitt behandeln hauptsächlich das Verhalten der Maschine in einer Anlage und die Energieumwandlung innerhalb der Maschine.

#### <span id="page-35-1"></span>**2.6.1 Energieumsetzung innerhalb der Maschine**

Ventilatoren sind Strömungsmaschinen, die dazu dienen Energie von der Maschine auf das Medium zu übertragen. Die mechanische Energie wird dabei über ein rotierendes Laufrad in eine Totaldruckerhöhung des Mediums umgewandelt.

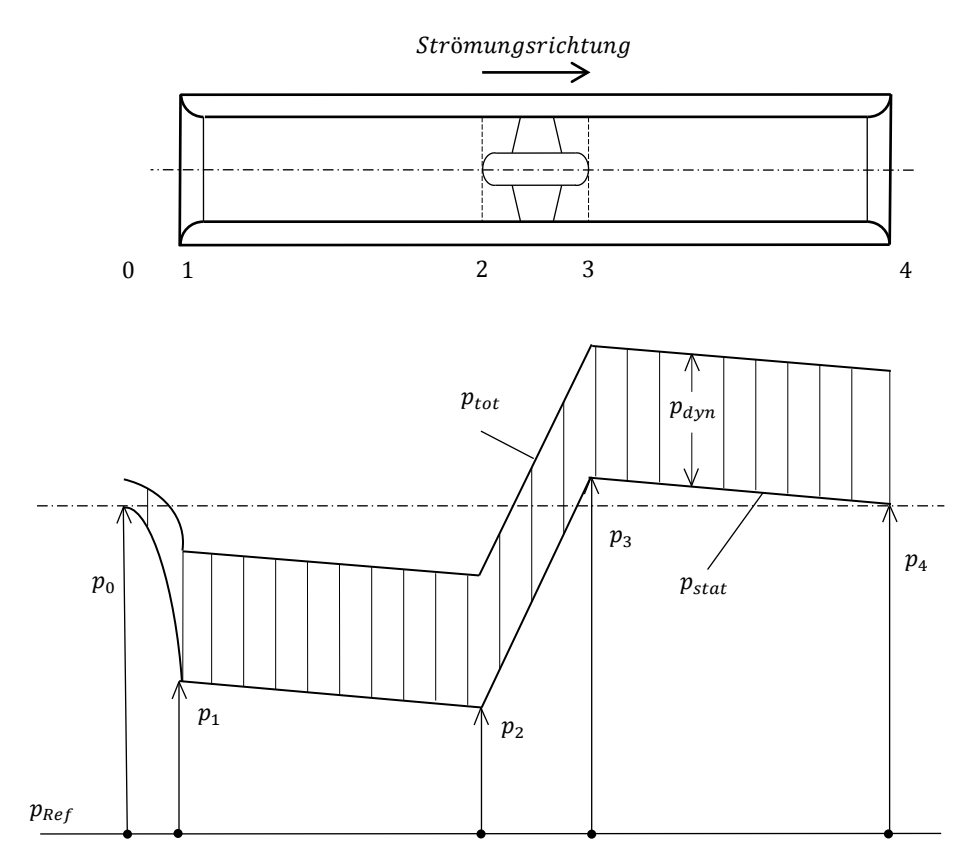

**Abbildung 10: Druckverlauf innerhalb eines Strahlventilators**
Die angegebene Skizze in [Abbildung 10](#page-35-0) zeigt einen Strahlventilator mit Schalldämpfern an Ein- und Austritt. Ebenfalls angedeutet wird die Abrundung der Eintritts- und Austrittsöffnung. Strahlventilatoren werden häufig so ausgeführt, dass die Strömungsrichtung umkehrbar ist, wobei es dennoch immer eine bevorzugte, strömungsmechanisch günstigere Richtung gibt. Aus dem genannten Grund können auch keine Leiteinrichtungen vorgesehen werden, was sich negativ auf die inneren Reibungsverluste auswirkt.

Das in Abbildung 10 unter dem Strahlventilator dargestellte Schema zeigt die Druckverläufe innerhalb der Maschine und im Bereich der Zuströmung bezogen auf einen Referenzdruck  $p_{Ref}$ . Die vom Ventilator an der Stelle 0 im Tunnel angesaugte Luftmenge wird auf die Ventilatorströmungsgeschwindigkeit  $u_s$  beschleunigt. Zusätzlich treten Verluste am Eintritt auf. Es stellt sich der Zustand 1 ein. Zufolge der Wandreibung im Eintrittsschalldämpfer sinkt der statische Druck bis auf den Wert von  $p_2$  ab. Über das Laufrad wird der Strömung die notwendige Druckdifferenz zur Überwindung der anstehenden Widerstände und zur Beschleunigung des Fluidstroms aufgeprägt. Infolge von Wandreibung kommt es zwischen den Zuständen 3 und 4 erneut zu einem Druckabfall im Ventilator. Am Austritt liegt der Druck  $p_4$  an, der vereinfacht angenommen denselben Wert annimmt wie der Druck  $p_0$ . Der dynamische Druck ändert sich innerhalb des ganzen Ventilators nicht, da die Querschnitte konstant sind.

#### **2.6.2 Betriebsverhalten**

Obwohl im Rahmen dieser Arbeit stationäre Betriebspunkte vorausgesetzt werden, ist für das Verständnis der Anlage das Verhalten der Strömungsmaschinen wichtig. In nachfolgender [Abbildung 11](#page-37-0) ist eine Ventilatorkennlinie dargestellt.

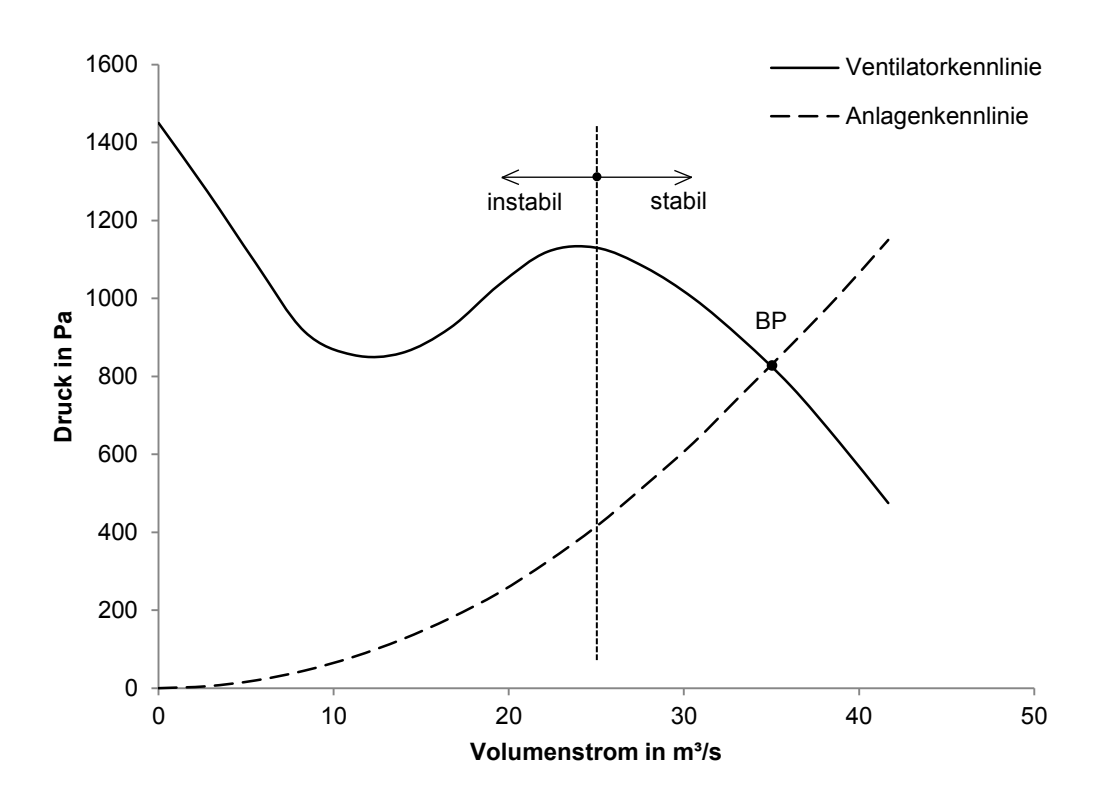

**Abbildung 11: Anlagen- und Ventilatorkennlinie, nach [14]**

<span id="page-37-0"></span>Die vertikale punktierte Linie in [Abbildung 11](#page-37-0) teilt den Quadranten in einen zulässigen (stabil) und einen unzulässigen (instabil) Betriebsbereich. Im linken Bereich kommt es aufgrund falsch angeströmter Laufschaufeln zu einem teilweisen Strömungsabriss. Dieser führt zu unzulässigen mechanischen Beanspruchungen und Lärm und in Folge dessen zu Beschädigungen an der Maschine. Im rechten Bereich befinden sich die zulässigen Betriebspunkte, die sich als Schnittpunkte der Anlagenkennlinie mit der Maschinenkennlinie ergeben. Die Anlagenkennlinie gibt den Gesamtdruckverlust innerhalb der Anlage an.

## **3 Numerische Simulation**

Die in Abschnitt [2.3](#page-19-0) wiedergegebenen Gleichungen beschreiben komplexe physikalische Vorgänge. Nur für wenige Spezialfälle sind exakte, analytische Lösungen bekannt. Über numerische Verfahren und geeignete Modelle konnten Möglichkeiten gefunden werden, viele technische Fragestellungen zufriedenstellend zu beantworten. Dies hat dazu geführt, dass die numerische Strömungsmechanik (engl. Computational Fluid Dynamics, kurz CFD) heute ein nützliches Werkzeug in der Forschung und Entwicklung darstellt. Die Handhabung dieses Werkzeugs muss für jede Problemstellung individuell abgestimmt werden. Dabei hängt die Aussagekraft der erhaltenen Ergebnisse wesentlich von der Sorgfalt mit der das Problem formuliert wurde, ab. Aus diesen Gründen kann in diesem Kapitel nur ein Einblick in die im Rahmen dieser Arbeit verwendeten Modelle und Methoden gegeben werden.

## **3.1 Einführung**

In Abhängigkeit von Art und Umfang einer turbulenten Strömung kann diese entweder mit der Methode der DNS (Direct Numerical Simulation) oder unter Anwendung einer Mittelungsmethode gelöst werden. Die Durchführung einer DNS erfordert sehr fein aufgelöste Rechengitter, um auch die kleinsten Bewegungen zu erfassen. In turbulenten Strömungen führt dies, ob deren Eigenschaften, zu sehr hohen Leistungsanforderungen an das Rechensystem. Eine DNS ist deshalb für technische Anwendungen i. A. nicht praktikabel [15] und auch nicht notwendig, da sich das Interesse i.d.R. auf Mittelwerte der Strömungsgrößen beschränkt [5]. Eine weitere Möglichkeit stellt die LES (Large Eddy Simulation) dar, die zumeist dann angewendet wird, wenn eine DNS nicht realisierbar, aber dennoch, aus welchen Gründen auch immer, eine sehr detaillierte Betrachtung der Strömung erwünscht ist [5]. Die zuvor erwähnten Mittelwerte führen zur Methode der RANS (Reynolds Averaged Numerical Simulation), die in den folgenden Unterpunkten genauer beschrieben wird.

#### **3.2 Mittelungsansatz**

Die einführend erwähnte RANS-Methode basiert auf untenstehendem Mittelungsansatz (Gleichung [\(3.1\)\)](#page-39-0), auch Reynolds Mittelung genannt. Dieser Ansatz gründet auf der Annahme, dass in einer statistisch stationären Strömung jede Strömungsgröße in einen zeitlichen Mittelwert und eine Fluktuation um diesen Mittelwert aufgeteilt werden kann [4].

<span id="page-39-0"></span>
$$
u = \bar{u} + u'
$$
 (3.1)

In Gleichung [\(3.1\)](#page-39-0) ist diese Zerlegung allgemein für eine beliebige Strömungsgröße  $u$  dargestellt, wobei  $\bar{u}$  den Mittelwert und  $u'$  die Fluktuation bezeichnet. Für den Mittelwert gilt nachfolgende integrale Beziehung [4]:

$$
\bar{u} = \lim_{T \to \infty} \frac{1}{T} \int_0^T u \, dt \tag{3.2}
$$

Die turbulenten Fluktuationen verschwinden im zeitlichen Mittel. Wendet man die gewonnenen Ansätze zusammen mit den Rechenregeln für Mittelwerte auf die Strömungsgrößen des in Abschnitt [2.3](#page-19-0) formulierten Gleichungssystems an, so entwickelt sich dieses zu nachfolgender Form (Gleichung [\(3.3\)](#page-40-0) bis [\(3.6\)\)](#page-40-1).

Entsprechend den einführend erwähnten Voraussetzungen werden diese Gleichungen auch als Reynolds Gleichungen für statistisch stationäre Strömungen bezeichnet [4].

<span id="page-40-1"></span><span id="page-40-0"></span>
$$
\frac{\partial \bar{u}}{\partial x} + \frac{\partial \bar{v}}{\partial y} + \frac{\partial \bar{w}}{\partial z} = 0
$$
 (3.3)

$$
x: \qquad \bar{u}\frac{\partial\bar{u}}{\partial x} + \bar{v}\frac{\partial\bar{u}}{\partial y} + \bar{w}\frac{\partial\bar{u}}{\partial z} = -\frac{1}{\rho}\frac{\partial\bar{p}}{\partial x} + \nu\Delta\bar{u} - \left(\frac{\partial\bar{u}'\bar{u}'}{\partial x} + \frac{\partial\bar{v}'\bar{u}'}{\partial y} + \frac{\partial w'\bar{u}'}{\partial z}\right) \tag{3.4}
$$

$$
y: \qquad \bar{u}\frac{\partial\bar{v}}{\partial x} + \bar{v}\frac{\partial\bar{v}}{\partial y} + \bar{w}\frac{\partial\bar{v}}{\partial z} = -\frac{1}{\rho}\frac{\partial\bar{p}}{\partial y} + \nu \Delta \bar{v} - \left(\frac{\partial\overline{u'v'}}{\partial x} + \frac{\partial\overline{v'v'}}{\partial y} + \frac{\partial\overline{w'v'}}{\partial z}\right) \qquad (3.5)
$$

z: 
$$
\bar{u}\frac{\partial \bar{w}}{\partial x} + \bar{v}\frac{\partial \bar{w}}{\partial y} + \bar{w}\frac{\partial \bar{w}}{\partial z} = -\frac{1}{\rho}\frac{\partial \bar{p}}{\partial z} + \nu \Delta \bar{w} - \left(\frac{\partial \bar{u}' \bar{w}'}{\partial x} + \frac{\partial \bar{v}' \bar{w}'}{\partial y} + \frac{\partial \bar{w}' \bar{w}'}{\partial z}\right)
$$
(3.6)

Die zuvor angesprochene Mittelung hat sechs zusätzliche Unbekannte in das Gleichungssystem eingebracht, die sogenannten Reynolds-Spannungen. Um den Gleichungssatz zu schließen, werden sechs weitere Gleichungen, die aus Turbulenzmodellen entwickelt wurden, verwendet. Die Anwendung solcher Modelle setzt voraus, dass die Fluktuationen um die mittleren Größen klein sind [16] und hängt von der Charakteristik der jeweiligen Strömung ab (siehe 3.4).

### 3.3 Diskretisierung

Die Idee der numerischen Lösung beruht auf einem hinreichend fein eingeteilten Rechengitter mit einer Vielzahl an Zellen. In jeder dieser Zellen werden die bestimmenden Gleichungen gelöst und an einem definierten Punkt innerhalb der Zelle ausgewertet. Die Einteilung des Strömungsgebietes in diskrete Elemente ist abhängig von lokalen Gegebenheiten vorzunehmen. Sie muss so erfolgen, dass die wesentlichen physikalischen Vorgänge realitätsnah abgebildet werden können. Der Entwurf eines Rechennetzes basiert einerseits auf Erkenntnissen aus der Strömungsmechanik und andererseits auf Bedürfnissen der berechnenden Numerik. Das bedeutet, dass in Gebieten, wo die Strömungsgrößen großen

#### *NUMERISCHE SIMULATION*

Gradienten unterworfen sind, nur sehr kleine Elemente, reale Vorgänge wiedergeben können. In Zonen wo die Strömung sehr gleichmäßig ist können hingegen mit relativ großen Zellen ebenfalls sehr gute Näherungen erhalten werden.

Grundsätzlich gibt es drei gängige Methoden der Diskretisierung. Neben dem in der CFD üblichen Verfahren der finiten Volumen (FV) gibt es die Möglichkeit der finiten Elemente (FE) sowie die Methode der finiten Differenzen (FD).

**Finite Volumen Methode:** Bei einer Diskretisierung nach der FV-Methode wird das Rechenelement über dessen Begrenzungsflächen und nicht über die Gitterpunkte definiert. Die Erhaltungsgleichungen können direkt in integraler Form auf die Elemente angewandt werden. Diese gelten für jedes Element genauso wie für das Strömungsfeld als Ganzes und das bedeutet, dass die Methode konservativ ist [5]. Dies ist vor allem deshalb wichtig, da die beschreibenden Gleichungen Erhaltungssätze sind.

**Netztopologie:** Abhängig von den geometrischen Gegebenheiten und von den Eigenschaften der Strömung "vernetzt" man den Strömungsraum entweder strukturiert oder unstrukturiert. In vielen Fragestellungen ist aufgrund der komplexen Geometrien nur eine unstrukturierte Gittergenerierung möglich. Die Erstellung eines solchen Netzes erfolgt durch einen Algorithmus nachdem an ausgewählten Orten im Strömungsraum bestimmte Bedingungen gesetzt wurden. Dabei ist auf eine möglichst gute Netzqualität zu achten. Insbesondere muss verhindert werden, dass sich zu stark verzerrte Elemente ausbilden, da diese zu Instabilitäten bei der Berechnung führen können. Bei gekrümmten Oberflächen muss bei der Elementgröße darauf geachtet werden, dass die Oberfläche hinreichend genau abgebildet wird. Häufig ist es sinnvoll beide Arten der Netztopologie zu kombinieren. Ein Netz, das aus strukturierten und unstrukturierten Bereichen besteht, wird Hybridnetz oder einfach teilstrukturiertes Gitter genannt. Die im Rahmen dieser Arbeit generierten Gitter wurden mit "ANSYS ICEM CFD 14.0" erstellt [17].

**Grenzschichtauflösung:** Im Theorieteil dieser Arbeit wurde ausführlich auf Zusammenhänge innerhalb einer turbulenten Grenzschicht eingegangen (Abschnitt [2.4.1\)](#page-20-0). Bei hohen Reynolds Zahlen ist es kaum möglich, genügend Gitterpunkte zu erstellen, um die laminare Unterschicht (gezeigt in [Abbildung 1\)](#page-22-0) aufzulösen [5]. Die verwendeten Turbulenzmodelle (siehe Punkt [3.4\)](#page-42-0) setzen vollständig turbulente Strömung voraus. Experimentelle Untersuchungen haben gezeigt, dass das Geschwindigkeitsprofil ab einem gewissen Wandabstand einer logarithmischen Gesetzmäßigkeit folgt. Um also im gesamten Strömungsraum eine ähnlich gute Auflösung der Grenzschicht zu gewährleisten, muss das Zellzentrum des ersten Elementes einen dimensionslosen Wandabstand  $y^+ > 26$  haben (siehe Abschnitt [2.4.1\)](#page-20-0). Vielfach wird  $y^+$  für die angewandten Turbulenzmodelle (siehe Punkt [3.4\)](#page-42-0) in einem Intervall zwischen 30 und 300 angegeben [18].

## <span id="page-42-0"></span>**3.4 Turbulenzmodellierung**

Bereits einleitend in Kapitel [2.4](#page-20-1) wurden die Merkmale turbulenter Strömungen erwähnt. Dabei ist zu beachten, dass Turbulenz eine Strömungseigenschaft und keine Eigenschaft des strömenden Mediums ist. Entsprechend der großen Anzahl an unterschiedlichen Strömungsvorgängen muss auch die jeweilige Turbulenzmodellierung auf die jeweils vorherrschenden Gegebenheiten abgestimmt sein. Dementsprechend vielfältig sind die zur Verfügung stehenden Turbulenzmodelle und deren Variationen. Allen gemeinsam ist die Tatsache, dass sie die Physik der Strömung nicht allgemein beschreiben können, sondern nur für spezielle Fälle mehr oder weniger gute Näherungen darstellen, wie J. Ferziger im Buch "Computational Methods for Fluid Dynamics" sehr treffend formuliert:

*"The complexity of turbulence, (…), makes it unlikely that any single Reynoldsaveraged model will be able to represent all turbulent flows so turbulent models should be regarded as engineering approximations rather than scientific laws." [5]*

Aus diesem Grund werden hier nur die tatsächlich verwendeten Modelle beschrieben. Der Vollständigkeit halber sei an dieser Stelle allgemein erwähnt, dass die Wahl eines Turbulenzmodells direkte Auswirkungen auf die Gestaltung des Rechennetzes hat.

#### **3.4.1 Standard k-ε Modell**

Das Standard k-ε Modell (SKE) ist das meistverwendete Turbulenzmodell in praktischen Anwendungsfällen. Es zeichnet sich durch einfache Handhabbarkeit bei akzeptabler Genauigkeit aus [19]. Überdies ist es im Vergleich zu anderen Modellen sehr robust. Es ist für eine Vielzahl von Problemstellungen zielführend und oft auch das Mittel der Wahl bei einer ersten Annäherung an ein neues Problem in einer Parameterstudie.

Bei der Herleitung des Modells wurde vollständige Turbulenz vorausgesetzt, weshalb es nur in Strömungen die sich derart verhalten zur Anwendung gelangen darf. Die zwei Transportgleichungen des Modells liefern voneinander unabhängige Ergebnisse für Zeit- und Längenskalen und sind nachfolgend in ihrer allgemeinsten Form dargestellt.

$$
\frac{\partial(\rho k)}{\partial t} + \frac{\partial(\rho k u_i)}{\partial x_i} = \frac{\partial}{\partial x_j} \left[ \left( \mu + \frac{\mu_t}{\sigma_k} \right) \frac{\partial k}{\partial x_j} \right] + G_k + G_b - \rho \varepsilon - Y_M + S_k \tag{3.7}
$$

$$
\frac{\partial(\rho \varepsilon)}{\partial t} + \frac{\partial(\rho \varepsilon u_i)}{\partial x_i} = \frac{\partial}{\partial x_j} \left[ \left( \mu + \frac{\mu_t}{\sigma_{\varepsilon}} \right) \frac{\partial \varepsilon}{\partial x_j} \right] + C_{1\varepsilon} \frac{\varepsilon}{k} (G_k + C_{3\varepsilon} G_b) - C_{2\varepsilon} \rho \frac{\varepsilon^2}{k} + S_{\varepsilon}
$$
(3.8)

In obigen Gleichungen bezeichnet  $k$  die turbulente kinetische Energie und  $\varepsilon$  die turbulente Dissipationsrate.  $\sigma_k$  und  $\sigma_{\varepsilon}$  bezeichnen die turbulenten Prandtl Zahlen.  $G_k$  und  $G_b$  symbolisieren Produktionsterme turbulenter kinetischer Energie zufolge mittlerer Geschwindigkeitsgradienten und Auftrieb. Die Produktion turbulenter kinetischer Energie wird nach folgender Formel berechnet [19]:

<span id="page-43-1"></span><span id="page-43-0"></span>
$$
G_k = -\rho \overline{u_i' u_j'} \frac{\partial u_j}{\partial x_i} \tag{3.9}
$$

Da der Schwerkrafteinfluss gemäß der in Abschnitt [2.2](#page-16-0) getroffenen Annahmen vernachlässigt wird, wird Auftrieb nicht modelliert und damit  $G_h$  null bzw. die Konstante  $C_{3\varepsilon}$  irrelevant. Die Bezeichner  $C_{1\varepsilon}$  und  $C_{2\varepsilon}$  stehen für weitere Modellkonstanten. Der Beitrag fluktuierender Dilatation in kompressibler Turbulenz wird mit  $Y_M$  bezeichnet, aufgrund inkompressibler Strömung (siehe [2.2.1\)](#page-16-1) allerdings

ebenfalls nicht berücksichtigt. Über die Variablen  $S_k$  und  $S_{\varepsilon}$  können zusätzliche Quellen eingefügt werden. Die turbulente Viskosität  $\mu_t$  wird aus nachstehender Gleichung gewonnen, wobei  $C_u$  eine Konstante ist.

<span id="page-44-0"></span>
$$
\mu_t = \rho C_\mu \frac{k^2}{\varepsilon} \tag{3.10}
$$

Die Gleichungen [\(3.7\)](#page-43-0) und [\(3.8\)](#page-43-1) sind Erhaltungsgleichungen und dementsprechend analog zu den Navier-Stokes-Gleichungen in das Gleichungssystem integrierbar.

Der verwendete CFD-Löser [19] schlägt für das Modell folgende, durch zahlreiche Messungen erhaltene Werte für die Konstanten vor:  $C_{1\epsilon} = 1.44$ ,  $C_{2\epsilon} = 1.92$ ,  $C_{\mu} = 0.09$ ,  $\sigma_{k} = 1.0$  und  $\sigma_{\varepsilon} = 1.3$ .

#### **3.4.2 Realizable k-ε Modell**

Die Erfahrung in der Anwendung hat einige Schwächen des SKE aufgezeigt und eine Erweiterung, das sogenannte Realizable k-ε Modell (RKE), notwendig gemacht. Im Speziellen sei die unnatürliche Aufweitung zylindrischer Freistrahlen genannt (siehe Punkt [4.1.2\)](#page-53-0). Um diese und andere Unzulänglichkeiten zu beheben, wurde die Gleichung für die turbulente Dissipation erweitert und die Konstante  $C_{\mu}$  in Gleichung [\(3.10\)](#page-44-0) wird im Gegensatz zum SKE aus einer zusätzlichen Gleichung ermittelt. Dies hat dazu geführt, dass mit dem RKE für viele Anwendungen bessere, bzw. realitätsnähere Ergebnisse erzielt werden können als mit dem SKE (Die aus dem SKE bekannte Strahlanomalie tritt im RKE nicht auf [19]).

Während der ersten Parameterstudie zu Beginn der Arbeit wurde mit dem SKE gearbeitet. Aufgrund der Berechnung turbulenter Freistrahlen erfolgte der Wechsel auf das RKE. Um die bis zu diesem Zeitpunkt gewonnenen Erkenntnisse beurteilen zu können, wurden die Modelle auch miteinander verglichen (siehe [4.1.2\)](#page-53-0).

Da das RKE auf dem SKE basiert gilt es ebenfalls nur für vollständig turbulente Strömungen. Nachfolgend sind die beschreibenden Gleichungen für die turbulente kinetische Energie (Gleichung [\(3.11\)\)](#page-45-0), sowie für die turbulente Dissipation (Gleichung [\(3.12\)\)](#page-45-1) angegeben.

<span id="page-45-1"></span><span id="page-45-0"></span>
$$
\frac{\partial(\rho k)}{\partial t} + \frac{\partial(\rho k u_j)}{\partial x_j} = \frac{\partial}{\partial x_j} \left[ \left( \mu + \frac{\mu_t}{\sigma_k} \right) \frac{\partial k}{\partial x_j} \right] + G_k + G_b - \rho \varepsilon - Y_M + S_k \tag{3.11}
$$

$$
\frac{\partial(\rho\varepsilon)}{\partial t} + \frac{\partial(\rho\varepsilon u_j)}{\partial x_j} = \frac{\partial}{\partial x_j} \left[ \left( \mu + \frac{\mu_t}{\sigma_\varepsilon} \right) \frac{\partial \varepsilon}{\partial x_j} \right] + \rho C_1 S \varepsilon - \frac{\rho C_2 \varepsilon^2}{k + \sqrt{\nu\varepsilon}} + \frac{C_{1\varepsilon} \varepsilon C_{3\varepsilon} G_b}{k} + S_{\varepsilon} \tag{3.12}
$$

Während Gleichung [\(3.11\)](#page-45-0) äquivalent zu Gleichung [\(3.7\)](#page-43-0) ist, zeigen sich in Gleichung [\(3.12\)](#page-45-1) einige Erweiterungen. Das RKE beinhaltet, wie zuvor angedeutet, eine Änderung bei der Berechnung der turbulenten Viskosität. Die in Gleichung [\(3.10\)](#page-44-0) verwendete Variable  $C_u$  ist im Gegensatz zum SKE im RKE nicht mehr konstant, sondern wird anhand eines aufwändigen Modells berechnet. Im konkreten Fall ist  $C_{\mu}$  eine Funktion der Spannungen und der Turbulenzfelder, im Falle rotierender Bezugssysteme würden weitere Parameter in die Berechnung einfließen [19]. Für nähere Informationen in diesem Zusammenhang wird auf das Benutzerhandbuch des CFD-Lösers verwiesen [19]. Alle Konstanten die bereits im SKE vorkommen, tragen im RKE die gleichen Werte. Im Zuge des angesprochenen Modells zur Ermittlung von  $C_\mu$  treten weitere empirisch ermittelte Konstanten auf, die hier ebenfalls nicht berücksichtigt werden. Somit stehen die Symbole  $C_1$ ,  $C_2$ ,  $C_{1\varepsilon}$ ,  $C_{3\varepsilon}$  und S für nicht näher beschriebene Konstanten und Variable des Modells.

## **3.5 Randbedingungen**

In der CFD gibt es eine Vielzahl an Randbedingungen (RB) mit denen das Strömungsfeld umschlossen werden kann. Darüber hinaus gibt es Zellzonenbedingungen, die ebenfalls genutzt werden können um bestimmte Modelleigenschaften abzubilden. Während RB an Flächen gesetzt werden, bieten Zellzonenbedingungen die Möglichkeit, volumenspezifische Bedingungen zu definieren. Ausgehend von einigen wenigen Grundformen stellen die CFD-Löser mannigfaltige Spezialisierungen der Randbedingungen zur Verfügung. Während einige von ihnen unmittelbar die Realität repräsentieren, gibt es Bedingungen, die auf den ersten Blick theoretisch sind und das gewünschte Modell indirekt beschreiben.

An dieser Stelle werden nur die tatsächlich verwendeten Rand- und Zellzonenbedingungen und von diesen wiederum nur jene Einstellungen, die abweichend von den Standardeinstellungen vorgenommen wurden, erwähnt. Es sei darauf hingewiesen, dass die getroffenen Vereinbarungen in Punkt [2.2](#page-16-0) die Auswahlmöglichkeiten bei den Eigenschaften der RB schon sehr stark einschränken. Die Angaben in diesem Abschnitt beziehen sich speziell auf den CFD-Löser "ANSYS Fluent 14.0", bzw. dessen Benutzerhandbuch [19].

**Fan:** Die Fan-RB ermöglicht die einfache Modellierung eines Ventilators. Sie ist insofern speziell, als dass sie nicht am Rand, sondern innerhalb des Strömungsraumes positioniert ist. Die Strömung durch einen Ventilator kann sehr detailliert, in Form von dreidimensionalen Geschwindigkeitsprofilen beschrieben werden. Im in dieser Arbeit angewendeten Fall wurde lediglich eine Ventilatorenkennlinie mit eindimensionaler Abströmung normal zur Ebene hinterlegt.

**Interior:** Interior ist die klassische Zellzonenbedingung und kann genutzt werden um volumenspezifische Quellterme einzubringen. Dies wurde teilweise alternativ zur Modellierung des durch den Ventilator eingebrachten Schubes verwendet.

**Symmetry:** Eine Symmetriebedingung ermöglicht signifikante Zelleinsparungen. Sie ist im Großen und Ganzen durch zwei Eigenschaften bestimmt. Zum einen ist die Normalgeschwindigkeit in die Ebene null, zum anderen sind die Gradienten aller Strömungsgrößen in Normalenrichtung der Ebene null.

**Pressure inlet:** Diese RB wird verwendet, wenn der Druck im Gegensatz zum Massenstrom bekannt ist. Es muss der Totaldruck vorgegeben werden. Zusätzlich sind Angaben bezüglich der Turbulenz notwendig. Diese werden im Rahmen dieser Arbeit mit Turbulenzintensität und hydraulischem Durchmesser ermittelt, wobei eine Intensität zwischen 5 und 10% angenommen wird.

**Pressure outlet:** Während im Vergleich zum "Pressure inlet" die Eigenschaften der Turbulenz gleich bleiben, ist hier der statische Druck vorzugeben.

**Wall:** Über diese RB kann die Wandrauhigkeit modelliert werden. Sie stellt die standardmäßige Randbedingung zur Begrenzung des Strömungsraumes dar.

#### **3.6 Numerische Lösung**

Für ein definiertes Problem gibt es viele Wege, die zu einer numerischen Lösung desselben führen. Die Komplexität der Aufgabenstellung und das erstellte Rechengitter beschränken die Auswahlmöglichkeiten bei den möglichen Verfahren erheblich. Darüber hinaus kann in Abhängigkeit der zur Verfügung stehenden Ressourcen, bzw. nach ökonomischen Aspekten eine Methode zur Lösung gewählt werden. Unabhängig davon kann die Qualität und der Nutzen einer numerischen Lösung anhand von bestimmten Aspekten abgeschätzt werden. Diese sind in Punkt [3.6.2](#page-48-0) dargelegt.

#### **3.6.1 Methoden**

Bei den in Punkt [2.3](#page-19-0) angeführten Gleichungen handelt es sich um partielle Differentialgleichungen. Für derartige Gleichungen sind für den gesamten Strömungsraum Randbedingungen zu definieren. Da in den hier behandelten Problemstellungen nur stationäre Ergebnisse von Interesse sind, können implizite Verfahren zur Lösung herangezogen werden, welche i.d.R. weniger Iterationsschritte benötigen, um ans Ziel zu kommen. Inkompressible Strömungen werden mit dem "pressure based solver" gelöst [19].

**SIMPLE-Schema:** Die zu lösenden Gleichungen sind voneinander abhängig. Zur einfacheren numerischen Verarbeitung können sie aus dem System herausgelöst und sequentiell berechnet werden (segregated algorithm [19]). Mit den auf diese Weise erhaltenen Ergebnissen wird eine Druckkorrekturgleichung gelöst und die zuvor ermittelten Ergebnisse werden aktualisiert. Diese sequentielle Struktur ist im Hinblick auf den Speicherbedarf effizient, konvergiert hingegen i.A. nur langsam.

**Coupled-Schema:** Alternativ dazu gibt es die Möglichkeit, Impuls- und Kontinuitätsgleichung simultan zu lösen (coupled alogorithm [19]). Dies wird durch eine spezielle Art impliziter Diskretisierung erreicht. Das Verfahren konvergiert erheblich schneller, allerdings belegt es in etwa doppelt so viel Platz im Arbeitsspeicher wie das zuvor beschriebene.

#### <span id="page-48-0"></span>**3.6.2 Genauigkeit**

Jede numerische Lösung eines mathematischen Problems ist eine Näherungslösung. Das bedeutet, dass auch eine noch so sorgfältig formulierte Problemstellung nur eine endlich genaue Aussage, die um einen noch näher zu definierenden Fehler von der Wahrheit abweicht, treffen kann. Bestimmte Eigenschaften einer Strömung können mit Messungen oder analytischen Berechnungen verifiziert werden. Dabei wird angenommen, dass diese Größen exakt sind. Der vorab angesprochene Fehler ist ein systematischer Fehler und setzt sich im Wesentlichen aus drei Komponenten zusammen. Diese werden Modellfehler, Diskretisierungsfehler und Iterativer Fehler genannt und sind nachfolgend definiert.

Für den Anwender ist es von entscheidender Bedeutung, diese Einflüsse zu erkennen und zuzuordnen. Durch Wechselwirkung dieser Ungenauigkeiten kann die Minimierung einer Fehlerkomponente zur Erhöhung einer anderen oder gar des Gesamtfehlers führen.

#### *NUMERISCHE SIMULATION*

**Modellfehler:** Der Modellfehler bezeichnet die Abweichung des mathematischen Modells von den realen physikalischen Vorgängen einer Strömung.

**Diskretisierungsfehler:** Unter dem Diskretisierungsfehler wird die Differenz zwischen der exakten, analytischen Lösung einer partiellen Differentialgleichung und der exakten Lösung der entsprechenden Differenzengleichung verstanden.

Durch die Diskretisierung eines Strömungsfeldes ergibt sich ein Rechennetz endlicher, i.A. variabler Maschenweite. Abhängig vom Diskretisierungsverfahren wird somit die Lage der Punkte bestimmt, an denen die Gleichungen ausgewertet werden. Die Bereiche zwischen diesen Punkten werden angenähert. Der übliche Zugang zu einem adäquaten Rechengitter erfolgt durch schrittweise Verfeinerung der Maschenweite. Ab einem gewissen Punkt ist bei weiterer Verfeinerung, keine stichhaltige Verbesserung der Ergebnisse zu erhalten. Ist dies tatsächlich der Fall, so spricht man von einer netzunabhängigen Lösung. Um ein geeignetes Netz zu finden, ist eine solche Lösung für jede neue Problemstellung anzustreben. Exemplarisch ist dies für den ersten Zugang zu der Problemstellung dieser Diplomarbeit in Abschnitt [\(4.1.1\)](#page-51-0) dokumentiert.

**Iterativer Fehler:** Die Abweichung einer iterativen von der exakten Lösung eines algebraischen Gleichungssystems nennt man Iterativer Fehler.

# <span id="page-50-0"></span>**4 Modellierung der Problemstellung**

Zu Beginn der Arbeit war die Problemstellung geeignet zu formulieren. Dazu ist neben den in Abschnitt [2](#page-14-0) dokumentierten theoretischen Zusammenhängen, auch ein Verständnis für den Tunnel an sich und dessen Betriebseinrichtungen von Nöten. In diesem Abschnitt werden die Grundzüge der Modellierung der Problemstellung und der geeigneten Verifikation des erhaltenen Modells beschrieben. Dabei wird zuerst im Rahmen einer Parameterstudie, ein Rechengitter gesucht, das eine gitterunabhängige Lösung ermöglicht. Das bedeutet, dass eine weitere Verfeinerung des Rechengitters zu keiner eindeutig zuordenbaren Verbesserung der erzielten Ergebnisse führt. Im Anschluss daran werden charakteristische Eigenschaften der Strömung auf deren realitätsgetreue Abbildung, insbesondere in Bezug auf die Modellierung der Turbulenz, untersucht. Schlussendlich wird das gefundene Modell anhand von Messungen verifiziert und genau beschrieben.

## **4.1 Parameterstudie**

Die folgenden Unterpunkte geben die Gedankengänge, die zur Erstellung des Rechennetzes in der ausgeführten Form geführt haben, wieder. Dabei wird sowohl auf Netztopologie und Zellgrößen, als auch auf theoretische Belange näher eingegangen.

#### <span id="page-51-0"></span>**4.1.1 Netztopologie und Auflösung**

Die Möglichkeit den Tunnel in drei Bereiche einzuteilen, wurde dazu genutzt um in den jeweiligen Bereichen unterschiedliche Netztopologien einzusetzen. In den Bereichen Ber. 1 und Ber. 3 in [Abbildung 12](#page-51-1) ist die Strömung stark in Richtung der Hauptströmungsrichtung ausgerichtet und es treten keine asymmetrischen Störungen auf. Deshalb wurden diese Bereiche mit Hexaederelementen vernetzt. Neben der erheblichen Elementersparnis (vgl. [Tabelle 1](#page-52-0) mit [Tabelle 2\)](#page-52-1) und der besseren Qualität der Zellen gegenüber Tetraederelementen, können auf diese Weise auch Effekte numerischer Diffusion vermindert werden, da die Zellkanten parallel zur Hauptströmung stehen. Dem ist entgegenzuhalten, dass sogenannte "Mesh-Interfaces<sup>[6](#page-51-2)</sup>" notwendig sind, um die Bereiche mit dem unstrukturierten Netzbereich Ber. 2 zu assoziieren. Im Folgenden werden reine Tetraedernetze. also Gitter bei denen alle drei Bereiche mit Tetraederelementen vernetzt sind, mit Hybridnetzen, die zum Teil hexaedrisch vergittert sind, verglichen.

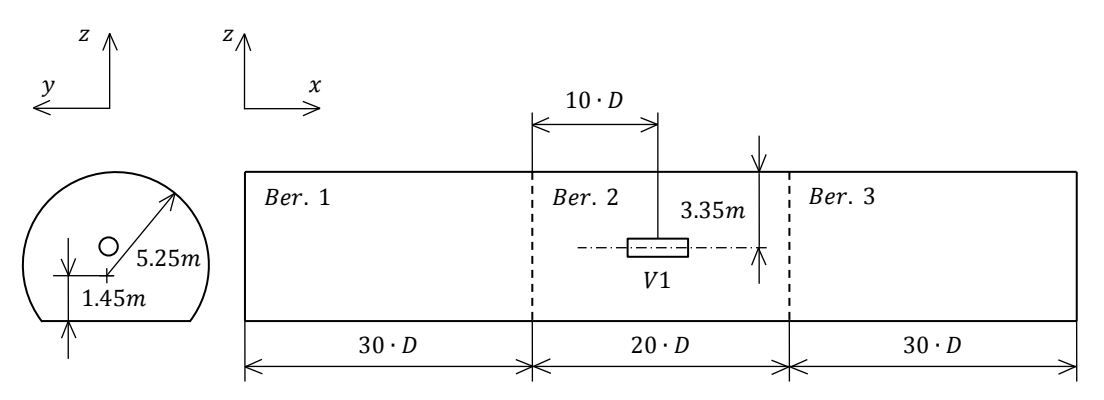

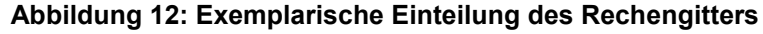

<span id="page-51-1"></span>**Tetraedernetz:** In nachfolgender [Tabelle 1](#page-52-0) wird der Gesamtdruckverlust im Tunnel, errechnet aus den Simulationsergebnissen für die Wandschubspannungen ( $\Delta p_{sim}$ ), mit dem theoretischen Wert ( $\Delta p_{her}$ ), gewonnen aus der erweiterten Bernoulli-Gleichung verglichen. Dabei wurde das Rechengitter, ein reines Tetraedernetz, stets verfeinert. Bezogen auf die Simulation  $RT_1$  sind die maximalen Elemente an den begrenzenden Flächen des Strömungsraumes in Simulation RT<sub>2</sub> um 30 Prozent geringer. In den beiden folgenden Simulationen verringern

<span id="page-51-2"></span><sup>&</sup>lt;sup>6</sup> Unter einem "Mesh-Interface" versteht man eine Ebene, in der die Strömungsgrößen gemittelt und an benachbarte Zellen übergeben werden.

sich die Flächenelemente jeweils um 10 % bezogen auf die vorherige Simulation. Die maximalen Volumenelemente wurden gleich belassen, da die Auflösung im Kern der Strömung ohnehin schon bei der ersten Simulation ausreichend war.

| Simulation      | $\Delta p_{sim}$ | $\Delta p_{ber}$ | $n_z$       |  |
|-----------------|------------------|------------------|-------------|--|
|                 | [Pa]             | [Pa]             | $[$ Mio $]$ |  |
| RT <sub>1</sub> | 10.75            | 12.66            | 0.9         |  |
| RT <sub>2</sub> | 11.26            | 12.66            | 4.4         |  |
| RT <sub>3</sub> | 11.30            | 12.66            | 5.5         |  |
| $RT_4$          | 11.32            | 12.66            | 6.3         |  |

**Tabelle 1: Tetraedernetze unterschiedlicher Auflösungen im Vergleich**

<span id="page-52-0"></span>Hybridnetz: Während in Ber. 2 ein Tetraedernetz entsprechend voriger Ausführungen erstellt wurde, wurden die beiden anderen Bereiche hexaedrisch vernetzt. Dabei orientieren sich die Größen der Zellen an jenen des Tetraedernetzes. In nachfolgender [Tabelle 2](#page-52-1) finden sich die Werte für die Zellzahlen analog zu [Tabel](#page-52-0)[le 1,](#page-52-0) wiederum für unterschiedliche Auflösungsgenauigkeiten.

| Simulation      | $\Delta p_{sim}$ | $\Delta p_{ber}$ | n <sub>z</sub> |
|-----------------|------------------|------------------|----------------|
|                 | [Pa]             | [Pa]             | [ Mio ]        |
| RH <sub>1</sub> | 10.69            | 12.66            | 0.7            |
| RH <sub>2</sub> | 11.75            | 12.66            | 2.2            |
| RH <sub>3</sub> | 11.76            | 12.66            | 27             |
| RH,             | 11.78            | 12.66            | 3.1            |

**Tabelle 2: Hybridnetze unterschiedlicher Auflösungen im Vergleich**

<span id="page-52-1"></span>Es ist zu erkennen, dass die Werte für den Druckverlust bei den Hybridnetzen näher am Vergleichswert liegen. Dies ist nicht gleichbedeutend damit, dass sie eher der Realität entsprechen, aus den einleitend erwähnten Gründen ist diese Lösung einer rein auf Tetraederelementen basierenden vorzuziehen. In Anbetracht des nahezu unveränderlichen Druckverlusts scheint bei beiden Topologien eine Auflösung vorzuliegen, die eine netzunabhängige Lösung ermöglicht.

Die hier diskutierten Werte resultieren allesamt aus Simulationen bei denen kein Impuls durch den Lüfter eingebracht wurde, was nicht der grundsätzlichen Fragestellung dieser Arbeit entspricht. Der sich dennoch im Strömungsraum befindliche Strahlventilator stellt einen zusätzlichen Druckverlust dar. Da kein Verlustbeiwert bekannt und die Umströmung im Stillstand nicht von Interesse ist wurde dieser Verlust nicht berücksichtigt (weder in der Berechnung noch in der Simulation). Dem Kanal wurde eine mittlere Strömungsgeschwindigkeit von  $5 m/s$  aufgeprägt. Alle anderen zur Definition des Problems notwendigen Daten sind in Kapitel [2](#page-14-0) zu finden.

Es sei an dieser Stelle angemerkt, dass es nicht möglich ist bei jeder Änderung am Modell eine Parameterstudie durchzuführen. Die hier gefundene Auflösungsgenauigkeit (aus Simulation RH<sub>4</sub>) wurde für die nachfolgenden Simulationen beibehalten und gegebenenfalls noch erhöht. Dabei sei erwähnt, dass es in einem unstrukturierten Netz sehr darauf ankommt, wie schnell die Zellen anwachsen, um Zellen ausreichender Qualität und keine sichtbaren Ungenauigkeiten im Gitter zu erhalten.

#### <span id="page-53-0"></span>**4.1.2 Vergleich unterschiedlicher Turbulenzmodelle**

Zu Beginn der Parameterstudie wurden alle Konfigurationen mit dem SKE simuliert. Dies ist aufgrund der sehr einfachen, turbulenten Strömung auch gerechtfertigt. Bei Einbringung des Impulses durch einen zylindrischen Freistrahl, weist das SKE jedoch bekannte Schwächen auf. Zylindrische Freistrahlen weiten sich unter Anwendung des SKE unnatürlich stark auf [19]. Aus diesem Grund wurde fortan mit dem RKE, welches diese Unzulänglichkeit nicht aufweist, simuliert [19].

Nachfolgende [Abbildung 13](#page-54-0) zeigt den Vergleich der Strahlaufweitung zwischen den Simulationsergebnissen mit beiden Turbulenzmodellen und experimentell gewonnenen Daten [7]. Zur Überprüfung der Eignung des Turbulenzmodells, bzw. auch um den "simulierten" Strahl mit einem gemessenen zu vergleichen sind diese in nachfolgender Abbildung gemeinsam dargestellt.

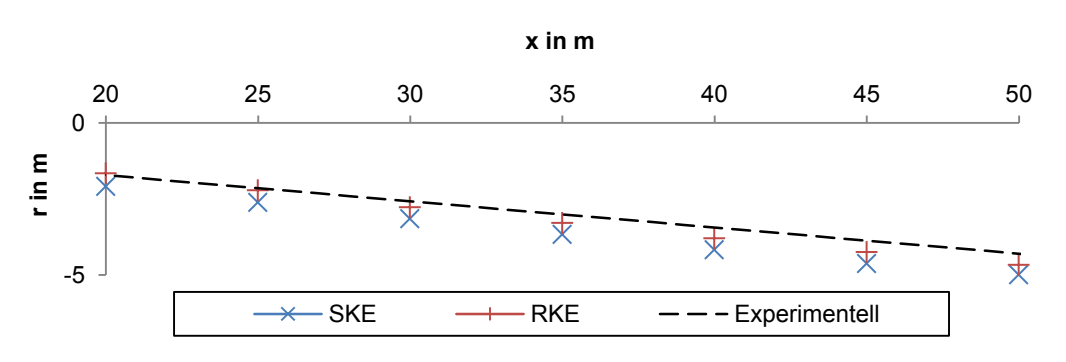

**Abbildung 13: Strahlaufweitung im Vergleich**

<span id="page-54-0"></span>Um eine maßstabsgetreue Darstellung zu erzielen, zeigt [Abbildung 13](#page-54-0) nur einen Ausschnitt des Strahls, wobei auf der Abszisse die Strahllänge bezogen auf den Austritt und auf der Ordinate die Halbbreite des Strahls bezogen auf die Strahlachse dargestellt sind. Nach den Ergebnissen aus [7] ist der Strahl ab ca. 18 m entwickelt. Die zugrunde liegenden Messdaten wurden für vertikale Freistrahlen erfasst, wobei bei starker Turbulenz keine signifikante Beeinflussung durch die Schwerkraft bemerkt wurde. Deshalb scheint der Vergleich mit einer Simulation die die Eigenschaften des Erdschwerefeldes nicht berücksichtigt, zulässig. [Abbil](#page-54-0)[dung 13](#page-54-0) zeigt, dass das RKE näher bei der Realität ist. Die folgende Darstellung zeigt den Unterschied noch etwas anschaulicher.

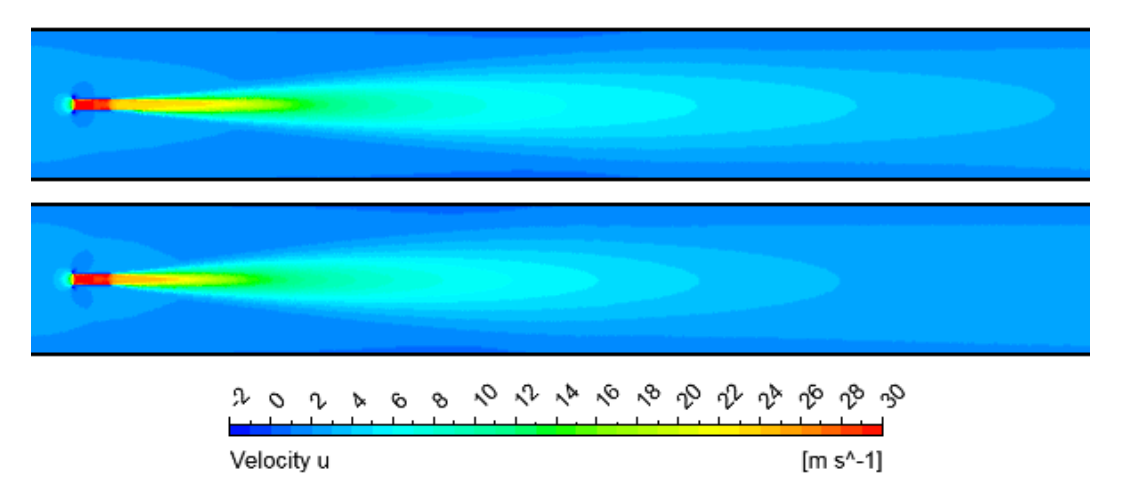

<span id="page-54-1"></span>**Abbildung 14: Vergleich der Turbulenzmodelle anhand von Geschwindigkeitsfeldern; RKE (oben) und SKE (unten)**

In [Abbildung 14](#page-54-1) ist erkennbar, dass sich die Impulsübertragung beim SKE weniger weit erstreckt als beim RKE, weshalb angenommen werden kann, dass sich die Verluste der Strahlwirkung erheblich unterscheiden.

#### **4.1.3 Analyse der Geschwindigkeitsprofile**

Im in [Abbildung 12](#page-51-1) dargestellten Querschnitt ist eine Ähnlichkeit zu einer zylindrischen Rohrströmung erkennbar. Aus diesem Grund kann das in der  $xy$ -Ebene auf Höhe des Kreiszentrums liegende Geschwindigkeitsprofil mit dem in Abschnitt [2](#page-14-0) beschriebenen Potenzgesetz verglichen werden.

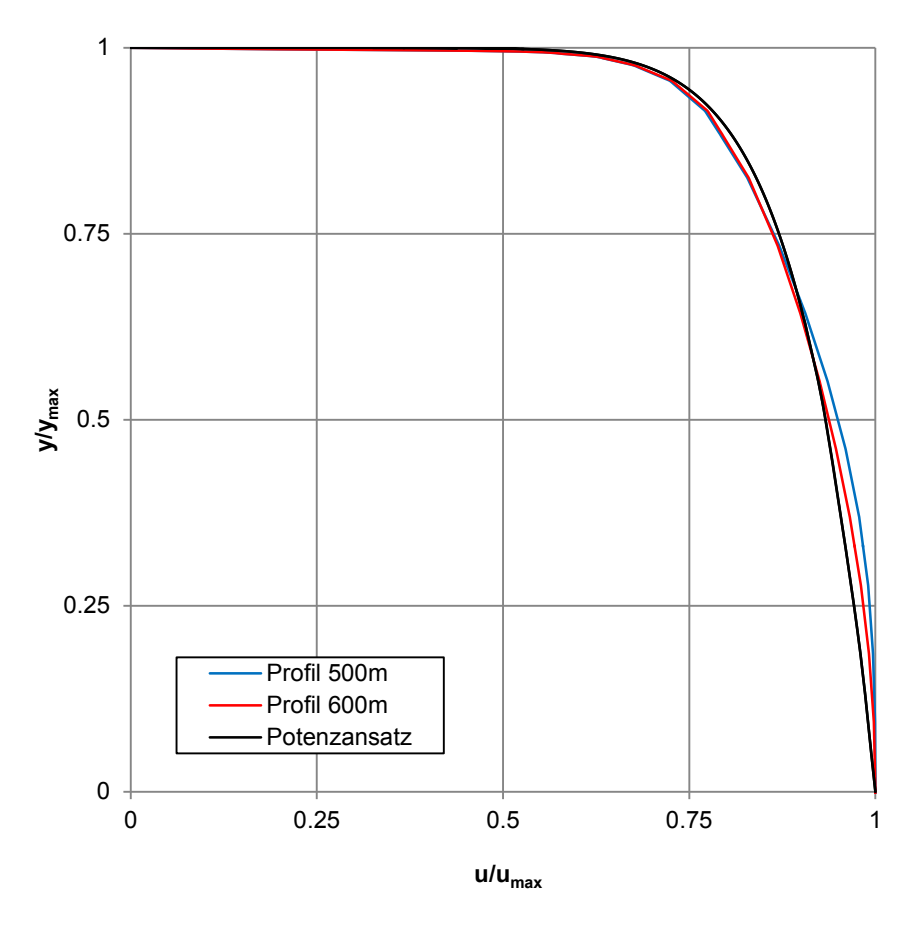

<span id="page-55-0"></span>**Abbildung 15: Geschwindigkeitsprofile zur Beurteilung der Gitterauflösung**

Bei den hier nach 500 bzw.  $600 \ m$  Strömungsweg aufgezeichneten Geschwindigkeitsprofilen ist erkennbar, dass sie weitestgehend entwickelt sind und sich erwartungsgemäß dem Potenzgesetz (siehe Punkt [2.4.2\)](#page-24-0) annähern. In [Abbildung](#page-55-0)  [15](#page-55-0) ist zudem zu sehen, dass die mittleren Geschwindigkeiten von Theorie und Simulation nahe beieinander liegen.

## <span id="page-56-2"></span>**4.2 Modellverifizierung**

Ausgehend von einem realen Strahlventilator vom Typ V1 wurde eine Geometrie erstellt, die Bedingungen in Analogie zu jenen im Messaufbau von Kempf [2] schaffte. Unter Vorgabe der selben Flächen- und Massenstromverhältnisse entstand somit eine Geometrie mit einem hydraulischen Durchmesser von  $D = 15.625$  m. Das so ermittelte Modell ist in nachfolgender [Abbildung 16](#page-56-0) skizziert.

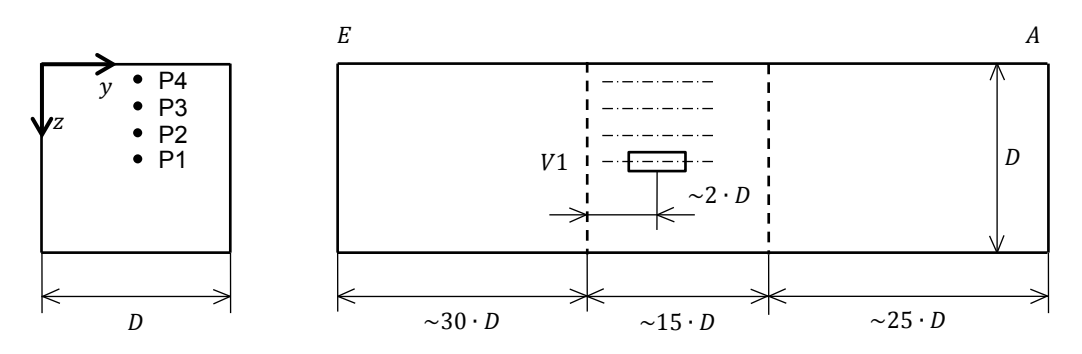

**Abbildung 16: Strömungskanal analog zum Messaufbau aus [2]**

<span id="page-56-0"></span>Zusätzlich sind in dieser Skizze die verschiedenen Positionen P1 bis P4, an welchen der Ventilator positioniert wurde, angegeben. In den mit dieser Geometrie durchgeführten Simulationen konnte die von Kempf beschriebene Charakteristik [2] abgebildet werden. Analog zu seinen Unterlagen ist der Strahldurchmesser mit  $d$  bezeichnet.

| Punkt       | P1   | P <sub>2</sub> | P3   | P4   |
|-------------|------|----------------|------|------|
| y/d         | 6.25 | 6.25           | 6.25 | 6.25 |
| Z/d         | 6.25 | 5.00           | 2.50 | 1.25 |
| $ke_{Mess}$ | 1.00 | 1.00           | 1.03 | 1.12 |
| $ke_{Sim}$  | 1.00 | 1.02           | 1.06 | 1.13 |

<span id="page-56-1"></span>**Tabelle 3: Strahlwirkungskoeffizienten für unterschiedliche Einbaupositionen**

Der fett gedruckte Wert in [Tabelle 3](#page-56-1) stellt einen Referenzwert gemäß obiger Ausführungen dar. Die Werte für ke<sub>Mess</sub> wurden aus den Diagrammen von Kempf [4] ermittelt und beinhalten dementsprechend einen gewissen Ablesefehler. Aus diesem Grund werden sie auch mit  $ke<sub>Mess</sub>$  bezeichnet, wenngleich sie ebenfalls den Strahlwirkungskoeffizient nach Kempf ke repräsentieren. Nichtsdestotrotz ist die ähnliche Charakteristik zu den Simulationsresultaten, die mit  $ke_{Sim}$  bezeichnet werden, aus den Messergebnissen erkennbar.

Durch die Nachempfindung der Messung von Kempf und aufbauend auf den Plausibilitätsprüfungen in diesem Kapitel, scheint das Problem einigermaßen realitätsnah abgebildet zu sein.

## **4.3 Prinzipielles Modell**

Die Problemstellung lässt sich also im Wesentlichen auf einen Tunnel mit bestimmtem Querschnitt und einem oder mehreren in diesem Querschnitt positionierten Strahlventilatoren reduzieren. In den meisten Fällen ist es nicht möglich einen realen Tunnel ausreichend genau zu simulieren, da die Volumina der Strömungsgebiete zu großen Raum einnehmen. Um die im Rahmen dieser Arbeit gestellten Fragen zu beantworten, genügt es jedoch, nur einen Teil eines Tunnels zu untersuchen. Der Kern der Konfiguration wird durch den Strahlventilator gebildet. Auf der Saugseite ist darauf zu achten, dass die Strömung nahezu hydraulisch entwickelt ist, um auch bei Veränderungen beim Ventilator vergleichbare Verhältnisse zu schaffen. Diese dafür notwendige Anlaufstrecke wird möglichst großzügig angenommen. Stromabwärts vom Ventilator ist wiederum eine möglichst lange Strecke zur Beruhigung der Strömung notwendig, da durch die asymmetrische Einbringung des Impulses die Strömung stark gestört wird.

Nachfolgende Skizze in [Abbildung 17](#page-58-0) zeigt den für die Parameterstudie angenommenen Tunnel. Die Größenordnungen in Strömungsrichtung sind bezogen auf den hydraulischen Durchmesser  $D$ , die Abmaße des Querschnitts hingegen absolut angegeben.

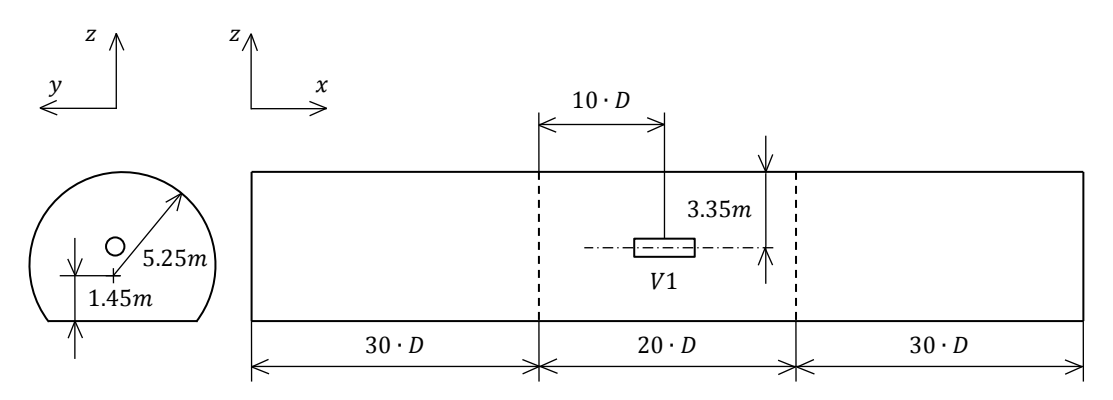

<span id="page-58-0"></span>**Abbildung 17: Prinzipskizze eines einfachen Tunnelmodells; Referenztunnel**

Der hydraulische Durchmesser dieses Tunnels beläuft sich auf etwa  $8 m$ , die Gesamtlänge dementsprechend auf 640  $m$ . In diesem Aufbau ist der Ventilator mittig im Querschnitt positioniert. Dies ist keine prinzipielle Einschränkung für das Modell und wurde deshalb so gewählt, um schon vorab eine Aussage über den Strahlwirkungskoeffizient ke treffen zu können (siehe Punkt [4.2\)](#page-56-2). Das Querschnittsprofil entspricht, bis auf einige notwendige Vereinfachungen, dem eines zweispurigen Autobahntunnels, wie er typischerweise in Österreich vorzufinden ist. An dieser Stelle sei erwähnt, dass die Ausströmrichtung der Ventilatoren und somit auch die Strömungsrichtung des Belüftungsstroms im Tunnel im Rahmen dieser Arbeit stets die positive  $x$  –Richtung ist.

### **4.4 Impulseinbringung mit Strahlventilatoren**

Zum Abschluss von Kapitel [4](#page-50-0) sind hier die Geometrien und die Eckdaten der zur Anwendung gelangten Strahlventilatoren aufgeführt. Die Ventilatortypen V1 und V2 werden sehr häufig in Österreich angewandt und entsprechen den im Planungshandbuch [10] angegebenen Baugruppen. Konstruktive Details wurden von den Strahlventilatoren der Firma Howden aus deren Broschüre für Tunnelbelüftung [20] entnommen. Allerdings unterscheiden sich die entsprechenden Produkte anderer Hersteller nicht wesentlich von der in [Abbildung 18](#page-59-0) skizzierten Geometrie. Dies ist somit keine prinzipielle Einschränkung, vielmehr eine allgemeine Auswahl nach praktischen Gesichtspunkten. Bei den Typen der vereinfachten Bezeichnung V3 und V4 handelt es sich um Maschinen der Firma Systemair (siehe auch Punkt [5.6\)](#page-91-0). Um die Lesbarkeit zu erhöhen, werden die Ventilatoren fortan nur mit den Bezeichnungen V1 bis V4 bezeichnet wobei die Korrespondenzen [Tabelle 4](#page-60-0) zu entnehmen sind.

#### **4.4.1 Standard Strahlventilatoren**

In der Entwurfsrichtlinie zur Auslegung von Tunnellüftungen nimmt die ASFI-NAG<sup>[7](#page-59-1)</sup> eine Einteilung der Ventilatoren in sechs verschiedene Baugruppen vor. Die hier angeführten Ventilatoren kommen erfahrungsgemäß, vor allem in Österreich, sehr häufig zum Einsatz und können diesen Baugruppen gemäß [Tabelle 4](#page-60-0) zugeordnet werden.

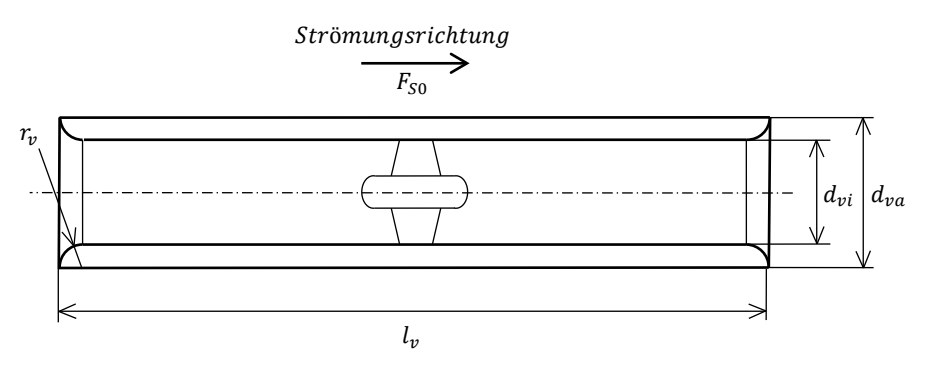

**Abbildung 18: Standard Strahlventilator, grob vereinfacht skizziert**

<span id="page-59-0"></span>[Abbildung 18](#page-59-0) zeigt eine einfache Skizze eines axialen Strahlventilators mit allgemeinen Bemaßungen. Die Länge des Ventilators wird mit  $l_n$ , die Innen- bzw. Außendurchmesser mit  $d_{vi}$  bzw.  $d_{va}$  und der Verrundungsradius an den Öffnungen mit  $r_p$  bezeichnet.  $F_{\text{SO}}$  kennzeichnet die Standschubkraft des Ventilators.

Die nachfolgend beschriebenen Strahlventilatoren der Typen V1, V2 und V3 weisen ähnliche Geometrien auf, womit sich die Aussage im vorangehenden Absatz bestätigt. Die Abmessungen und andere Kenndaten sind [Tabelle 4](#page-60-0) zu entnehmen. Dabei beziehen sich die Daten von V1 und V2 auf die Produktbroschüre des Herstellers [20]. Die Daten von V3 stammen aus Entwurfsunterlagen und sind teils angenommen. Angaben zu Schubkraft und Geschwindigkeit in [Tabelle 4](#page-60-0) beziehen sich auf eine Dichte von 1.2  $kg/m^3$ .

<span id="page-59-1"></span> $7$  Abk. für Autobahnen- und Schnellstraßen-Finanzierungs-Aktiengesellschaft

*MODELLIERUNG DER PROBLEMSTELLUNG*

| Bezeichnung      |                           | V <sub>1</sub> | V <sub>2</sub> | V <sub>3</sub> |
|------------------|---------------------------|----------------|----------------|----------------|
| Hersteller       |                           | Howden         | Howden         | Systemair      |
| Typenbezeichnung |                           | APR 1250/403   | APR 630/280    | AJR1000        |
| Baugruppe        |                           | 4              | 2              | 4              |
| $l_{v}$          | [ mm ]                    | 3944           | 2174           | 3020           |
| $r_{v}$          | $\lceil$ mm $\rceil$      | 105            | 80             | 96             |
| $d_{vi}$         | $\lceil$ mm $\rceil$      | 1250           | 630            | 1000           |
| $d_{va}$         | [ $mm$ ]                  | 1460           | 790            | 1192           |
| $F_{S0}$         | [N]                       | 1325           | 365            | 865            |
| $u_{\rm s}$      | $\mathsf{m}/\mathsf{s}$ ] | 30.7           | 32             | 30.3           |

**Tabelle 4: Technische Daten ausgewählter Strahlventilatoren**

#### <span id="page-60-0"></span>**4.4.2 Sonderbauform**

Den aufgrund der Einbausituation unvermeidbar hohen Strömungsverlusten wurde in der Vergangenheit bereits mit verschiedenen Maßnahmen versucht entgegenzuwirken. Eine Ablenkung des Strahles in Richtung des Fahrraumes scheint sinnvoll, wie es schon von Kempf [2] in seinen Ausführungen bestätigt wurde. Dabei treten im Wesentlichen zwei Probleme auf. Zum einen erhöht sich der Raumbedarf aufgrund der zur Ablenkung notwendigen Einrichtungen, zum anderen führt die Ablenkung an sich zu zusätzlichen Verlusten und unter Umständen zu einem erheblich höheren Leistungsbedarf. Der Bauraum in einem Tunnel ist i.d.R. limitiert und eine klassische Ablenkung mit schräg angestellten Ein- und Ausströmrohren (Schalldämpfern) führt dazu, dass eine Maschine mit geringerer Schubkraft eingesetzt werden muss, um außerhalb des Lichtraumprofils zu bleiben. Eine Ablenkung dieser Art wird am Markt bereits angeboten (siehe z.B.: [21]).

Eine andere Möglichkeit der Strahlablenkung besteht in der Möglichkeit konische Schalldämpfer zu verwenden die den Strahl ablenken und beschleunigen, jedoch keinen zusätzlichen Bauraum beanspruchen. Auf Basis der entsprechenden Patentschrift [22] entwickelt die Firma Systemair einen Strahlventilator dieser Art. Im Rahmen der Untersuchung der Funktion des Produktes im Vergleich mit

herkömmlichen Strahlventilatoren wurde das Institut mit Messungen diesbezüglich beauftragt (siehe Punkt [5.6\)](#page-91-0). Zusätzlich zu diesen Messungen wurden die in dieser Diplomarbeit in Abschnitt [5.6](#page-91-0) dokumentierten CFD-Simulationen durchgeführt. Nachfolgende [Abbildung 19](#page-61-0) zeigt diesen speziellen Strahlventilator.

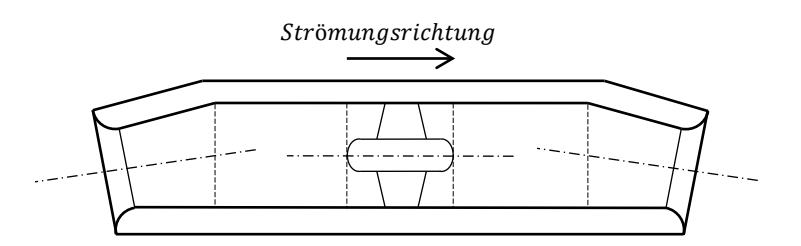

**Abbildung 19: Prinzipmodell des Sonderstrahlventilators V4**

<span id="page-61-0"></span>Der Ventilator basiert im Wesentlichen auf dem Ventilator V3 und verfügt über einen baugleichen Motor sowie dasselbe Laufrad. Um den gleichen Schub zu erzielen wie beim Vergleichsprodukt, wurden die Schaufelstellungen geringfügig angepasst. Das sichtbarste Unterscheidungsmerkmal stellen die konischen Schalldämpfer, die die Ablenkung bewirken, dar.

Da sich das Produkt derzeit noch im Entwicklungsstadium befindet, werden hier aus Geheimhaltungsgründen keine detaillierteren Angaben gemacht und das Produkt wird von nun an mit V4 bezeichnet.

# **5 Ergebnisse**

Die in diesem Abschnitt dargestellten Resultate geben Auskunft über den Einfluss von Einbauposition, Baugröße, Profilform und Mehrfachanordnung von Strahlventilatoren auf die Schubeinbringung in Tunneln. Während die Ergebnisse überwiegend von praktischer Bedeutung sind, haben die Resultate in Sektion [5.2](#page-67-0) teilweise auch theoretischen Charakter. Dies ist der Vergleichbarkeit untereinander und zur Verifizierung der gezogenen Schlüsse dienlich.

Nach einer Beschreibung der Auswertungsmethode finden sich nacheinander die Ergebnisse für Hufeisenprofile und Rechteckprofile sowie deren Gemeinsamkeiten. In einem weiteren Unterpunkt sind Simulationen bezüglich der Strahlwirkung bei Strahlablenkung anhand eines speziellen Strahlventilators dokumentiert.

## **5.1 Allgemeines**

Zur Darstellung der gewonnenen Erkenntnisse wird im Prinzip der von Kempf definierte und in Punkt [2.5.3](#page-33-0) erläuterte Strahlwirkungskoeffizient verwendet. Um direkte Aussagen bezüglich der Strahlwirkung für die Praxis treffen zu können, ist dieser Faktor nur bedingt geeignet. Einerseits ist die in dessen Herleitung definierte Tunnelgeometrie nicht sehr ähnlich zu einer realen und andererseits beinhaltet der Faktor einen Beiwert der vom Ventilator, bzw. dessen Eigenschaften abhängig ist. In den Entwurfsrichtlinien von Idelchik [11] konnte kein allgemein gültiger Zusammenhang für den hier auftretenden Verlustbeiwert gefunden werden. Dieser ist also i.d.R. nicht bekannt und somit für jeden Ventilator separat zu ermitteln. Das bedeutet, dass jeder Strahlventilatortyp auf eine Referenzposition, die zumeist nicht praxisrelevant ist, bezogen werden muss (dies ist in Punkt [2.5.3](#page-33-0) dieser Arbeit dokumentiert). Des Weiteren kann der Kempffaktor keine Aussage hinsichtlich der gegenseitigen Beeinflussung bei parallel angeordneten Ventilatoren treffen. Bisher werden in der Regel Erfahrungswerte bzw. herstellerspezifische Angaben (z.B.: [21]) zur Abschätzung der Strahlwirkung herangezogen, da die benötigte Information aus den Diagrammen von Kempf [2], wie bereits einleitend erwähnt nicht unmittelbar direkt extrahiert werden kann.

#### **5.1.1 Schubverlustfaktor**

Die Idee liegt nun darin einen Faktor zu definieren, der für die angegebene Konfiguration (also die Kombination aus Querschnitt und Ventilator) direkt in die Auslegungsrechnung miteinbezogen werden kann. Das geschieht anhand der einfachen Annahme, dass der Verlustbeiwert  $\xi_d$  aus der Definition von Kempf eliminiert wird ( $\xi_d \equiv 0$ ). Der so definierte Faktor wird von nun an Schubverlustfaktor genannt und mit  $\overline{ke}$  bezeichnet. Im Gegensatz zum Kempffaktor ist der Schubverlustfaktor auch in von der Wand unbeeinflussten Positionen größer als eins. Während also in der Auslegung bei Anwendung des Erstgenannten ein zusätzlicher Verlust des Ventilators berücksichtigt werden muss, ist dieser im Schubverlustbeiwert  $\overline{ke}$  bereits enthalten. Analog dazu kann der Einfluss bei mehreren baugleichen Ventilatoren ebenfalls auf diese Art berücksichtigt werden indem die Austrittsfläche akkumuliert wird, was Auswirkungen auf die charakteristischen Verhältnisse  $\varphi$  bzw.  $\chi$  hat.

Um die Vergleichbarkeit mit der bisherigen Methode sicher zu stellen, beinhalten die Auswertungen wo möglich sowohl den traditionellen Kempffaktor mit dem entsprechenden Verlustbeiwert, als auch den Schubverlustfaktor. Sofern also eine zu den hier behandelten Anlagen ähnliche Anlage vorliegt, reduzieren sich die für die Auslegung benötigten Informationen, neben den meteorologischen Verhältnissen somit auf die technischen Daten des Herstellers und wesentliche Kenndaten der Tunnelgeometrie.

### **5.1.2 Auswertung der Strahlwirkung**

Dem Hauptziel dieser Arbeit entsprechend, sind alle Simulationen hinsichtlich des Strahlwirkungskoeffizienten zu untersuchen. Zur Berechnung des Strahlwirkungskoeffizienten bzw. des Schubverlustfaktors ist für jeden Tunnel ein Bereich zu definieren in dem sinnvoll ausgewertet werden kann. Dieser Bereich ist ein Segment des Tunnels das gleiche Geschwindigkeitsprofile an Ein- und Austritt besitzt und in nachfolgender Abbildung skizziert.

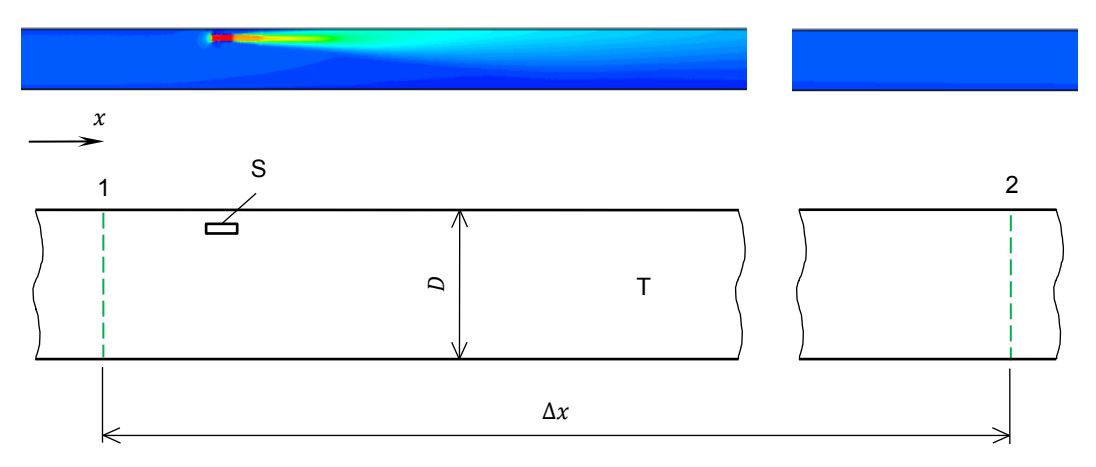

**Abbildung 20: Skizze zur Beschreibung des Auswertungsbereiches**

<span id="page-64-0"></span>Die zuvor angesprochenen Ebenen sind in [Abbildung 20](#page-64-0) mit 1 und 2, ihr Abstand zueinander (i.A. 450 m) mit  $\Delta x$  bezeichnet. In diesen Ebenen wird jeweils der flächengemittelte statische Druck berechnet und anschließend aus diesen Werten die Differenz  $\Delta p$  gebildet. Ebene 2 dient zudem der Bestimmung von  $u_T$ , der Strömungsgeschwindigkeit im Tunnel und der zugehörigen Querschnittsfläche  $A_T$ . Im Strahlventilator werden an der Ebene wo der Impuls eingebracht wird die Strahlgeschwindigkeit  $u_s$  und die Ventilatorquerschnittsfläche  $A_s$  bestimmt. Bei den Ventilatoren V3 und V4 geschieht dies aufgrund der speziellen Geometrie in der Strahlaustrittsfläche. Oberflächenreibungsbeiwert und Dichte sind in Absatz [2.2](#page-16-0) definiert. Mit diesen Werten können beide Faktoren berechnet werden (siehe [2.5.3\)](#page-33-0). Die in den Abschnitten [5.2](#page-67-0) bis [5.5](#page-90-0) betrachteten Tunnel sind 800  $m$  lang.

#### **5.1.3 Bewertung anhand der Leistungsaufnahme**

Bei der Betrachtung der Strahlwirkung eines Ventilators anhand der Einbauposition erübrigt sich eine Beurteilung der Effizienz hinsichtlich der konsumierten Leistung. Wenn sich der Strahlwirkungsverlust vermindert, wird die Maschine für den gleichen Nutzen weniger Aufwand betreiben müssen.

**Energiebetrachtung:** Anders sieht das ganze aus wenn unterschiedliche Maschinen miteinander verglichen werden. Kommt es hierbei zu einem verbesserten Nutzen, muss der jeweilige Aufwand dem gegenüber gestellt werden (siehe Punkt [5.6\)](#page-91-0). Erst dann ist eine Aussage über die Effizienz sinnvoll und zulässig.

Dazu sind ein paar Zusammenhänge aus der Thermodynamik heranzuziehen. Da diese Betrachtung nicht zur Beantwortung der zentralen Frage dieser Diplomarbeit notwendig ist, sind diese Beziehungen nicht im Theorieteil enthalten.

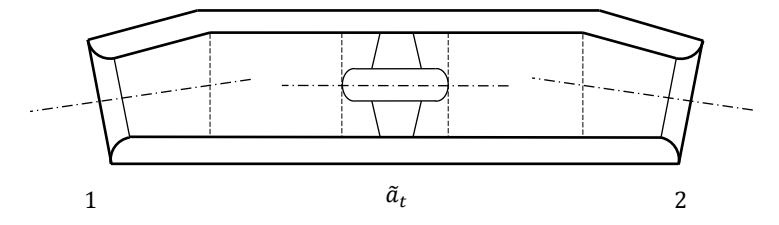

**Abbildung 21: Skizze zur thermodynamischen Betrachtung eines Strahlventilators, hier exemplarisch (V4)**

Gleichung [\(5.9\)](#page-97-0) zeigt den ersten Hauptsatz der Thermodynamik für offene Systeme [12] und ist massenspezifisch dargestellt.

<span id="page-65-0"></span>
$$
\tilde{a}_t = \tilde{h}_2 - \tilde{h}_1 + g(h_2 - h_1) + \frac{{u_2}^2}{2} - \frac{{u_1}^2}{2} - \tilde{q}_a \tag{5.1}
$$

Alle mit einer Tilde akzentuierten Symbole in Gleichung [\(5.1\),](#page-65-0)  $\tilde{a}_t$ ,  $\tilde{h}$ ,  $\tilde{u}$  und  $\tilde{q}$ , treten nur einmalig hier auf und beschreiben spezifische Arbeit, Enthalpie, innere Energie und Wärme. Die Definition der Enthalpie ist in Gleichung [\(5.2\)](#page-66-0) wiedergegeben [12].

<span id="page-66-0"></span>
$$
\tilde{h} = \tilde{u} + \frac{p}{\rho} \tag{5.2}
$$

Gleichung [\(5.1\)](#page-65-0) vereinfacht sich nach Substitution der Enthalpie anhand Gleichung [\(5.2\).](#page-66-0) Unter Annahme konstanter innerer Energie und unter Vernachlässigung von Wärmeübertragungen über die Oberfläche und geodätischer Höhendif- $ferenz<sup>8</sup>$  $ferenz<sup>8</sup>$  $ferenz<sup>8</sup>$  kann die Gleichung zur Berechnung der Strahlventilatorarbeit [\(5.3\)](#page-66-1) angegeben werden.

$$
\tilde{a}_t = \frac{1}{\rho} (p_2 - p_1) + \frac{{u_2}^2}{2} - \frac{{u_1}^2}{2}
$$
\n(5.3)

Über den Massenstrom kann somit die in die Strömung eingebrachte Leistung  $P_t$ berechnet werden.

<span id="page-66-1"></span>
$$
P_t = \rho A_S u_S \tilde{a}_t \tag{5.4}
$$

Von dieser kann, bei Berücksichtigung der in Frage kommenden Wirkungsgrade wiederum auf die elektrische Antriebsleistung  $P_{el}$  des Motors geschlossen werden.

$$
P_{el} = \frac{1}{\eta_{ges}} P_t \tag{5.5}
$$

Der Gesamtwirkungsgrad  $\eta_{ges}$  resultiert aus Verlusten des Ventilators, des Motors und des Frequenzumrichters. Die Lastpunkte der Asynchronmaschine liegen für beide betrachteten Ventilatoren (V3 und V4) nicht weit voneinander entfernt. Aufgrund des Frequenzumrichters sind keine gravierenden Abweichungen zu erwarten, da dessen Verluste ohnehin sehr gering sind. Die Verstellungen an den Laufschaufeln beeinflussen den Wirkungsgrad der Maschinen. Zusammengefasst kann angenommen werden, dass der Unterschied der Wirkungsgrade  $\eta_{ges}$ zwischen V3 und V4 hauptsächlich aus den unterschiedlichen Wirkungsgraden der Ventilatoren an sich entsteht.

<span id="page-66-2"></span><sup>&</sup>lt;sup>8</sup> Allesamt prinzipielle Einschränkungen in der gesamten Arbeit

## <span id="page-67-0"></span>**5.2 Strahlwirkung in Hufeisenprofilen**

Im Zuge dieser Simulationsreihe wurden verschiedene Einflüsse beim Einbau von Strahlventilatoren in ein Hufeisenprofil untersucht. Nachfolgende [Abbildung](#page-67-1)  [22](#page-67-1) zeigt einen Aufbau dieser Art mit einem exemplarisch an einer beliebigen Position im Querschnitt eingebauten Ventilator. Der Ventilatortyp wird vorerst allgemein mit V deklariert, da unterschiedliche Typen zur Anwendung gekommen sind. Die farbig gekennzeichneten Schnittebenen, ermöglichen die Zuordnung der verschiedenen graphischen Auswertungen in den folgenden Unterpunkten. Die Ebenen *Sxy* und *Sxz* schneiden sich in der Strahlachse. Bei der Ebene *Syz* wird die Lage in  $x$ -Richtung an der entsprechenden Stelle mitangegeben.

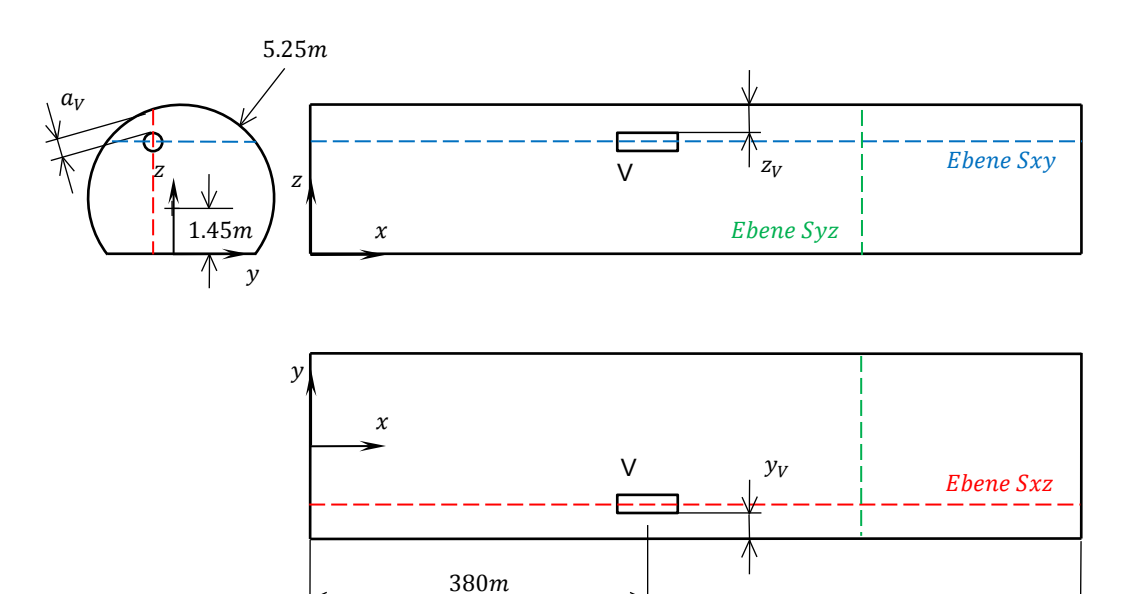

<span id="page-67-1"></span>**Abbildung 22: Allgemeine Skizze mit Auswertungsbereichen; Hufeisenprofil**

800

In obiger Skizze beschreiben die Parameter  $a_V$ ,  $y_V$  und  $z_V$  die Lage des Austrittsstrahls, wobei diese Größen jeweils als Mindestabstände zur Wand in radialer, horizontaler und vertikaler Richtung, bezogen auf die Kontur des Strahls, aufzufassen sind.

#### <span id="page-68-1"></span>**5.2.1 Einfluss der Einbauposition**

Bei der Schubeinbringung mit einem einzigen Ventilator wird untersucht inwiefern sich die Strahlwirkung abhängig von der Position im Querschnitt ändert. Dabei wird der Abstand zur nächsten Begrenzungsfläche (Tunneldecke) konstant gehalten und zwei Positionen werden miteinander verglichen. Die erste Position liegt möglichst weit von der Symmetrieebene entfernt (Position H3) aber dennoch außerhalb des Lichtraumprofils, welches in der Praxis begrenzend ist. Am wahrscheinlich günstigsten Ort dieser Anordnung, in der Symmetrieebene *XZ* des Tunnels (aufgespannt von den Achsen  $x$  und  $z$ ), liegt die zweite betrachtete Position (H6).

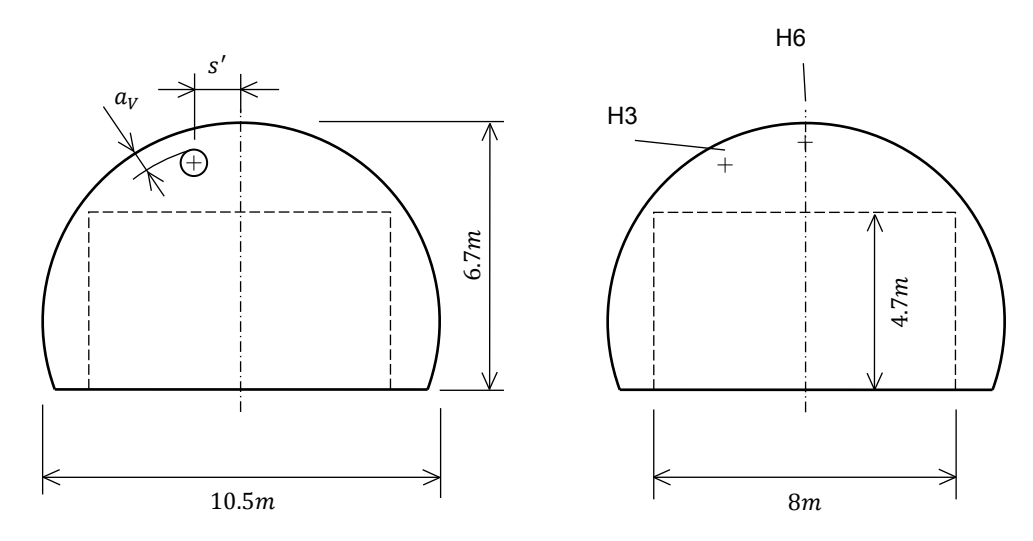

**Abbildung 23: Zuordnung der Einbaupositionen im Querschnitt**

<span id="page-68-0"></span>Die Lage der Positionen ist [Abbildung 23](#page-68-0) zu entnehmen und entsprechend [Ta](#page-70-0)[belle 5](#page-70-0) eindeutig bestimmt. Position H3 stellt in diesem Tunnel für Ventilator V1 und damit auch für den Vergleich mit dem Ventilator V2 eine Grenzposition dar. Während die linke Skizze in obenstehender Abbildung Auskunft über das Querschnittsprofil gibt, ist in der Darstellung rechts das Lichtraumprofil skizziert.

Anhand der folgenden [Abbildung 24](#page-69-0) kann die Geschwindigkeitsverteilung in Hauptströmungsrichtung abgeschätzt werden. Die Konturen zeigen das Geschwindigkeitsfeld ca. 30 m nach Strahlaustritt in einer *Syz-Ebene*. Offensichtlich sind die Felder in beiden Positionen sehr ähnlich, was die Auswertungen in Ta-

belle 5 bestätigen. Die Fahrbahn, bzw. deren ungünstige Geometrie in Relation zur Decke nimmt also keinen wesentlichen Einfluss auf die Strahlausbreitung in diesen Positionen. Dies lässt darauf schließen, dass lediglich der kleinste Abstand zwischen Strahl und Begrenzungsfläche von Relevanz ist und die Position nicht genauer definiert sein muss.

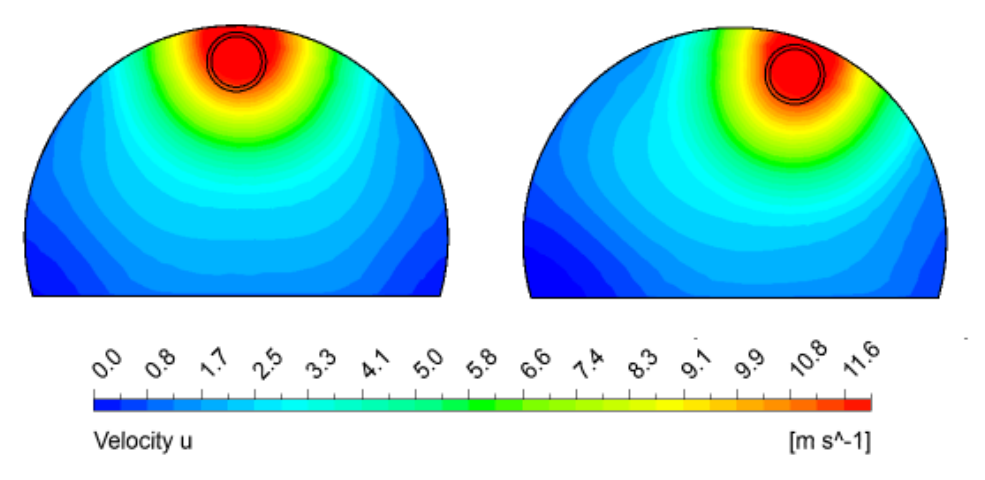

**Abbildung 24: Geschwindigkeitsfeld 30 m nach Strahlaustritt, Ventilator V1 in Position H6 (links) und H3 (rechts)**

<span id="page-69-0"></span>Die nachfolgende [Abbildung 25](#page-69-1) zeigt die selbe, schon in [Abbildung 24](#page-69-0) visualisierte Darstellung für einen kleineren Strahlventilator vom Typ V2. Die Konturdarstellungen in den Abbildungen auf dieser Seite sind jeweils zwischen lokalen Grenzwerten skaliert.

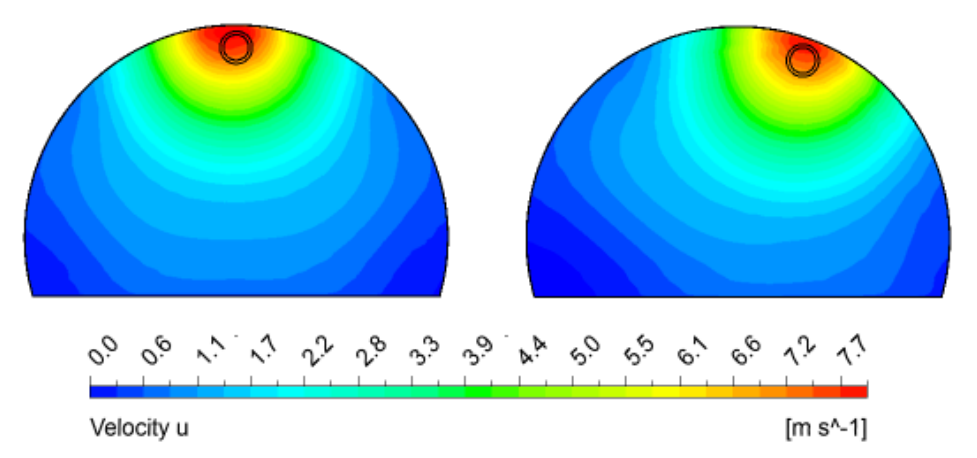

<span id="page-69-1"></span>**Abbildung 25: Geschwindigkeitsfeld 30 m nach Strahlaustritt, Ventilator V2 in Position H6 (links) und H3 (rechts)**

Analog zu den Erläuterungen bezüglich [Abbildung 24](#page-69-0) und den Ergebnissen in [Tabelle 5](#page-70-0) kann eine ähnliche Geschwindigkeitsverteilung festgestellt werden. Die wichtigsten Kenndaten anhand derer die oben getätigten Behauptungen untermauert werden können sind in der nachfolgenden Tabelle aufgelistet. In [Tabelle](#page-70-0)  [5](#page-70-0) eingetragene Verlustbeiwerte für den Kempffaktor stammen für V1 aus den Simulationen die in Punkt [4.2](#page-56-2) dokumentiert sind, für V2 aus dem aktuellen Querschnitt. Die Verlustbeiwerte sind charakteristisch für den jeweiligen Ventilator und deshalb für alle Auswertungen ident.

| Ventilatortyp   |                   | V <sub>1</sub> |                | V <sub>2</sub> |                |
|-----------------|-------------------|----------------|----------------|----------------|----------------|
| Position        |                   | H <sub>3</sub> | H <sub>6</sub> | H <sub>3</sub> | H <sub>6</sub> |
| $a_{\nu}$       | $\lceil m \rceil$ | 0.23           | 0.23           | 0.23           | 0.23           |
| s'              | [ m ]             | 1.6            | N              | 1.6            | 0              |
| $u_{\rm S}$     | $[$ m/s $]$       | 30.29          | 30.29          | 32.30          | 32.30          |
| $u_T$           | $[$ m/s $]$       | 3.48           | 3.48           | 1.82           | 1.81           |
| $\xi_d$         | $\left[ -\right]$ | 0.30           | 0.30           | 0.68           | 0.68           |
| ke              | $\left[ -\right]$ | 1.20           | 1.21           | 1.15           | 1.15           |
| $\overline{ke}$ | $\lceil - \rceil$ | 1.39           | 1.39           | 1.51           | 1.52           |

<span id="page-70-0"></span>**Tabelle 5: Wesentliche Parameter für verschiedene Baugrößen und Positionen**

Die Werte in [Tabelle 5](#page-70-0) zeigen, dass sich der Schubverlustfaktor abhängig von der Position im Querschnitt nicht ändert wenn der relevante Wandabstand gleich belassen wird (jeweils für den Ventilator V1 und V2 dargestellt). Der Kempffaktor ist immer in Verbindung mit dem angewendeten Verlustbeiwert zu beurteilen.

#### **5.2.2 Einfluss der Baugröße**

Weiterführend zu den Erläuterungen in Punkt [5.2.1](#page-68-1) wird die Strahlausbreitung bei unterschiedlichen Baugrößen im selben Hufeisenprofil analysiert. Dabei zeigen die folgenden Bilder [\(Abbildung 26](#page-71-0) und [Abbildung 27\)](#page-71-1) die Strahlausbreitung in verschiedenen Ansichten. Beide Abbildungen sind in der gleichen Skalierung dargestellt.

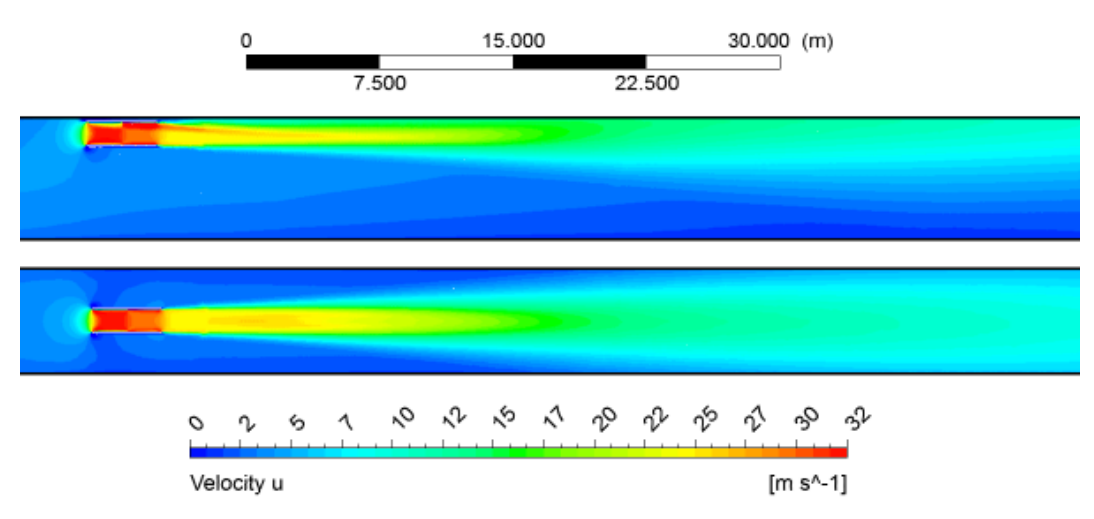

**Abbildung 26: Strahlventilator V1; Ebene** *Sxz* **(oben) und** *Sxy* **(unten)**

<span id="page-71-0"></span>In Anbetracht der Tatsache, dass sich die Strahldurchmesser im Faktor zwei unterscheiden ist die Ähnlichkeit der Geschwindigkeitsfelder erstaunlich.

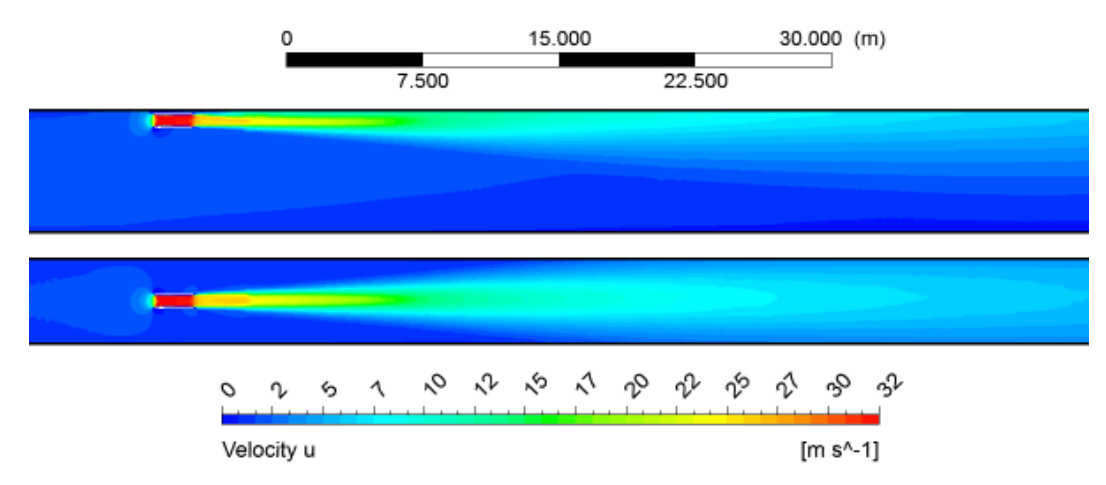

**Abbildung 27: Strahlventilator V2; Ebene** *Sxz* **(oben) und** *Sxy* **(unten)**

<span id="page-71-1"></span>Der Prozess der Strahlaufweitung erstreckt sich beim größeren Ventilator V1 über erheblich weitere Strecken in axialer Richtung, als beim für diesen Quer-
schnitt unüblichen Ventilator V2. Die nachfolgende [Abbildung 28](#page-72-0) zeigt, dass in Bezug auf die jeweils mittlere Strömungsgeschwindigkeit im Tunnel sehr ähnliche Bedingungen auftreten. Das bedeutet, dass beide Konfigurationen eine ähnliche Schubübertragung erreichen. Dies ist insofern bemerkenswert, als dass sich die Flächenverhältnisse nahezu um den Faktor 4 unterscheiden (siehe [Tabelle 6](#page-73-0) und [Tabelle 7,](#page-74-0) beide in Punkt [5.2.3\)](#page-73-1).

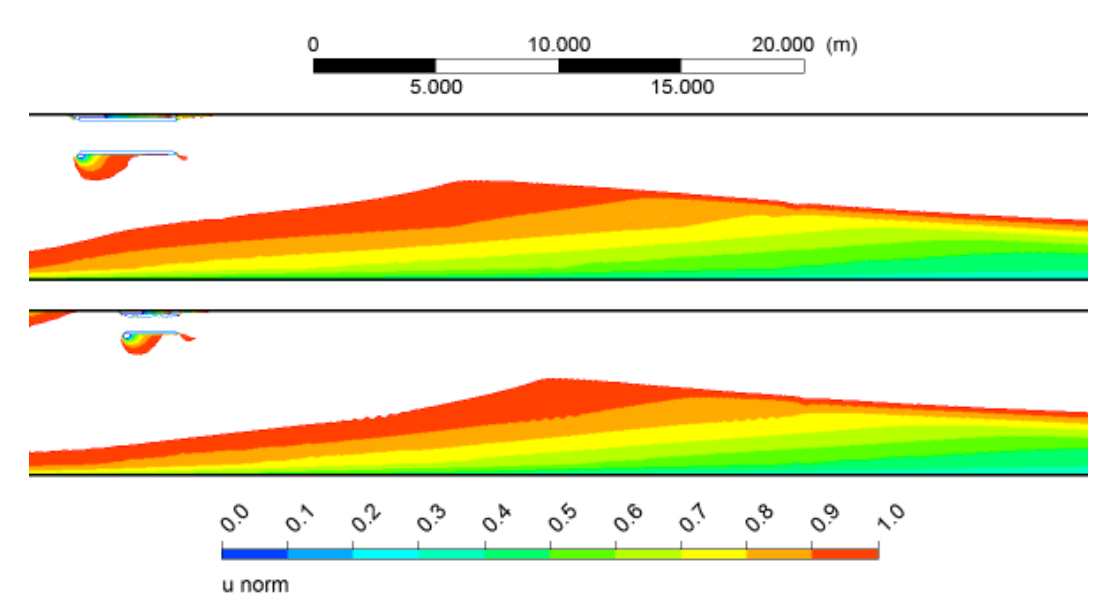

<span id="page-72-0"></span>**Abbildung 28: Impulseinbringung abhängig von der Baugröße; Strahlventilator V1 (oben) und V2 (unten)**

[Abbildung 28](#page-72-0) stellt das Geschwindigkeitsfeld für die Ventilatoren V1 und V2, bezogen auf die jeweilige mittlere Strömungsgeschwindigkeit im Tunnel, dar. Diese Geschwindigkeit wird normierte Geschwindigkeit genannt, mit  $u_{norm}$  bezeichnet und ist in der folgenden Formel definiert:

<span id="page-72-1"></span>
$$
u_{norm} = \frac{u}{u_T} \tag{5.6}
$$

Der weiße Bereich kennzeichnet jene Zone in der höhere Geschwindigkeiten als  $u<sub>T</sub>$  auftreten, also den Freistrahl an sich und den Bereich der Zuströmung zum Ventilator sowie das Gebiet wo Medium vom Strahl mitbewegt wird.

An dieser Stelle sei erneut auf den erheblichen Unterschied in Bezug auf die Strahlwirkung der betrachteten Ventilatoren verwiesen [\(Tabelle 5](#page-70-0) in Punkt [5.2.1\)](#page-68-0).

#### <span id="page-73-1"></span>**5.2.3 Mehrfachanordnungen**

Aus verschiedenen Gründen müssen häufig mehrere Ventilatoren parallel nebeneinander angeordnet werden. Hier zeigt sich die Notwendigkeit der einleitend in diesem Kapitel getroffenen Vereinfachung hinsichtlich des Verlustbeiwerts. Die Ergebnisse können auch für mehrere Ventilatoren über den Schubverlustfaktor ausgedrückt werden ohne in dessen Definition einzugreifen. Eine gegenseitige Beeinflussung kann unabhängig davon berücksichtigt werden (siehe Unterpunkt [5.2.4\)](#page-75-0). Die Auswirkungen auf die Strömung im Tunnel beim Übergang von einem Ventilator auf zwei Ventilatoren soll nachfolgend beschrieben werden. [Abbildung](#page-73-2)  [29](#page-73-2) zeigt die Anordnung der beiden Vergleichspositionen. Dabei sind die paarweisen Anordnungen symmetrisch bezüglich der Koordinatenebene *XZ* und die Positionsbezeichnungen so wie in [Abbildung 29](#page-73-2) eingetragen gewählt.

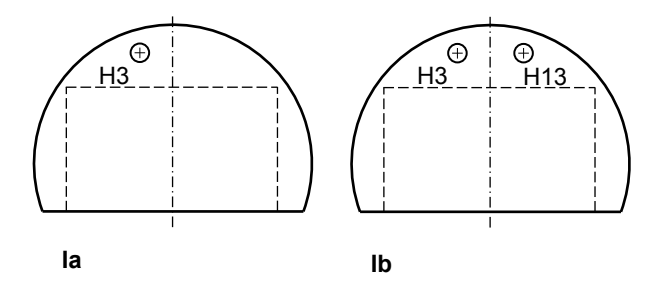

<span id="page-73-2"></span>**Abbildung 29: Einfache und paarweise Anordnung von Strahlventilatoren**

Entsprechend der jeweiligen in [Abbildung 29](#page-73-2) gezeigten Anordnung können für die Konfiguration mit dem Ventilator V1 die wesentlichen Parameter aus [Tabelle](#page-73-0)  [6](#page-73-0) entnommen werden.

| V <sub>1</sub> | Vent.<br>Anzahl | $u_{S}$ | $u_T$ |        | $\left\lfloor \,\mathrm{m/s}\,\right\rfloor\,\,\left\lfloor \,\mathrm{m/s}\,\right\rfloor\,\,\left\lfloor \,\mathrm{m^3/s}\,\right\rfloor\,\left\lfloor \,\mathrm{m^3/s}\,\right\rfloor\,\left\lfloor \,\mathrm{m^3/s}\,\right\rfloor\,\left\lfloor \,\mathrm{m^3/s}\,\right\rfloor\,\left\lfloor \,\mathrm{m^3/s}\,\right\rfloor\,\,\left\lfloor \,\mathrm{m^3/s}\,\right\rfloor\,\,\left\lfloor \,\mathrm{m^3/s}\,\right\rfloor\,\,\left\lfloor \,\mathrm{m^3/s}\,\right\rfloor\,\,\left\lfloor \,\mathrm{m^3/s}\,\right\rf$ | $\lceil - \rceil$ | $\varphi$<br>i – | $\Delta u_T$<br>±%       |
|----------------|-----------------|---------|-------|--------|----------------------------------------------------------------------------------------------------|-------------------|------------------|--------------------------|
| la             |                 | 30.29   | 3.48  |        | 204.84   37.26                                                                                                    | 5.50              | 47.80            | $\overline{\phantom{a}}$ |
| lb             |                 | 30.29   | 4.90  | 288.09 | 74.52                                                                                                    | 3.87              | 23.90            | $-41$                    |

<span id="page-73-0"></span>**Tabelle 6: Veränderung der Parameter bei mehreren Ventilatoren; Typ V1**

Bei einer Verdoppelung des eingebrachten Impulses, erhöht sich die erzielbare Strömungsgeschwindigkeit im Tunnel lediglich um etwa 41 %.

| V <sub>2</sub> | Vent.  | $u_{S}$ | $u_T$ | $\dot{Q}_T$ |                                                  | φ      | $\Delta u_T$             |
|----------------|--------|---------|-------|-------------|--------------------------------------------------|--------|--------------------------|
|                | Anzahl |         |       |             | $[m/s]   [m/s]   [m3/s]   [m3/s]   [-]$          | $[-1]$ | $\lfloor \pm \% \rfloor$ |
| la             |        |         |       |             | $32.30$   1.82   106.83   10.07   10.61   188.63 |        |                          |
| $\mathsf{lb}$  |        | 32.31   |       |             | 2.58   151.74   20.14   7.53                     | 94.31  | ~142                     |

<span id="page-74-0"></span>**Tabelle 7: Veränderung der Parameter bei mehreren Ventilatoren; Typ V2**

Der Vergleich beider Tabellen zeigt, dass die zuvor angesprochene Zunahme unabhängig von der Baugröße ist. Ein dritter Ventilator, angeordnet an Position H6 erwirkt einen weiteren Anstieg des Volumenstroms um 21 %, bezogen auf Anordnung **Ib**. Diese Anordnung wird jedoch an dieser Stelle nicht näher dokumentiert, da sie in dieser Form (Ventilatortyp V2, Hufeisenquerschnitt, gleicher Deckenabstand) nicht von praktischer Relevanz ist. Die entsprechende Konfiguration in Rechteckquerschnitten hat sehr wohl eine praktische Bedeutung und kann zusammen mit den Erkenntnissen aus Punkt [5.3.2](#page-84-0) angewendet und der Einfluss auf die relevanten Strömungsgrößen abgeschätzt werden. Zusätzlich zu obigen Erkenntnissen kann wiederum ein Schubverlustfaktor für die Konfigurationen definiert werden. In [Tabelle 8](#page-74-1) sind die unterschiedlichen Strömungsgeschwindigkeiten im Tunnel und dementsprechend die daraus resultierenden Schubverlustfaktoren zu sehen.

| Ventilatortyp          |                   |       | V <sub>1</sub> | V <sub>2</sub> |        |  |
|------------------------|-------------------|-------|----------------|----------------|--------|--|
|                        | Position          |       | H3/H13         | H <sub>3</sub> | H3/H13 |  |
| $a_{\nu}$              | $\lceil m \rceil$ | 0.23  | 0.23           | 0.23           | 0.23   |  |
| $s' \leftrightarrow s$ | $\lceil m \rceil$ | 1.6   | 3.2            | 1.6            | 3.2    |  |
| $u_{\rm S}$            | $[$ m/s $]$       | 30.29 | 30.29          | 32.30          | 32.31  |  |
| $u_T$                  | $[$ m/s $]$       | 3.48  | 4.90           | 1.82           | 2.58   |  |
| $\xi_d$                | $\left[ -\right]$ | 0.30  |                | 0.68           |        |  |
| ke                     | $[-]$             | 1.20  |                | 1.15           |        |  |
| $\overline{ke}$        | $\lceil - \rceil$ | 1.39  | 1.36           | 1.51           | 1.49   |  |

<span id="page-74-1"></span>**Tabelle 8: Schubverlustfaktor abhängig von Ventilatoranzahl und Baugruppe**

Die Bezeichnungen s' bzw. s beziehen sich auf den Abstand der Strahlachse zur Mitte bzw. auf den Achsabstand zueinander (Zur Veranschaulichung dieser Konvention siehe auch [Abbildung 23](#page-68-1) bzw. [Abbildung 30\)](#page-75-1). In [Tabelle 8](#page-74-1) entfallen die Werte für den Kempffaktor und dessen Widerstandsbeiwert, da diese für zwei Ventilatoren nicht angegeben werden können. Bei den Paaranordnungen sieht man eine Verbesserung beim Schubverlustfaktor aufgrund der besseren Flächenverhältnisse.

#### <span id="page-75-0"></span>**5.2.4 Achsabstandsvariation**

Sofern es die äußeren Umstände zulassen, wird in der Praxis immer der maximal mögliche Abstand zwischen zwei parallelen Strahlventilatoren gewählt. Wenn diese nahe beieinander montiert werden, kommt es aufgrund der Strahlvereinigung zu einer Störung bei der Impulsübertragung der Freistrahlen und dementsprechend zu einer gegenseitigen Beeinflussung. Dabei ist auch zu beachten, dass sich die Strahlausbreitung axial in Abhängigkeit des Achsabstandes unterschiedlich weit erstreckt. Dies ist vor allem dann von Interesse, wenn mehrere Ventilatoren oder Ventilatorgruppen in Serie geschaltet werden, da der einleitbare Schub ungünstig beeinflusst werden kann. Da der Raum außerhalb des Lichtraumprofils nicht ausreicht um Ventilatoren des Typs V1 zu verwenden, erfolgt diese Studie mit Strahlventilatoren der Baureihe V2. Die Bezeichnung der symmetrischen Punkte erfolgt analog zum vorhergehenden Unterpunkt.

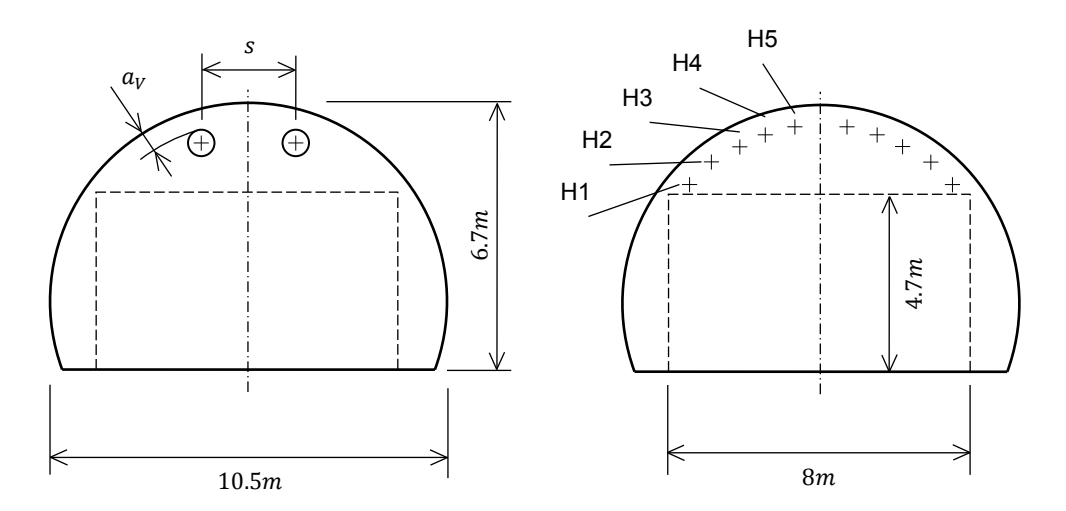

<span id="page-75-1"></span>**Abbildung 30: Veränderung des Achsabstandes bei zwei parallelen Ventilatoren**

Anhand der Skizze in [Abbildung 30](#page-75-1) können die verschiedenen betrachteten Positionen beschrieben werden. Dabei erfolgt die Bezeichnung der Punkte in der rechten Halbebene analog zu den Erläuterungen in Punkt [5.2.3.](#page-73-1) Die entsprechenden Strömungsverhältnisse und ebenso die genauen Lagekoordinaten sind nachfolgender Tabelle zu entnehmen.

|                                 | $a_v$             | S     | $u_{\rm S}$ | $u_T$   | $\dot{Q}_T$             | $Q_S$     | $\overline{ke}$       |
|---------------------------------|-------------------|-------|-------------|---------|-------------------------|-----------|-----------------------|
|                                 | $\lceil m \rceil$ | [ m ] | $m/s$ ]     | $m/s$ ] | $\lfloor m^3/s \rfloor$ | $m^3/s$ ] | $\left[ \ -\ \right]$ |
| H1/H11                          | 0.23              | 4.69  | 32.31       | 2.58    | 151.83                  | 10.07     | 1.52                  |
| H <sub>2</sub> /H <sub>12</sub> | 0.23              | 3.96  | 32.31       | 2.57    | 151.24                  | 10.07     | 1.52                  |
| H3/H13                          | 0.23              | 3.21  | 32.31       | 2.57    | 151.40                  | 10.07     | 1.49                  |
| H4/H14                          | 0.23              | 2.43  | 32.31       | 2.55    | 149.73                  | 10.07     | 1.49                  |
| H <sub>5</sub> /H <sub>15</sub> | 0.23              | 1.63  | 32.29       | 2.54    | 149.29                  | 10.06     | 1.48                  |

**Tabelle 9: Parameter der Strömung für verschiedene Achsabstände**

<span id="page-76-1"></span>Wie zu erwarten sind die Unterschiede gering, jedoch ist ein leichter Vorteil hinsichtlich des bewegten Massenstromes im Tunnel zu erkennen wenn der Achsabstand vergrößert wird. Zur Veranschaulichung ist dies in [Abbildung 31](#page-76-0) dargestellt, wobei eine lineare Tendenz erkennbar ist. Auf den Schubverlustfaktor nimmt dies jedoch kaum Einfluss, wie man den Werten der letzten Spalte von [Tabelle 9](#page-76-1) entnehmen kann.

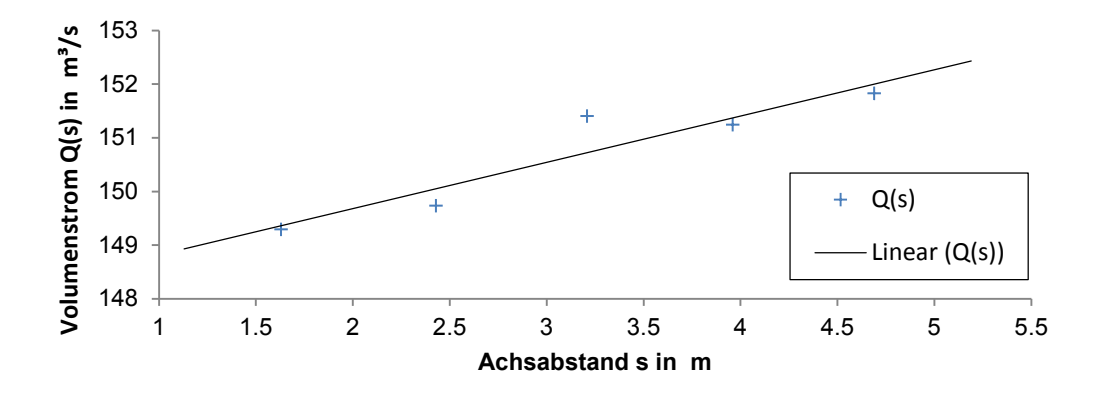

<span id="page-76-0"></span>**Abbildung 31: Veränderung des Durchflusses abhängig vom Achsabstand**

Diese Effekte können zudem anhand der Darstellung in [Abbildung 32](#page-77-0) abgeschätzt werden, wobei bemerkenswert ist, dass der Achsabstand der Paaranordnung H1/H11 ausreicht, um nahezu die gleichen Verhältnisse hinsichtlich der Strahlausbreitung in axialer Richtung zu erzielen wie bei einem einzelnen Ventila-

#### *ERGEBNISSE*

tor. Dies ist anhand der im unteren Bereich der Abbildung dargestellten Skala quantifizierbar und insofern von Interesse, als dass durch diesen Achsabstand eine Art Mindestabstand zum nächsten Strahlventilator in Strömungsrichtung abgeleitet werden kann. Bezüglich untenstehender [Abbildung 32](#page-77-0) ist zu bemerken, dass die Wandschubspannungen zur besseren Vergleichbarkeit an der Tunneldecke dargestellt sind. Die Darstellung mit der Wandschubspannung wurde unter anderem deshalb gewählt, da über sie direkte Rückschlüsse auf den Strahl gezogen werden können. Zudem ist der Wandkontakt hauptverantwortlich für die auftretenden Verluste. Bedauerlicherweise sind die Strahlventilatoren aufgrund der Darstellung nicht zu erkennen, deren Lage jedoch aufgrund der erkennbaren Schubspannungsflächen im Bereich des Ventilatoreintritts (im Bild links) eindeutig.

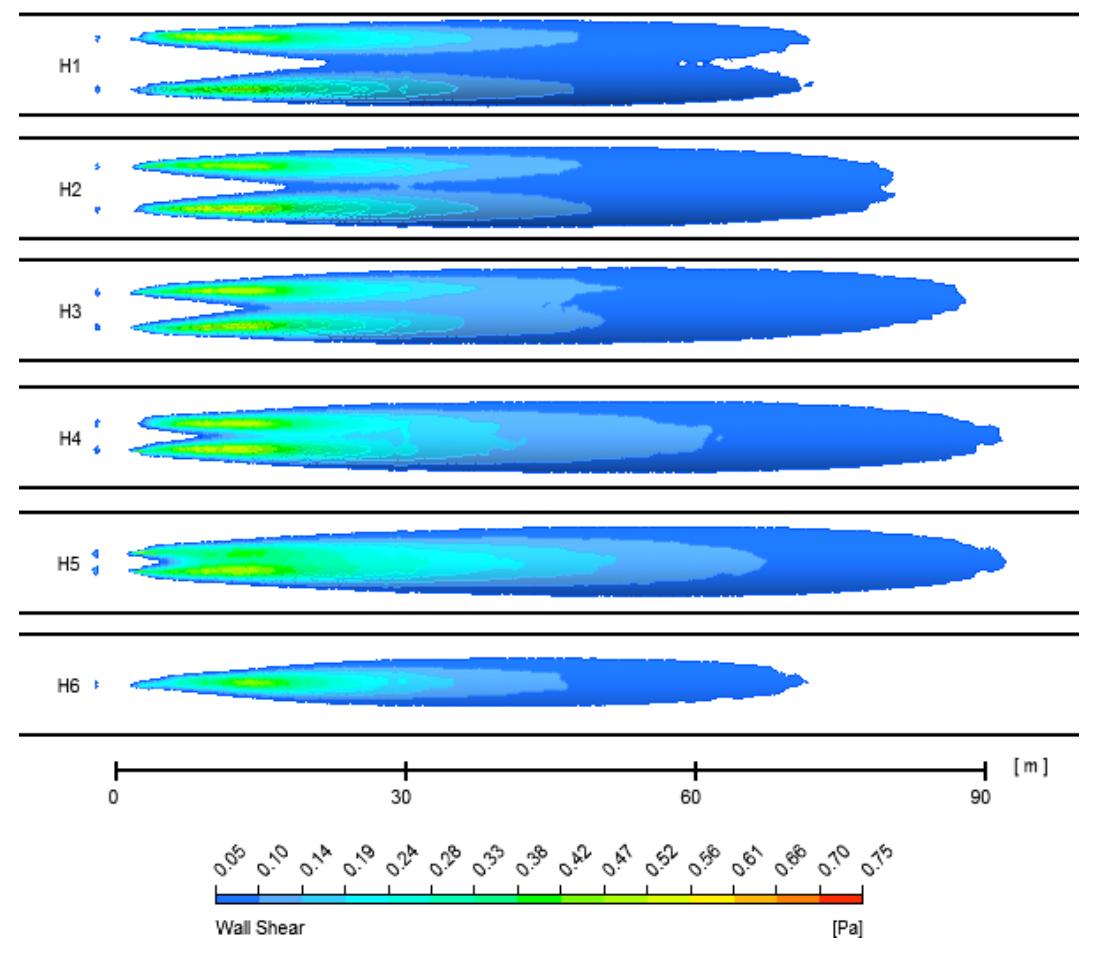

<span id="page-77-0"></span>**Abbildung 32: Wandschubspannung an der Decke in Abhängigkeit von Achsabstand, bzw. Ventilatoranzahl**

## <span id="page-78-1"></span>**5.3 Strahlwirkung in Rechteckquerschnitten**

Tunnel mit rechteckigen oder rechteckähnlichen Querschnitten werden zumeist dort erbaut wo kein konventioneller Ausbruch notwendig ist, also zum Zwecke der Einhausung von Umfahrungen, zur Erstellung von Unterflurtrassen oder ähnlichen Anwendungsfällen. Querbelüftete Tunnel weisen zwar ebenfalls rechteckige Querschnitte auf, stellen aber dem Lüftungssystem entsprechend i.A. keinen Anwendungsfall für Strahlventilatoren dar. In Ausnahmefällen finden sich in querbelüfteten Tunneln Strahlventilatoren in zumeist nachträglich erstellten Nischen. Während Tunnel, die bergmännisch ausgebrochen werden, verfahrensbedingt runde, oder annähernd runde Profile vorweisen und somit Raum für Belüftungsanlagen und Betriebseinrichtungen zur Verfügung stellen, muss dieser in rechteckigen Profilen zusätzlich bereitgestellt werden. Hinzu kommt, dass Ventilatoren oftmals in den Ecken und somit, vom Standpunkt der Impulseinbringung in die Strömung aus gesehen am ungünstigsten Ort des Querschnitts, verbaut werden müssen.

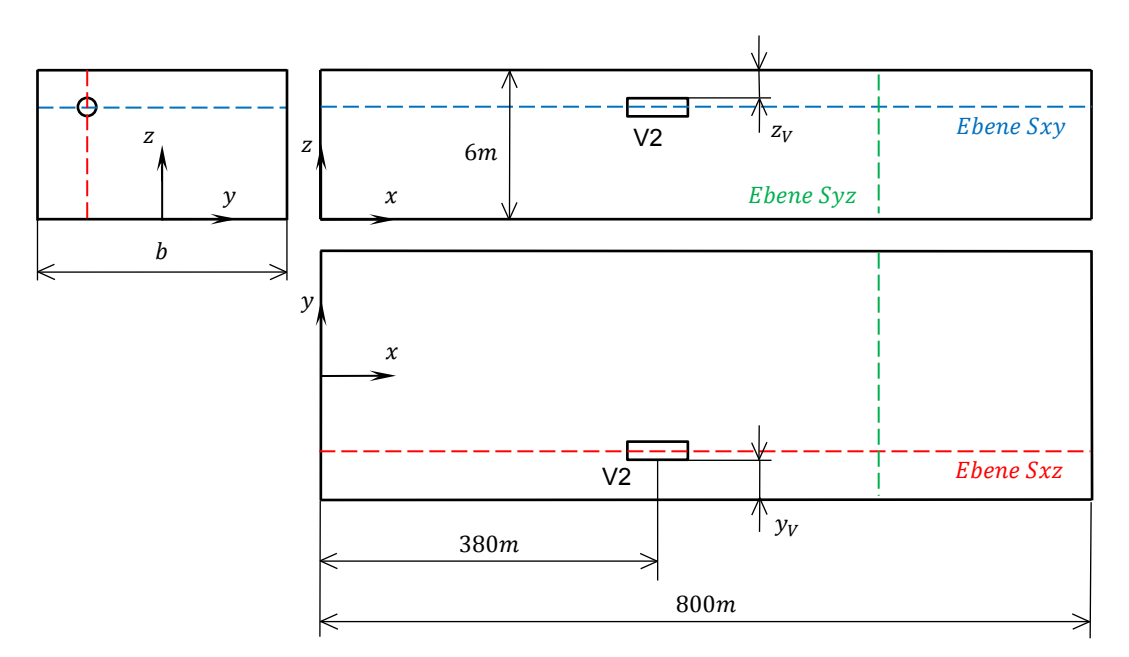

**Abbildung 33: Prinzipskizze eines Rechtecktunnels**

<span id="page-78-0"></span>Die Skizze in [Abbildung 33](#page-78-0) zeigt einen Tunnel mit rechteckigem Querschnitt und einem, in allgemeiner Position eingebauten, Strahlventilator. Die lichte Breite des Profils wird mit b bezeichnet und ist variabel. Ebenfalls exemplarisch ist ein

#### *ERGEBNISSE*

Strahlventilator eingezeichnet. Werden bei den Untersuchungen mehrere Ventilatoren berücksichtigt, so sind diese immer symmetrisch bezogen auf die *XZ*-Ebene angeordnet. Die Symmetrieachse des Strahls bildet die Schnittgerade der Schnittebenen *Sxz* und *Sxy*. Diese Ebenen dienen wiederum der Nachvollziehbarkeit der graphischen Darstellungen in diesem Abschnitt. Zur Darstellung von Eigenschaften der Strömung im Tunnelquerschnitt wird die Ebene *Sxz* eingeführt. Im Gegensatz zu den Konfigurationen im vorhergehenden Unterpunkt wir hier nur der Strahlventilator V2 verwendet, da der Einbauraum an keiner Position für den Ventilator V1 ausreicht.

#### <span id="page-80-1"></span>**5.3.1 Einfluss der Einbauposition**

Die prinzipielle Charakteristik der Strahlwirkung ist für rechteckige Profile bekannt und kann anhand der Diagramme von Kempf [2] abgeschätzt werden. Ungeachtet der Tatsache, dass diese Ergebnisse wie in Punkt [5.1](#page-62-0) bereits erwähnt, nicht unmittelbar angewendet werden können, treten in der Praxis auch viele Kombinationen von Ventilatoren und Montagepositionen auf, die aus diesen Diagrammen nicht eruierbar sind, wie beispielsweise einige der in nachfolgender [Abbildung 34](#page-80-0) skizzierten Positionen.

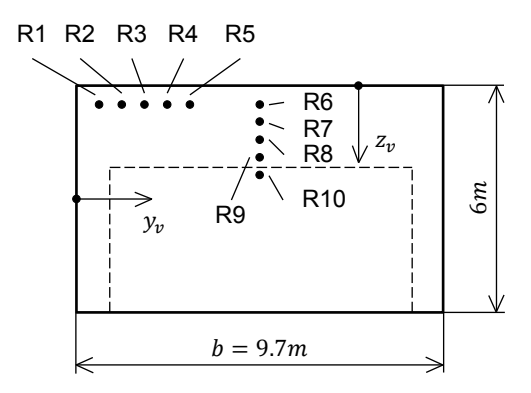

**Abbildung 34: Variation der Einbauposition im Rechteckprofil**

<span id="page-80-0"></span>Höhe und Breite des Tunnels ergeben sich hier nach den Mindestvorgaben für einen zweispurigen Tunnel. Diese können der entsprechenden Richtlinie für Tunnelbau [23] der FSV (Forschungsgemeinschaft Straße und Verkehr) entnommen werden. Der strichlierte Bereich kennzeichnet das vorgeschriebene Lichtraumprofil. Die eingezeichneten Punkte R1 bis R9 zeigen die verschiedenen betrachteten Einbaupositionen (R10 ist Referenzposition zur Bestimmung des Verlustbeiwerts des Ventilators).

Auf den folgenden Seiten ist zunächst dargestellt wie sich der Strahlwirkungskoeffizient bei einseitiger (hier vertikaler) Annäherung an die Begrenzung des Strömungsraumes verändert. Dabei nähert sich das Gehäuse des Strahlventilators bis auf einen Abstand von ca. 10  $cm$  zur Wand an. Der Strahl ist an dieser Stelle ca. 18 cm von der Wand entfernt. Anschließend bleibt der vertikale Abstand unverändert, während der horizontale Abstand in mehreren Schritten verringert wird um schlussendlich eine, sehr ungünstige aber oft notwendige, Position in der

Ecke zu erreichen. An dieser Position ist das Ventilatorgehäuse nur mehr  $10 \, \text{cm}$ , der Strahl dementsprechend 18 cm von den Wänden entfernt.

**Einseitiger Wandeinfluss:** Vertikale Annäherung an die Begrenzungsfläche bei maximalem Abstand zur Begrenzung in horizontaler Richtung.

| Position        |                     | R <sub>6</sub> | R7     | R <sub>8</sub> | R <sub>9</sub> | R <sub>10</sub> |
|-----------------|---------------------|----------------|--------|----------------|----------------|-----------------|
| $y_v$           | [ m ]               | 4.38           | 4.38   | 4.38           | 4.38           | 4.38            |
| $Z_{\nu}$       | [ m ]               | 0.18           | 0.28   | 0.38           | 0.48           | 0.58            |
| $u_{\rm S}$     | $\lceil m/s \rceil$ | 32.307         | 32.308 | 32.307         | 32.307         | 32.305          |
| $u_T$           | [ m/s ]             | 1.797          | 1.803  | 1.807          | 1.811          | 1.834           |
| $\xi_d$         | $\lceil - \rceil$   | 0.68           | 0.68   | 0.68           | 0.68           | 0.68            |
| ke              | $\lceil - \rceil$   | 1.15           | 1.14   | 1.14           | 1.13           | 1.11            |
| $\overline{ke}$ | $\lceil - \rceil$   | 1.51           | 1.50   | 1.50           | 1.49           | 1.45            |

<span id="page-81-0"></span>**Tabelle 10: Simulationsergebnisse bei Positionsänderung in vertikaler Richtung**

Bemerkenswert ist, dass auch im Nahbereich zur Begrenzungsfläche noch akzeptable Werte für ke erzielt werden. Da sich die Zahlenwerte kaum ändern, wird auf eine graphische Darstellung verzichtet. Um zumindest einen minimalen Unterschied sichtbar zu machen, sind die Werte für die Strömungsgeschwindigkeiten mit drei Nachkommastellen angegeben. Da sich die Strahlgeschwindigkeit praktisch nicht ändert, scheint obige Aussage für die Strömungsgeschwindigkeit im Tunnel und in weiterer Folge für den Strahlwirkungskoeffizient vertretbar. Position R10 ist die Bezugsposition anhand derer der Verlustbeiwert für den Kempffaktor ermittelt wurde. Obwohl diese Position relativ günstig situiert ist um ihr einen Wert im Diagramm von Kempf [2] zuzuweisen, sei darauf hingewiesen, dass beim Auslesen Ungenauigkeiten unvermeidbar sind.

In [Abbildung 35](#page-82-0) ist erkennbar, dass keine allzu große Abschwächung des eingebrachten Impulses erfolgt, solange nur eine Wand im relevanten Umgebungsbereich vorhanden ist. Bei Montagepositionen im Bereich von Ecken, wo der Strahl an zwei Begrenzungen gerät, ist die Beeinflussung wesentlich ausgeprägter. Die Darstellung zeigt weiters, dass es nur kleine Bereiche gibt, in denen die Geschwindigkeit Werte unter 1  $m/s$  (Bereiche außerhalb der weißen Konturen) erreicht und sich diese in Strömungsrichtung nicht sehr weit erstrecken. Die mittlere Strömungsgeschwindigkeit im Tunnel liegt bei etwa 1.8  $m/s$ .

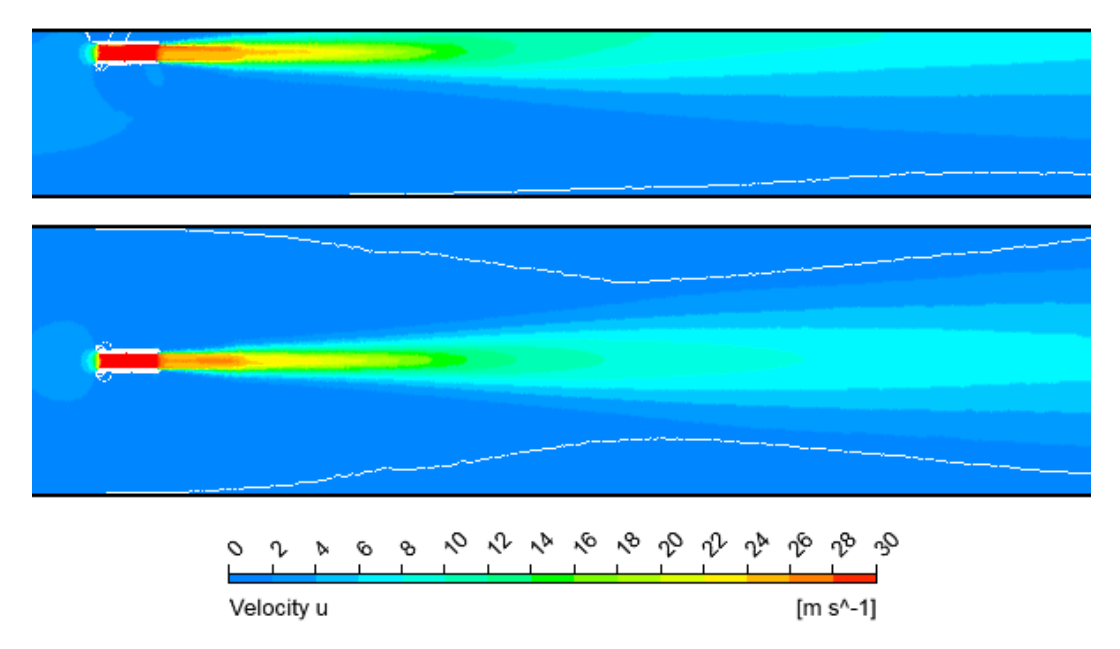

<span id="page-82-0"></span>**Abbildung 35: Strahlausbreitung in zwei Schnitten durch Punkt R6; (Geschwindigkeit dargestellt in den Ebenen** *Sxz* **(oben) und** *Sxy* **(unten))**

**Beidseitiger Wandeinfluss:** Horizontale Annäherung zur Ecke bei gleichbleibendem, minimalem Vertikalabstand.

| Position        |         | R <sub>1</sub> | R <sub>2</sub> | R <sub>3</sub> | R <sub>4</sub> | R <sub>5</sub> | R <sub>6</sub> |
|-----------------|---------|----------------|----------------|----------------|----------------|----------------|----------------|
| $y_v$           | [ m ]   | 0.18           | 0.68           | 1.18           | 1.68           | 2.18           | 4.38           |
| $Z_{\nu}$       | [ m ]   | 0.18           | 0.18           | 0.18           | 0.18           | 0.18           | 0.18           |
| $u_{S}$         | [ m/s ] | 32.30          | 32.30          | 32.30          | 32.30          | 32.31          | 32.31          |
| $u_T$           | [ m/s ] | 1.61           | 1.66           | 1.69           | 1.72           | 1.74           | 1.80           |
| $\xi_d$         | $[-]$   | 0.68           | 0.68           | 0.68           | 0.68           | 0.68           | 0.68           |
| ke              | $[-]$   | 1.43           | 1.36           | 1.30           | 1.26           | 1.23           | 1.15           |
| $\overline{ke}$ | [ - ]   | 1.88           | 1.78           | 1.71           | 1.66           | 1.62           | 1.51           |

<span id="page-82-1"></span>**Tabelle 11: Simulationsergebnisse bei Positionsänderung in horizontaler Richtung**

Zur Veranschaulichung sind die Werte für den Schubverlustfaktor aus [Tabelle 11](#page-82-1) in nachfolgendem Diagramm [\(Abbildung 36\)](#page-83-0) graphisch dargestellt. An dieser Stelle sei auf die geringen Abweichungen bei der Strömungsgeschwindigkeit des eingebrachten Impulses hingewiesen. Punkt R6 in obiger Tabelle dient lediglich als Vergleichspunkt und ist in [Tabelle 10](#page-81-0) ebenfalls berücksichtigt.

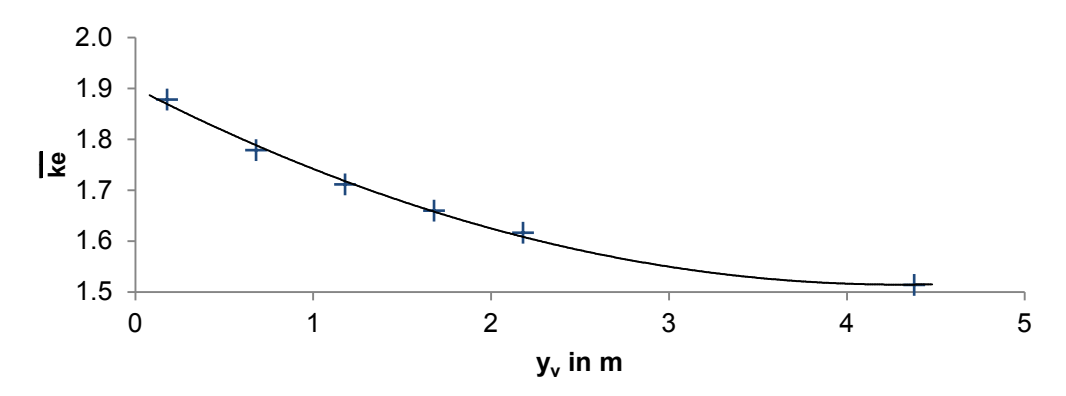

<span id="page-83-0"></span>**Abbildung 36: Verlauf des Schubverlustfaktors bei einem einzelnen Strahlventilator**

Nachfolgende Formel [\(5.7\)](#page-83-1) beschreibt die Näherungsfunktion aus [Abbildung 36.](#page-83-0)

<span id="page-83-1"></span>
$$
\overline{ke}(y_v) = 0.0209y_v^2 - 0.1796y_v + 1.9009
$$
 (5.7)

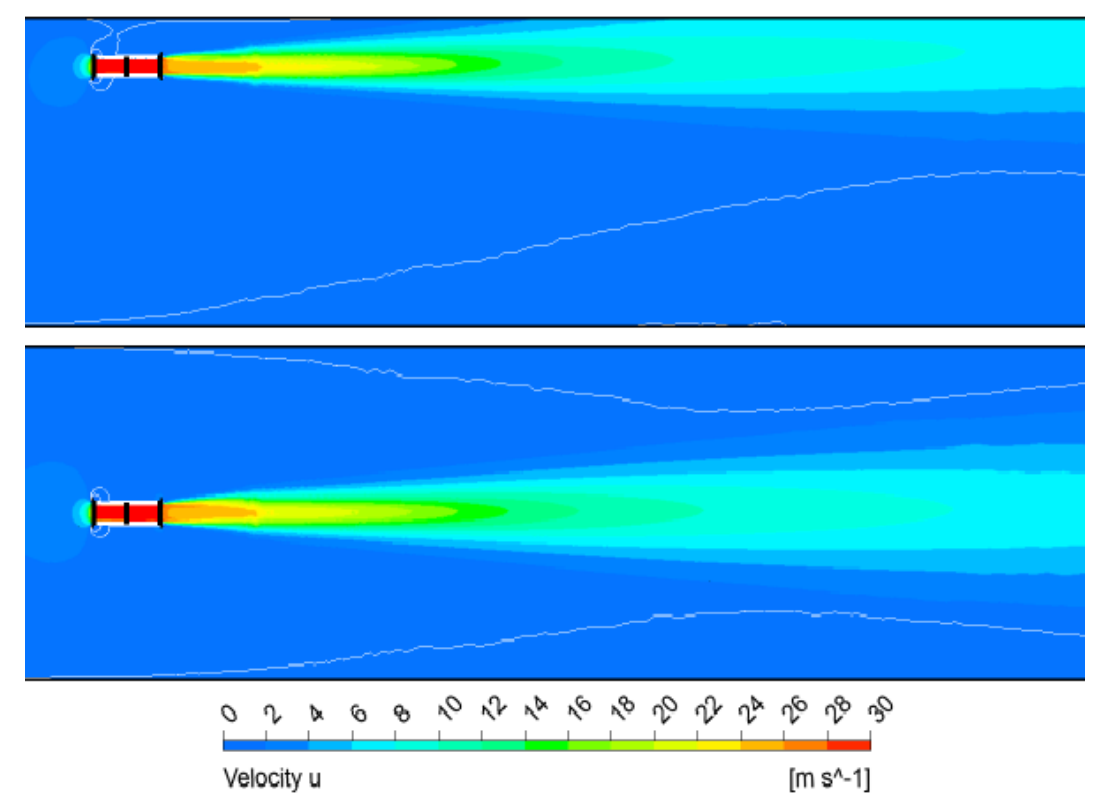

<span id="page-83-2"></span>**Abbildung 37: Horizontale Strahlausbreitung bei unterschiedlichen Wandabständen; dargestellt in** *Sxy***-Ebenen durch Punkt R3 (oben) und R6 (unten)**

74

Obenstehende Darstellung in [Abbildung 37](#page-83-2) zeigt sehr deutlich, dass der sich ausbreitende Strahl in Kontakt mit der Begrenzungsfläche gerät, wenn der Ventilator nah an der Wand positioniert ist. Ist der Ventilator weit genug von den Wänden entfernt, so werden diese nicht vom Strahl berührt [\(Abbildung 37](#page-83-2) unten). Ebenfalls von Interesse sind die Bereiche außerhalb der weiß eingezeichneten Konturlinien, als Zonen mit Geschwindigkeiten die kleiner als  $1 m/s$  sind, wobei dieser Wert nur zur Veranschaulichung gewählt wird. Wesentlich dabei ist, dass bei ungünstiger Position des Ventilators [\(Abbildung 37,](#page-83-2) oben) das Geschwindigkeitsprofil über sehr weite Strecken gestört bleibt, während diese Störungen bei symmetrischer Impulseinbringung rasch abklingen. Aus Platzgründen kann nicht die vollständige Ausbreitung des Strahls gezeigt werden.

#### <span id="page-84-0"></span>**5.3.2 Mehrfachanordnung**

Einzeln in einer Ebene montierte Strahlventilatoren kommen in der Praxis eher selten vor. Von größerem Interesse sind Einbauten von zwei oder teilweise mehreren parallel montierten Lüftern und dabei im Speziellen deren gegenseitige Beeinflussung. Bei dieser Untersuchung werden wiederum Ventilatoren des Typs V2 betrachtet.

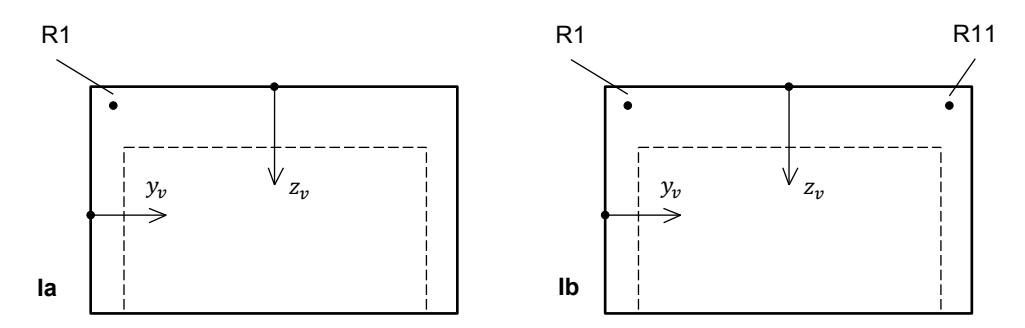

<span id="page-84-1"></span>**Abbildung 38: Montage in Eckposition mit einem (links, Ia) und zwei (rechts, Ib) eingebauten Strahlventilatoren**

Die rechte Hälfte der Skizze in [Abbildung 38](#page-84-1) zeigt das Rechteckprofil aus Punkt [5.3.1](#page-80-1) mit zwei eingebauten Ventilatoren, wovon der linke die Position R1 wie schon im vorigen Unterpunkt behält. Insbesondere die Montageposition in der Ecke ist von großer praktischer Bedeutung, da oftmals kein so großzügig gestalteter Freiraum über der Fahrbahn, außerhalb des Lichtraumprofils zur Verfügung

*ERGEBNISSE*

steht. Vielfach befinden sich an den Rändern untergeordnete Verkehrsbereiche die geringere Höhen bei den Lichtraumprofilen zulassen und so Raum für andere Einbauten zur Verfügung stellen.

Der zusätzliche Ventilator ist mit den gleichen Abständen zur Decke und der gegenüberliegenden Wand, an Position R11 montiert. Somit kann eine Aussage über die Erhöhung des Volumenstroms im Tunnel aufgrund des doppelt eingebrachten Impulses getroffen werden. Die beiden Konfigurationen werden mit **Ia** und **Ib** entsprechend der Erläuterung in der Abbildungsbeschriftung bezeichnet.

| V <sub>2</sub> | Vent.  | $u_{S}$ | $u_T$ | $\dot{Q}_T$ |                                                                                                    | $\chi$ |       | $\Delta u_T$           |
|----------------|--------|---------|-------|-------------|----------------------------------------------------------------------------------------------------|--------|-------|------------------------|
|                | Anzahl |         |       |             | $\left  \left[ \left  \right  m/s \right] \right  \left[ \left  m/s \right] \right  \left[ \left  m^{3}/s \right] \right  \left[ \left  m^{3}/s \right] \right  \left[ - \right]$ |        | $[-]$ | $\lceil \pm \% \rceil$ |
| la             |        |         |       |             | $\vert$ 32.30   1.61   93.93   10.00   9.39   186.70                                                                                                    |        |       |                        |
| lb             |        | 32.30   | 2.38  |             | 138.77   19.98                                                                                                    | 6.95   | 93.35 | 48                     |

**Tabelle 12: Vergleich bei unterschiedlicher Anzahl der Ventilatoren**

Beim zusätzlichem Einbau eines Strahlventilators vom gleichen Typ erhöht sich die erzielbare Strömungsgeschwindigkeit um 48 %. Aufgrund des quadratischen Anstiegs der Verluste fällt diese Zunahme nicht deutlicher aus.

Zur Vergleichbarkeit erfolgt abermals eine Bewertung über den Schubverlustfaktor, wobei der Unterschied hier sehr deutlich ist.

|                   | Position                     | R1    | R <sub>1</sub> /R <sub>11</sub> |
|-------------------|------------------------------|-------|---------------------------------|
| $y_v$             | [ m ]                        | 0.18  | 0.18                            |
| $Z_{\nu}$         | $\lceil m \rceil$            | 0.18  | 0.18                            |
| $u_{\mathcal{S}}$ | $\lceil m/s \rceil$          | 32.30 | 32.30                           |
| $u_T$             | $\lceil m/s \rceil$          | 1.61  | 2.38                            |
| $\xi_d$           | $\lbrack - \rbrack$          | 0.68  |                                 |
| ke                | $\left[ \, \cdot \, \right]$ | 1.43  |                                 |
| $\overline{ke}$   | [ - ]                        | 1.88  | 1.71                            |

**Tabelle 13: Schubverlustfaktor bei Mehrfachanordnung**

#### **5.3.3 Einfluss der Querschnittsfläche**

Tunnel mit rechteckigen Querschnittsprofilen beinhalten oftmals mehr als zwei Fahrstreifen. Ungeachtet dessen bleiben die Platzverhältnisse außerhalb des Lichtraumprofils in den Ecken unverändert, wenn keine Montage über der Fahrbahn möglich ist. Dementsprechend können auch keine größeren Ventilatoren eingebaut werden, obwohl erheblich größere Luftmassen bewegt werden müssen. In [Abbildung 39](#page-86-0) sind Querschnittsprofile für mehrere Fahrstreifen skizziert. Dabei entspricht Profil I dem in [Abbildung 34](#page-80-0) bemaßten Querschnittsprofil. Profil II und III unterscheiden sich von diesem nur in der Breite. Bei einer Fahrstreifenbreite von  $4 m$  resultiert b somit zu 13.7  $m$  für Profil II und 17.7  $m$  für Profil III.

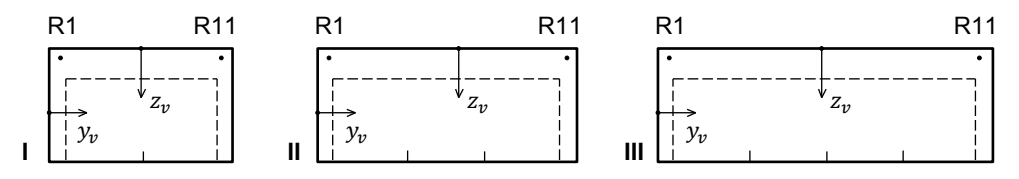

<span id="page-86-0"></span>**Abbildung 39: Rechteckprofile für zwei(I), drei(II) und vier(III) Fahrstreifen**

Da sich die Positionen  $R_1$  und  $R_{11}$  jeweils auf die nächstmöglichen Begrenzungsflächen beziehen, werden die Bezeichnungen gleich belassen und die jeweilige Konfiguration mithilfe der Profilbeschriftung identifiziert. Es werden abermals Ventilatoren des Typs V2 betrachtet.

| Profil                                | $A_T$          | $u_{S}$ | $u_T$ | $Q_T$   | $Q_{S}$               | $\chi$                      | $\Delta u_T$ |
|---------------------------------------|----------------|---------|-------|---------|-----------------------|-----------------------------|--------------|
|                                       | m <sup>2</sup> | m/s     | m/s   | $m^3/s$ | $\lceil m^3/s \rceil$ | $\mathbf{I}$ = $\mathbf{I}$ | $±%$ 1       |
|                                       | 58.2           | 32.30   | 2.38  | 138.77  | 19.98                 | 6.95                        |              |
|                                       | 82.2           | 32.30   | 2.04  | 167.31  | 19.99                 | 8.37                        | $-15$        |
| $\begin{array}{c} \hline \end{array}$ | 106.2          | 32.30   | 1.79  | 190.03  | 20.01                 | 9.50                        | $-25$        |

<span id="page-86-1"></span>**Tabelle 14: Veränderung charakteristischer Größen in verschiedenen Profilen**

Anhand der tabellarischen Darstellung in [Tabelle 14](#page-86-1) sieht man den signifikanten Einfluss der Querschnittserweiterung auf die Strömungsgeschwindigkeit und damit den Durchfluss im Tunnel. Das bedeutendere Problem hierbei ist jedoch die, trotz symmetrischer Impulseinbringung, sehr starke Störung der Strömung.

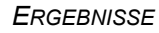

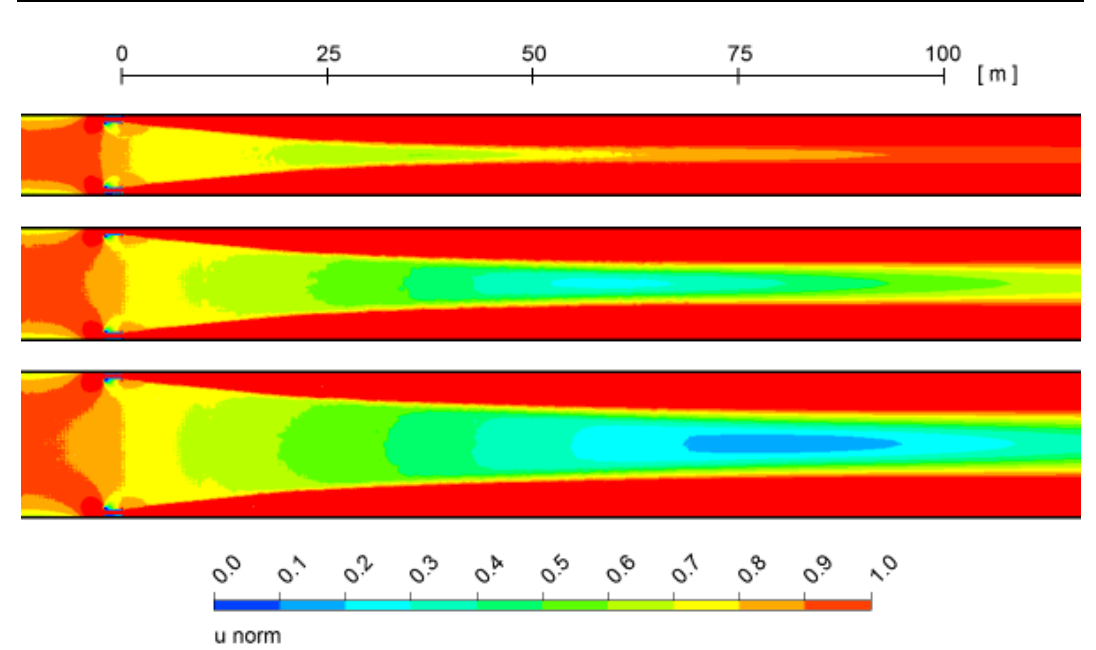

<span id="page-87-0"></span>**Abbildung 40: Bereiche geringer Strömungsgeschwindigkeit in horizontaler Ebene**  *Sxy***; Rechteckprofil I (oben), II (mitte) und III (unten)**

In [Abbildung 40](#page-87-0) ist sehr deutlich zu sehen, dass bei gleichem eingebrachtem Impuls, eine sehr ausgeprägte Zone entsteht in der die Strömung langsamer ist, als ihre mittlere Geschwindigkeit. Die Graphik zeigt Konturen der normierten Strömungsgeschwindigkeit im Tunnel (normiert anhand Gleichung [\(5.6\)\)](#page-72-1). Während in Profil I  $75 m$  nach Strahlaustritt bereits wieder annähernd entwickelte Verhältnisse herrschen, stellen sich diese in Profil II erst nach etwa 200  $m$  ein. In Profil III kommt es im gesamten betrachteten Bereich (400  $m$ ) zu keinen entwickelten Verhältnissen mehr. Der mit zunehmender Querschnittsfläche immer größer werdende Schubverlustfaktor ist in nachfolgender Tabelle dokumentiert.

|                 | Profil              |                                 | II                              | Ш                               |
|-----------------|---------------------|---------------------------------|---------------------------------|---------------------------------|
| Position        |                     | R <sub>1</sub> /R <sub>11</sub> | R <sub>1</sub> /R <sub>11</sub> | R <sub>1</sub> /R <sub>11</sub> |
| $y_v$           | $\lceil m \rceil$   | 0.18                            | 0.18                            | 0.18                            |
| $Z_{12}$        | $\lceil m \rceil$   | 0.18                            | 0.18                            | 0.18                            |
| $u_{\rm S}$     | $\lceil m/s \rceil$ | 32.30                           | 32.30                           | 32.30                           |
| $u_T$           | $\lceil m/s \rceil$ | 2.38                            | 2.04                            | 1.79                            |
| $\overline{ke}$ | $\lceil - \rceil$   | 1.71                            | 1.77                            | 1.85                            |

**Tabelle 15: Schubverlustfaktor für verschiedene Querschnittsflächen**

## <span id="page-88-1"></span>**5.4 Einfluss der Profilform des Tunnels**

Die in den Punkten [5.2](#page-67-0) und [5.3](#page-78-1) dokumentierten Simulationen beinhalten Ergebnisse für rechteckige und hufeisenförmige Tunnelquerschnitte. Die Tunnelprofile weisen nahezu identische Querschnittsflächen auf. Somit können für den Ventilator V2, der in beiden Simulationsserien verwendet wurde Konfigurationen mit praktisch gleichen Querschnittsverhältnissen erzielt werden. Das Querschnittsverhältnis ist maßgebend für eine effektive Impulseinbringung. Ein geringer Effekt scheint allerdings auch auf die Profilform rückführbar zu sein. Nachfolgende Abbildung stellt die im Rahmen dieser Arbeit untersuchten Profilformen abermals gegenüber und zeigt die Punkte, die zum Vergleich herangezogen wurden.

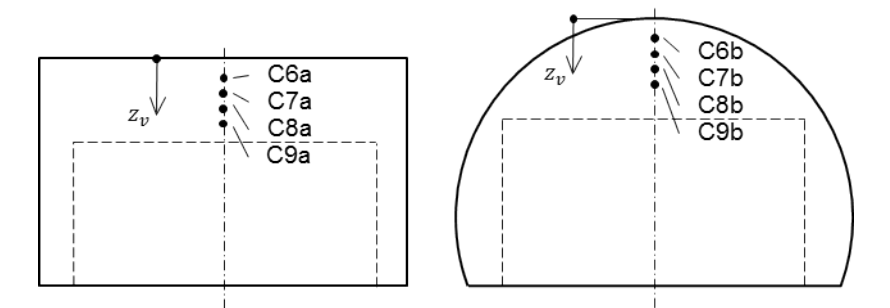

<span id="page-88-0"></span>**Abbildung 41: Vergleichbare Positionen in unterschiedlichen Querschnitten**

Obwohl die beiden Profile in [Abbildung 41](#page-88-0) auf den ersten Blick recht unterschiedlich sind, so sind die für die Strömung relevanten Parameter sehr ähnlich, wie nachfolgender [Tabelle 16](#page-89-0) entnommen werden kann. Die Abweichungen der für den Schubverlustfaktor relevanten Parameter liegt beim hydraulischen Durchmesser zwischen etwa 6 bis 7%, die Flächenverhältnisse sind nahezu ident.

In Punkt 5.2.1 wurde festgestellt, dass die Wandbeeinflussung der Strahlwirkung im Wesentlichen nur vom minimalen Abstand abhängt. Insofern können die Positionen entsprechend Abbildung 39 eindeutig einander zugeordnet werden.

#### *ERGEBNISSE*

|                    |       |                     | Rechteck / a Hufeisen / b |       | Abweichung |
|--------------------|-------|---------------------|---------------------------|-------|------------|
|                    |       |                     | $\lceil - \rceil$         | $-1$  | $%$ 1      |
| Querschnittsfläche | $A_T$ | $\lceil m^2 \rceil$ | 58.2                      | 58.3  | 0.2        |
| Querschnittsumfang | $C_D$ | [ m ]               | 31.4                      | 29.5  | 6.0        |
| Hyd. Durchmeser    | $D_H$ | [ m ]               | 7.4                       | 7.9   | 6.6        |
| Oberfläche         | $0_T$ | $\lceil m^2 \rceil$ | 14130                     | 13284 | 6.0        |
| Betrachtete Länge  | L     | [ m ]               | 450                       | 450   | 0.0        |
| Flächenverhältnis  | φ     | $\lceil - \rceil$   | 186.7                     | 187.1 | 0.2        |

**Tabelle 16: Charakteristika der Tunnelgeometrien**

<span id="page-89-0"></span>[Tabelle 16](#page-89-0) dient der Verdeutlichung der Ähnlichkeit beider Querschnitte. In der folgenden Tabelle sind Eigenschaften der zugehörigen Strömungen aufgelistet.

|                | $z_v$ | ke(a) | ke(b) | $\Delta \overline{ke}$ |
|----------------|-------|-------|-------|------------------------|
|                | [ m ] | $[-]$ | $[-]$ | [%]                    |
| C <sub>6</sub> | 0.18  | 1.51  | 1.54  | $-1.9$                 |
| C <sub>7</sub> | 0.28  | 1.50  | 1.54  | $-2.6$                 |
| C <sub>8</sub> | 0.38  | 1.50  | 1.53  | $-2.0$                 |
| C <sub>9</sub> | 0.48  | 1.49  | 1.52  | $-2.0$                 |

**Tabelle 17: Schubverlustfaktoren abhängig vom Querschnitt**

<span id="page-89-1"></span>Aus [Tabelle 17](#page-89-1) kann entnommen werden, dass der Schubverlustfaktor ebenfalls eine Abweichung zwischen den Querschnitten aufweist, was auch zu erwarten war. Diese Abweichung kann nicht direkt dem hydraulischen Durchmesser zugeordnet werden. Es kann deshalb davon ausgegangen werden, dass eine Veränderung der Strahlwirkung abhängig von der Querschnittsgeometrie eintritt. Diese ist allerdings zu gering um sinnvoll in der Auslegung berücksichtigt werden zu können und auch nicht konstant wie die Abweichungen zeigen. Tendenziell scheint, zumindest in den betrachteten Positionen, ein Rechteckprofil geringfügig günstiger hinsichtlich der Strahlwirkung zu sein als ein Hufeisenprofil.

## **5.5 Anwendung in der eindimensionalen Auslegung**

Die Ergebnisse aus den Absätzen [5.2](#page-67-0) bis [5.4](#page-88-1) liefern Erkenntnisse die, im Falle einer eindimensionalen Auslegung, zur Dimensionierung von Belüftungsanlagen längsgelüfteter Tunnel verwendet werden können. In der Praxis sind die wesentlichen Anforderungen an ein Tunnellüftungssystem durch die Bereitstellung des notwendigen Frischluftbedarfs im Normalbetrieb sowie die kontrollierte Abführung der Rauchgase im Brandfall gegeben. Je nach Art und Umfang der Nutzung des Tunnels, sowie abhängig von lokalen meteorologischen Einflüssen kann der auf die Strömung im Tunnel zu übertragende Schub bestimmt werden.

In der Praxis ermittelt der Planer anhand obiger Kriterien, sowie anhand von Normen und Richtlinien die Rahmenbedingungen für das Lüftungssystem und bestimmt den notwendigen Schub zur Gewährleistung der Belüftung.

Für einen bestimmten Ventilator kann so über nachstehende Beziehung der je Maschine tatsächlich übertragbare Schub bestimmt werden. Gleichung [\(5.9\)](#page-97-0) stellt eine Erweiterung von Gleichung [\(2.43\)](#page-32-0) um den Schubverlustfaktor dar<sup>[9](#page-90-0)</sup>, wobei das Geschwindigkeitsverhältnis  $\psi$ , zum Zwecke der direkten Anwendbarkeit wieder rücksubstituiert wurde.

$$
F_{TR} = \frac{\rho}{\rho_0} F_{SO} \left( 1 - \frac{u_T}{u_S} \right) \overline{k} e^{-1}
$$
\n
$$
\tag{5.8}
$$

In obenstehender Beziehung bezeichnet  $F_{TR}$  den in den Tunnel eingebrachten, dichtekorrigierten und um den Schubverlustfaktor verminderten Schub je Ventilator. Über den notwendigen Gesamtschub im Tunnel kann auf die Anzahl der benötigten Strahlventilatoren geschlossen werden.

Unter Zuhilfenahme der Erkenntnisse über die Strömungsverhältnisse im Bereich der Ventilatoren können deren Positionen im System bestmöglich definiert werden.

<span id="page-90-0"></span> $9$  Gleichung [\(2.48\)](#page-34-0) in Punkt [2.5.2](#page-31-0) erfüllt dieselbe Funktion für den Kempffaktor.

### **5.6 Strahlablenkung**

In Anlehnung an die Ausführungen in Punkt [4.4.2](#page-60-0) sind in diesem Teil der Diplomarbeit spezielle Simulationen, die im Prinzip die Auswirkung der Strahlablenkung auf die Strahlwirkung berücksichtigen, dokumentiert. Das Institut wurde beauftragt im Rahmen einer Produkttestung Strömungsmessungen durchzuführen, um ein neu entwickeltes Produkt (Ventilator V4, siehe [4.4.2\)](#page-60-0) anhand von Vergleichsmessungen mit einem herkömmlichen Ventilator zu bewerten. Um eine möglichst aussagekräftige Messung zu ermöglichen, wurden meinerseits im Vorhinein Simulationen durchgeführt, deren primäres Ziel es war, die bestmögliche Anordnung der Messpositionen zu definieren.

Im Folgenden wird kurz auf die Rahmenbedingungen der Produktentwicklung eingegangen und das Ziel des Tests verdeutlicht. Des Weiteren wird die Simulation beschrieben und deren Ergebnisse abschließend mit den Messergebnissen verglichen und diskutiert.

#### **5.6.1 Hintergrund**

Systemair GmbH ist ein 1974 in Schweden gegründetes, mittlerweile weltweit agierendes Unternehmen mit derzeit ca. 3000 Mitarbeitern. Die Gesellschaft hat sich die bestmögliche Bereitstellung von Raumluft in Gebäuden, und in jüngerer Zeit auch in Tunneln, zum Ziel gemacht [24]. Durch die Übernahme des britischen Axialventilatorherstellers Matthews&Yates im Jahr 2007 ist Systemair ein Mitbewerber im Marktsegment der Strahlventilatoren. Mit der Entwicklung des gegenständlichen Produkts soll in den Markt der Tunnelbelüftungsaggregate weiter vorgedrungen und die Position gestärkt werden.

**Ventilator:** Eine technische Beschreibung des erwähnten Spezialventilators ist in Punkt [4.4.2](#page-60-0) dieser Arbeit angeführt. Entsprechend seiner Konzeption treten im inneren der Maschine höhere Strömungsgeschwindigkeiten und damit signifikant höhere Verluste auf, die zu einer erhöhten Leistungsaufnahme führen. Dem soll mit dem bei Ablenkung besseren Kempffaktor entgegengewirkt werden.

**Tunnel:** Die eingangs erwähnten Messungen fanden im September 2012 in der "Galleria Buttoli", einem Tunnel der Ausweichstrecke der "Autostrada A1" zwischen Bologna und Florenz, statt. Der Tunnel ist von der Profilierung ähnlich zu jenem in Punkt [5.2,](#page-67-0) allerdings dreispurig und dementsprechend mit einem erheblich größeren Querschnitt von etwa 95 $m^2$ , ausgeführt. Die Länge des Tunnels beträgt 510  $m$  bei einem hydraulischen Durchmesser von ca. 9.2  $m$ . Im Zuge der Messungen wurde der Tunnel mit je vier Strahlventilatoren (V3 bzw. V4), in Zweiergruppen angeordnet, bestückt (näheres siehe [Abbildung 42\)](#page-93-0).

**Messung:** Ausdrückliches Ziel seitens des Herstellers ist die Bestimmung des Einbaufaktors nach Kempf. Die Vergleichsventilatoren sind also so eingestellt, dass sie bei Nenndrehzahl denselben Schub erzielen. Dies wird durch geringfüge Anpassungen bei den Schaufelwinkeln, sowie durch Betrieb in Teil- (V3) bzw. Überlast (V4) erreicht.

#### **5.6.2 Messaufbau bzw. Simulationsmodell**

In der Skizze in [Abbildung 42](#page-93-0) ist der prinzipielle Aufbau der Messanordnung zum Funktionstest inklusive der angegebenen Messpositionen zur Vergleichbarkeit mit den Auswertungen der CFD-Simulationen angeführt. Alle in [Abbildung 42](#page-93-0) skizzierten Ventilatoren (V) repräsentieren je nach Aufbau Maschinen des Typs V3 bzw. V4. Das Geschwindigkeitsfeld zur Bestimmung der Strömungsgeschwindigkeit im Tunnel wird in der Ebene *Syz* aufgezeichnet.

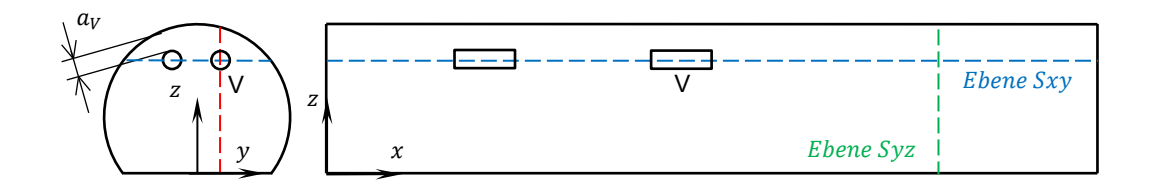

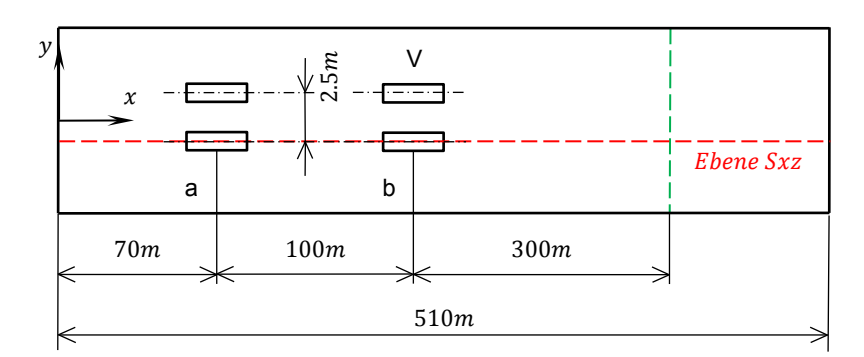

Abbildung 42: Mess- und Simulationsschema zur Messung "Mojet"

<span id="page-93-0"></span>Es wurde jeweils eine Simulation für den Standardstrahlventilator V3 und den Spezialventilator V4 durchgeführt. Dabei waren alle vier Ventilatoren in Betrieb.

#### **5.6.3 Auswertung und Vergleich**

Wie bereits erwähnt, unterscheiden sich die beiden Ventilatoren hauptsächlich durch die unterschiedlichen Schalldämpfer, deren Zweck die Ablenkung des Strahls in Richtung Tunnelmitte ist. Dies hat auf den Strahlwirkungskoeffizienten einen stark positiven Effekt was sowohl die Messungen von J. Kempf [2] als auch die hier beschriebenen Simulationen bestätigen. Beim konkreten Ventilator soll dadurch bei gleicher Beanspruchung an Bauraum erheblich mehr an Schubkraft realisierbar sein.

Nachfolgend sind in [Abbildung 43](#page-94-0) die Strömungsverhältnisse der ersten Paaranordnung (Position a) von Ventilatoren im Überblick dargestellt. Dabei ist die bessere Verteilung des Impulsstroms über den Querschnitt und das günstigere Verhalten hinsichtlich Wandberührung des Strahls unschwer zu erkennen.

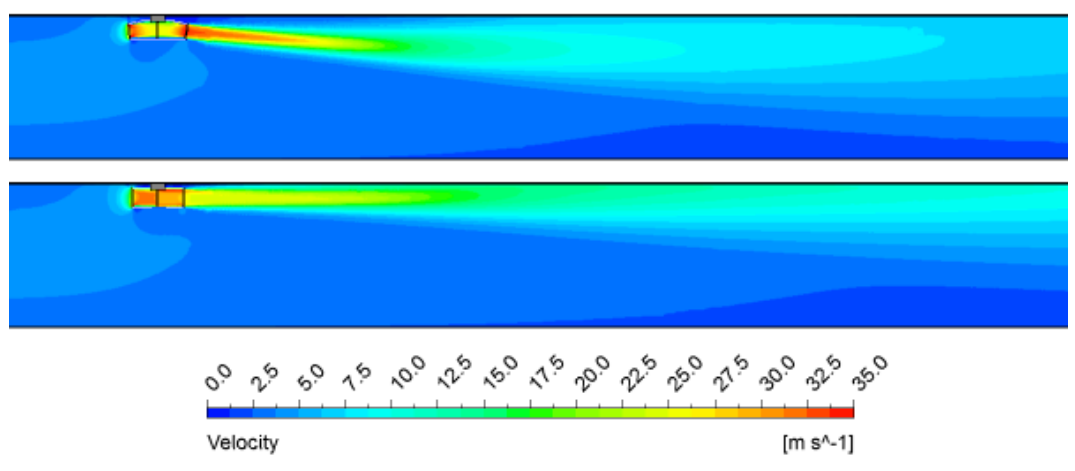

<span id="page-94-0"></span>**Abbildung 43: Geschwindigkeitsfeld Ventilatorgruppe a; V4 (oben), V3 (unten)**

Das folgende Bild in [Abbildung 44](#page-94-1) zeigt die gleichen Effekte wie oben dargestellt für die Ventilatorgruppe b. Zusätzlich sind die geänderten Ansaugverhältnisse aufgrund des von Gruppe a ausgehenden Impulsstrahls zu erkennen.

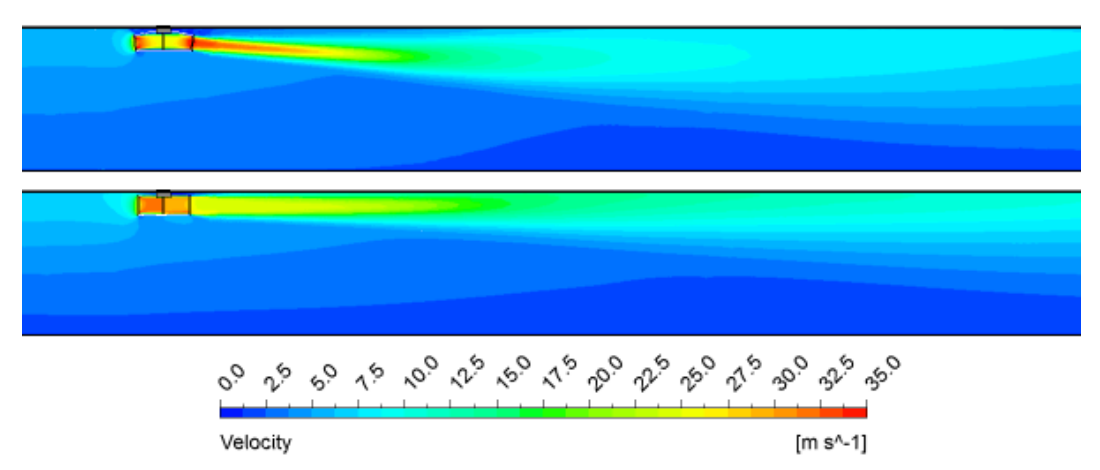

<span id="page-94-1"></span>**Abbildung 44: Geschwindigkeitsfeld Ventilatorgruppe b; V4 (oben), V3 (unten)**

Die folgenden beiden Abbildungen [\(Abbildung 45](#page-95-0) und [Abbildung 46\)](#page-95-1) zeigen die Ein- und Ausströmverhältnisse der Ventilatoren V3 und V4 noch genauer.

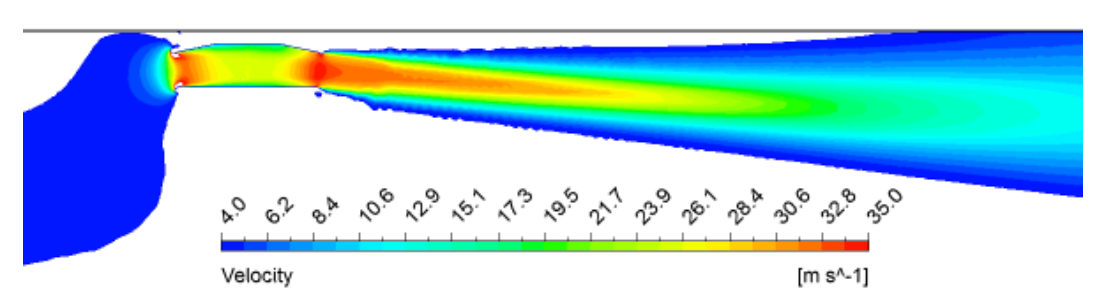

<span id="page-95-0"></span>**Abbildung 45: Ungestörte Strahlausbreitung im Nahbereich; Ventilator V4**

In [Abbildung 45](#page-95-0) sind auch die durch die Querschnittsveränderungen entstehenden Bereiche höherer Geschwindigkeit im Strahl deutlich erkennbar.

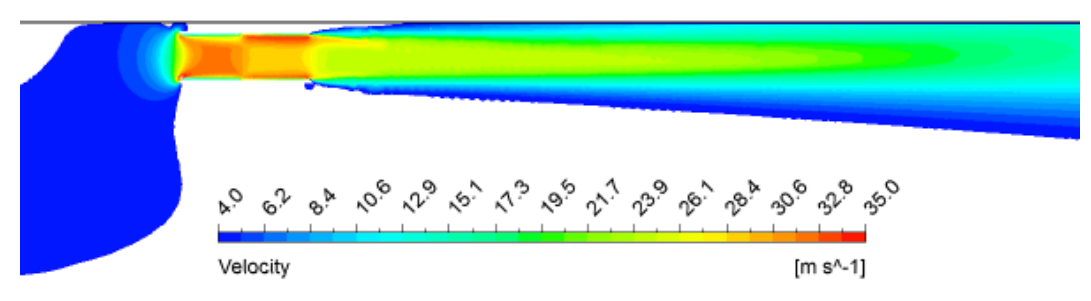

<span id="page-95-1"></span>**Abbildung 46: Das übliche "ansaugen" des Freistrahls an der Tunneldecke, Strahlventilator V3**

[Abbildung 46](#page-95-1) zeigt die bereits bekannte Strömung des Freistrahls an einer Wand (hier für den Ventilator V3).

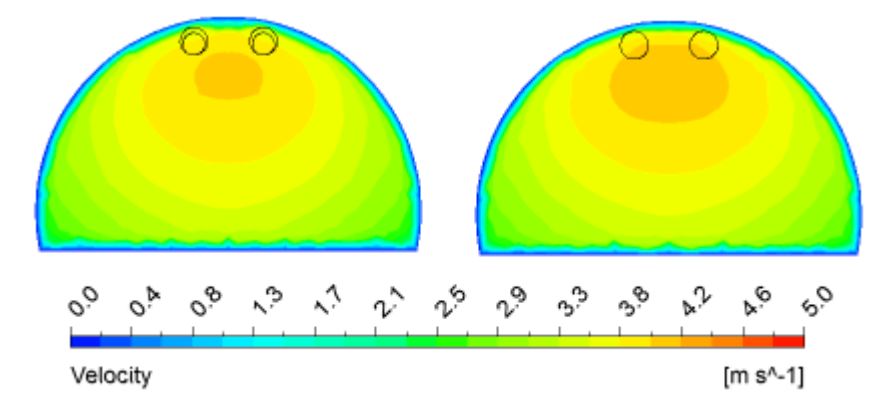

<span id="page-95-2"></span>**Abbildung 47: Geschwindigkeitsfeld in der Messebene** *Syz***; V4 links, V3 rechts**

Obige Darstellung in [Abbildung 47](#page-95-2) zeigt die Aufteilung des Strömungsfeldes im Messquerschnitt. Die zuvor erwähnte günstige Verteilung bei Ventilator V4 ist auch hier erkennbar.

**Vergleich mit den Messergebnissen:** Um die Simulation mit der Messung vergleichen zu können, ist es notwendig die relevantesten Unterschiede zu kennen. Diese Abweichungen sind in nachfolgender [Tabelle 18](#page-96-0) zusammen mit den Ergebnissen dargestellt.

| Vergleich       |                   | V <sub>3</sub> |         | V <sub>4</sub> |         |
|-----------------|-------------------|----------------|---------|----------------|---------|
|                 |                   | Simulation     | Messung | Simulation     | Messung |
| $a_v$           | [ m ]             | 0.15           | 0.21    | 0.37           | 0.36    |
| S               | [ m ]             | 2.5            | 1.8     | 2.5            | 1.8     |
| d               | $\lceil m \rceil$ | 1              |         | 0.79           | 0.89    |
| $u_{S}$         | $[$ m/s $]$       | 30.24          | $30.3*$ | 37.53          | $34.2*$ |
| $u_T$           | $[$ m/s $]$       | 3.47           | 3.63    | 3.74           | 3.81    |
| $\overline{ke}$ | [ - ]             | 1.53           |         | 1.28           |         |

**Tabelle 18: Geometrievergleich zwischen Messung und Simulation**

<span id="page-96-0"></span>Die mit einem Stern (\*) versehenen Zahlenwerte für die Austrittsgeschwindigkeit wurden rechnerisch (nach Gleichung [\(2.41\)\)](#page-32-1) unter Annahme gleicher Schubkraft und unter Berücksichtigung der Austrittsquerschnitte ermittelt.

In Bezug auf den relevanten Wandabstand, maßgebliche Größe bei der Berechnung des Schubverlustfaktors, sind die Unterschiede für den Ventilator V4 zu vernachlässigen. Der Unterschied bei Ventilator V3 muss bei der Bewertung der Ergebnisse berücksichtigt werden, der Faktor  $\overline{ke}$  wird für diesen Ventilator also geringfügig abnehmen. Bezüglich des Achsabstandes sind die Unterschiede, aufgrund der Erkenntnisse in Punkt [5.2.4](#page-75-0) dieser Arbeit, als wenig relevant hinsichtlich der Strahlwirkung anzusehen. Für die Messwerte in [Tabelle 18](#page-96-0) kann kein Schubverlustfaktor angegeben werden, da derzeit keine Auswertung über den tatsächlichen Druckverlust vorliegt. Die entsprechenden Werte für den Kempffaktor finden sich im Bericht zu der entsprechenden Messung [25].

Der Unterschied in den Durchmessern des Ventilators V4 zwischen Messung und Simulation macht einen absoluten Vergleich sehr schwierig. Offensichtlich erfolgte eine Änderung an der Konstruktion des sich noch im Prototypenstatus befindlichen Produktes die erst vor Ort festgestellt wurde.

Dies ist zwar bedauerlich ändert jedoch nichts an der Aussage bezüglich der prinzipiellen Funktion des Produktes, da alle diese Werte in die Bewertung des Faktors einfließen. Es kann dementsprechend ein Verhältnis  $(\vartheta)$  das die Schubverlustfaktoren zwischen den Produkten V3 und V4 gegenüberstellt, angegeben werden.

<span id="page-97-0"></span>
$$
\vartheta = \frac{\overline{ke}(V3)}{\overline{ke}(V4)}\tag{5.9}
$$

Dieses Verhältnis ist mit der Unsicherheit der Geschwindigkeitsmessung, deren Genauigkeit bei  $\pm 0.1$   $m/s$  liegt [25], behaftet.

|  | Messung   Simulation |
|--|----------------------|
|  |                      |

**Tabelle 19: Verhältnis der Schubverlustfaktoren**

<span id="page-97-1"></span>Trotz aller zuvor angeführten Unsicherheiten kann von einem Vorteil des Produktes V4 gegenüber V3 hinsichtlich des Schubverlustfaktors ausgegangen werden, da die Abweichung des Durchmessers das Konzept nicht verändert. Die Werte zwischen Simulation und Messung in [Tabelle 19](#page-97-1) können, aus den zuvor erwähnten Gründen, nicht absolut verglichen werden.

**Bewertung:** In der oben angeführten [Tabelle 18](#page-96-0) ist der erheblich bessere Schubverlustfaktor und somit der Vorteil von Ventilator V4 gegenüber V3, bzw. gegenüber einem herkömmlichen axialen Strahlventilator, dargestellt. Der Vergleich mit den aufgenommenen Leistungen ist nur sehr grob möglich. Die Werte zur Leistungsbetrachtung sind in [Tabelle 20](#page-97-2) dargestellt und im darauf folgenden Absatz beschrieben.

|              |                | V3   | V <sub>4</sub> |
|--------------|----------------|------|----------------|
| $P_{el}$     | [ kW ]         | 100  | 134            |
| $P_t$        | $[$ kW $]$     | 52   | 62             |
| $\eta_{ges}$ | $\blacksquare$ | 0.52 | 0.46           |

<span id="page-97-2"></span>**Tabelle 20: Vergleich der Leistungsaufnahme zwischen Simulation und Messung**

In [Tabelle 20](#page-97-2) sind die unterschiedlichen Werte der aufgenommenen elektrischen und der abgegebenen mechanischen Leistung zu sehen. Dabei ist zu beachten, dass  $P_t$  aus der Simulation berechnet (siehe Gleichung [\(5.4\)\)](#page-66-0) und  $P_{el}$  während der Messung gemessen wurde (bezüglich der Vergleichbarkeit siehe [Tabelle 18\)](#page-96-0). Die Leistungen sind jeweils für alle vier montierten Maschinen als Gesamtleistungen angegeben. Der Gesamtwirkungsgrad  $\eta_{ges}$  (siehe Gleichung [\(5.5\)](#page-66-1) in Punkt [5.1.3\)](#page-65-0) wird für den Ventilator V4 vermutlich hier etwas besser dargestellt als er tatsächlich ist, da der in der Messung montierte Ventilator weniger Energie in die Strömung einbringt<sup>10</sup>, als iener der in der Simulation zur Anwendung kam.

An dieser Stelle kann keine eindeutige Aussage darüber getroffen werden, ob der Vorteil der effektiveren Strahlwirkung des Ventilators V4 gegenüber V3 den Nachteil der erhöhten Leistungskonsumation überwiegt oder nicht. Zur Beantwortung dieser Frage sei auf den entsprechenden Bericht verwiesen [25].

Die, in Bezug auf diese Arbeit, zentrale Frage hinsichtlich der Strahlwirkung, kann aufgrund der gewonnenen Erkenntnisse aus der Simulation und anhand der Messergebnisse zufriedenstellend beantwortet werden.

<span id="page-98-0"></span><sup>&</sup>lt;sup>10</sup> Dies kann anhand der Werte in [Tabelle 18](#page-96-0) abgeschätzt werden.

# **6 Zusammenfassung und Ausblick**

Die vorliegende Diplomarbeit befasst sich mit dem Einfluss der Strahlwirkung in Straßentunneln. Insbesondere für längsgelüftete Tunnel stellt diese Thematik ein unumgängliches Kriterium bei der Auslegung dar.

In den ersten Kapiteln der Arbeit sind die notwendigen Grundlagen zur Formulierung und Bearbeitung des Problems dargelegt. Beginnend mit einer kurzen Einführung in die Branche wird ein Verständnis für die aufgeworfene Fragestellung vermittelt. Im Anschluss daran werden die zur Bearbeitung dieser Aufgabe notwendigen strömungsmechanischen Sachverhalte zusammengeführt und deren Bearbeitung mit dem Mittel der Simulation kurz erläutert. Der für die Aussagekraft der Ergebnisse bedeutendste Teil, die Modellierung und Verifikation des Problems anhand von Messergebnissen, nimmt einen wesentlichen Anteil an dieser Dokumentation ein.

Aufbauend auf diesen Tätigkeiten wurden Simulationsreihen durchgeführt, um verschiedenste Aspekte der Strahlwirkung zu untersuchen. Die dadurch gewonnenen Erkenntnisse sind im vorletzten Kapitel dargelegt. Dabei konnte im Wesentlichen festgestellt werden, dass die Strahlwirkung primär nur vom minimalen Abstand zur Begrenzung abhängt. Des Weiteren konnten die Auswirkungen bei parallel angeordneten Ventilatoren quantifiziert werden. Der Einfluss auf die Strömung im Tunnel bei sehr großen Querschnitten konnte ebenfalls veranschaulicht und günstige bzw. ungünstige Querschnittsflächenverhältnisse gefunden werden. Zudem wurde festgestellt, dass die Tunnelprofilform keinen gravierenden Einfluss auf die Strahlwirkung nimmt. Den Hauptnutzen der Arbeiten stellen die für die zahlreichen verschiedenen Anordnungen ermittelten Schubverlustfaktoren dar. Diese können für ähnliche Anlagen direkt zur Auslegung verwendet werden. Aussagen bezüglich der jeweils bestmöglichen Positionierung der Ventilatoren hinsichtlich axialer und paralleler Abstände runden die Ergebnisse ab.

In einem weiteren Punkt sind Simulationen dokumentiert, die für eine reale Problemstellung im Zuge der Planung und Ausführung einer Messung angefertigt wurden. Dabei werden die Simulationsergebnisse mit den Messergebnissen verglichen.

All diese, durch zahlreiche Simulationen gewonnenen Erkenntnisse können dem Planer von Belüftungssystemen zukünftig dabei helfen, eine nach funktionellen und ökonomischen Ansprüchen bestmögliche Auslegung der Lüftungsanlage zu erzielen. Insbesondere die Interpretationen der lokalen Strömungsgrößen liefern dabei berücksichtigenswerte Faktoren bei der Anordnung der Ventilatoren. Derartige Informationen können mit vertretbarem Aufwand nur durch Simulationen erlangt werden.

Neben den im Zuge dieser Arbeit gefundenen Antworten auf einige Fragen eröffnen sich neue Fragestellungen. Zukünftige Tätigkeiten auf diesem Gebiet könnten beispielsweise in Richtung mehrfacher Parallelanordnung oder den Einbau in Nischen abzielen und weitere interessante Erkenntnisse liefern.

# **Abkürzungsverzeichnis**

## **Abkürzungen**

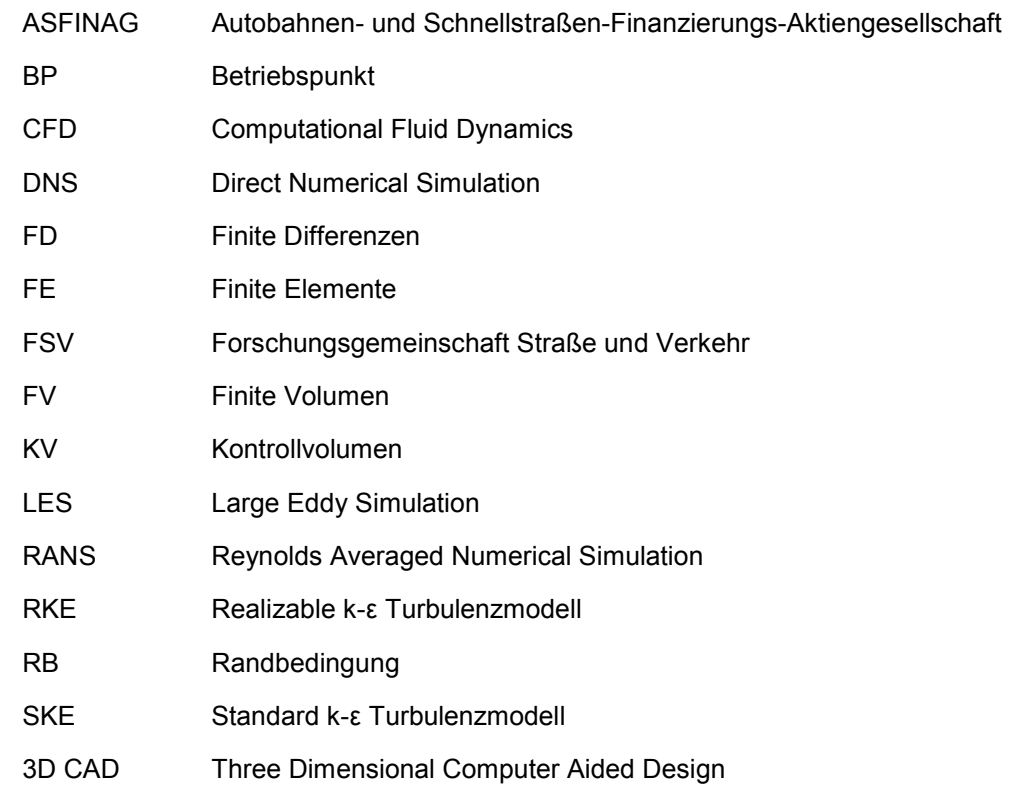

# **Bezeichnungen**

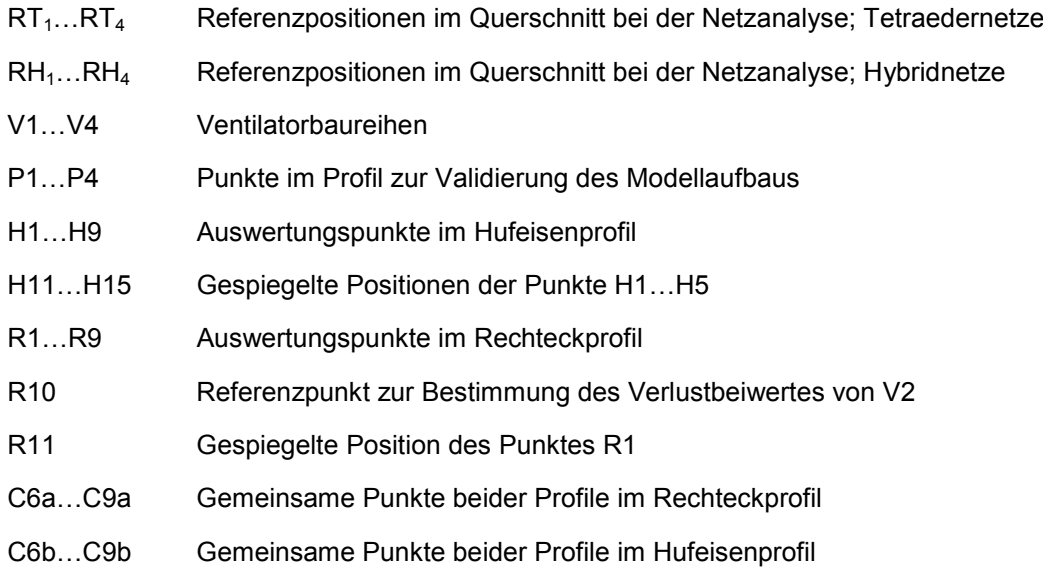

# **Symbolverzeichnis**

## **Lateinische Symbole**

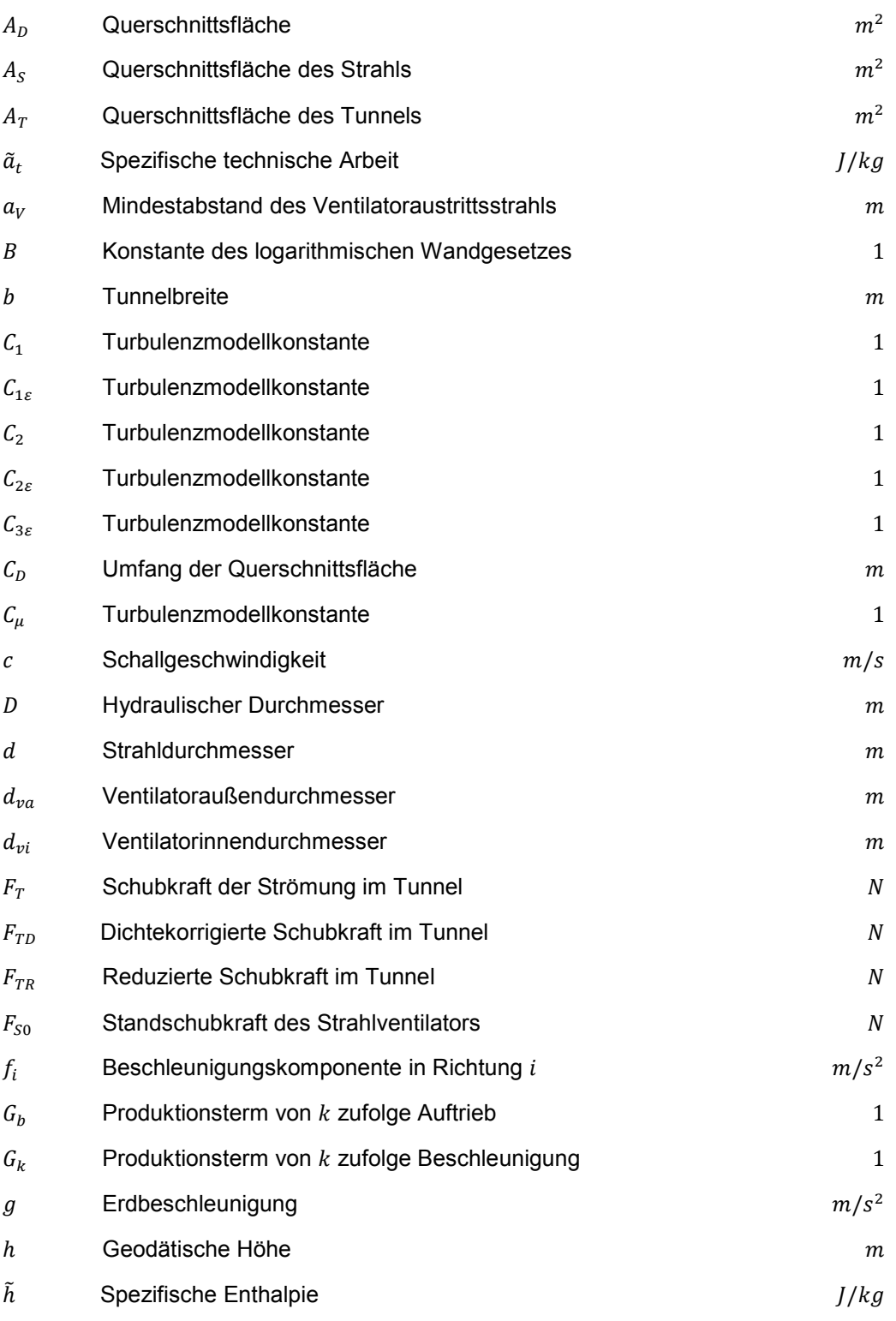

94

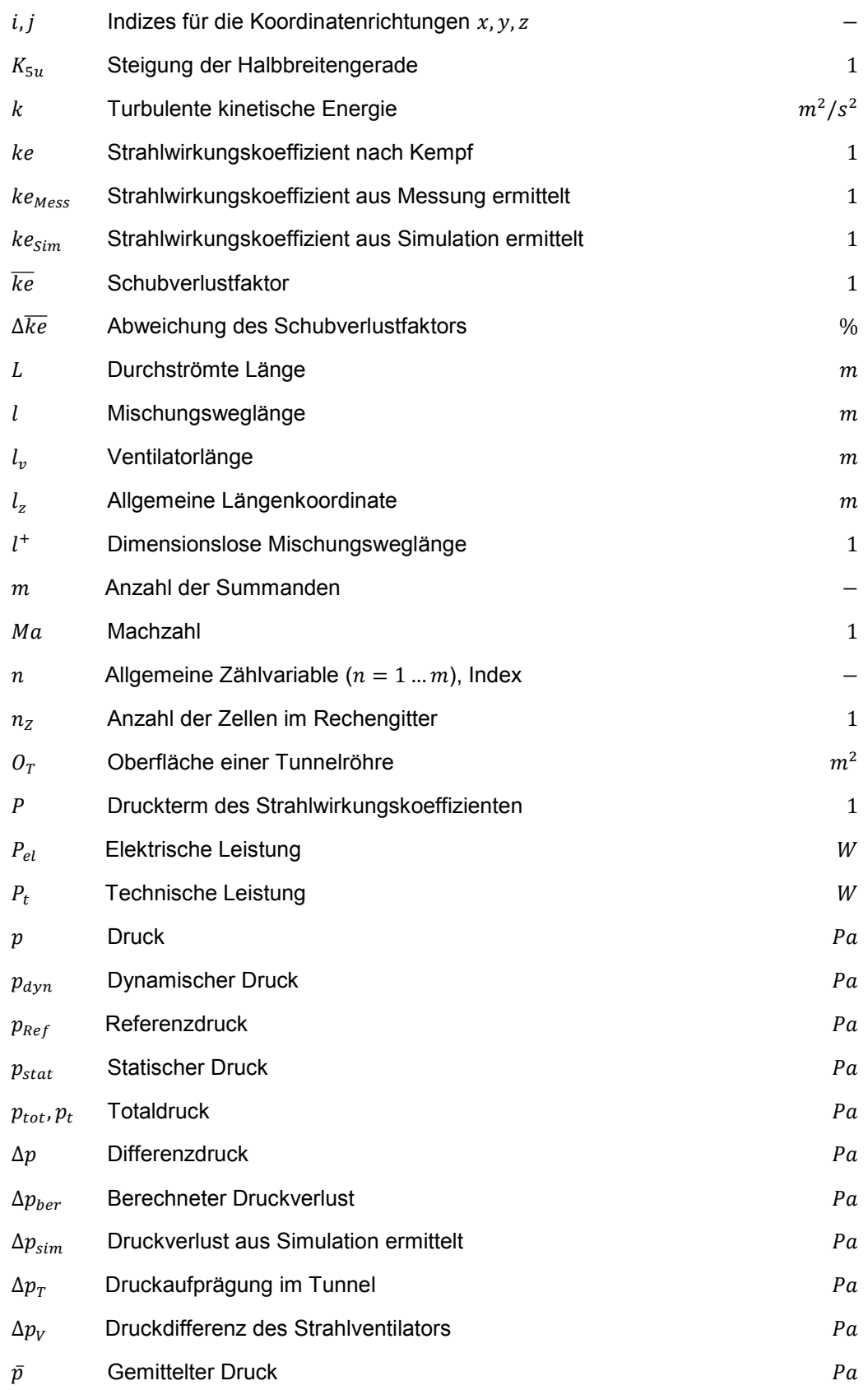

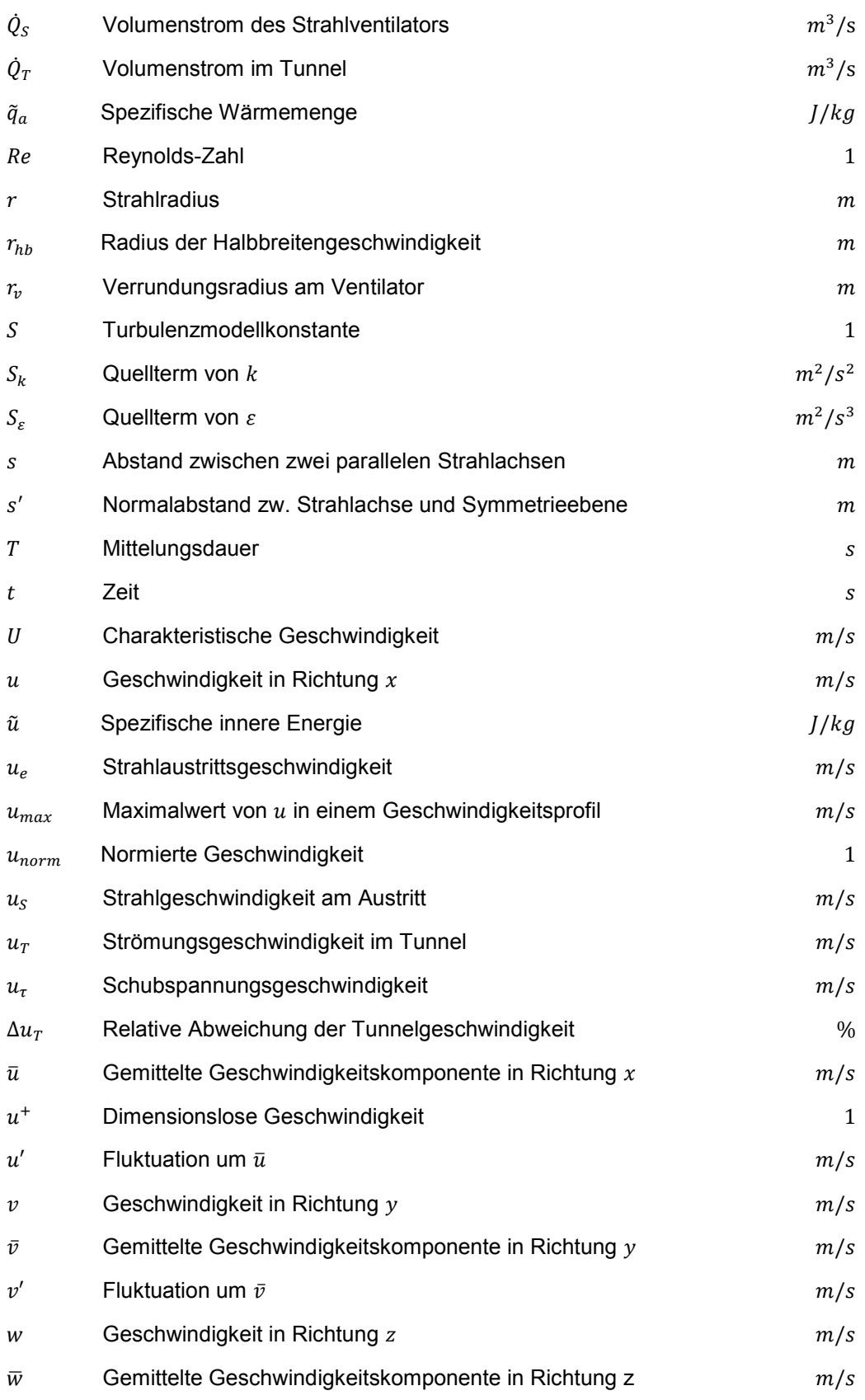

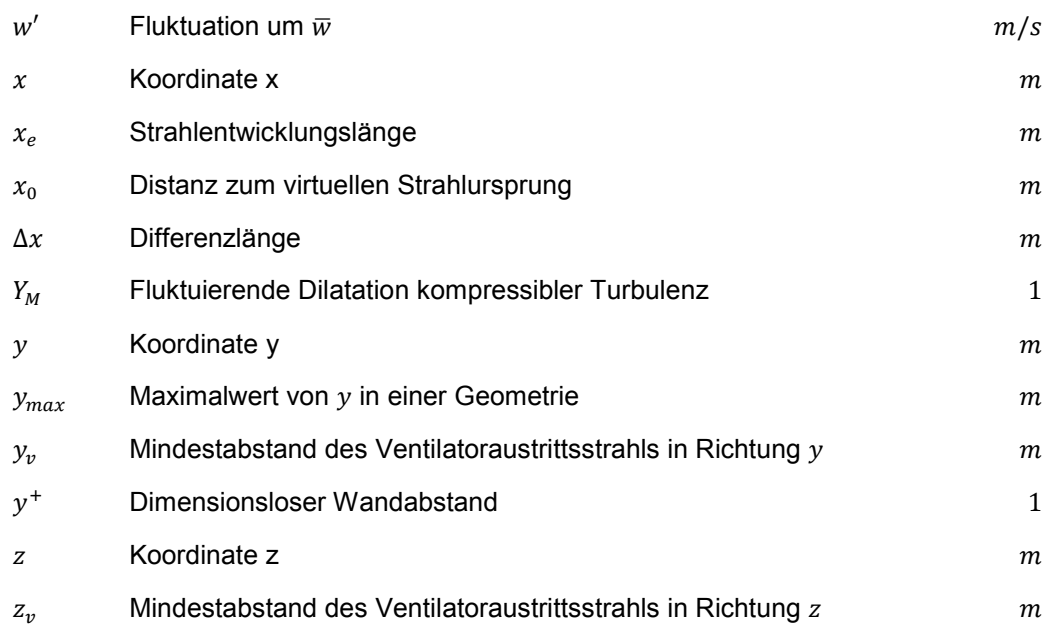

### **Griechische Symbole**

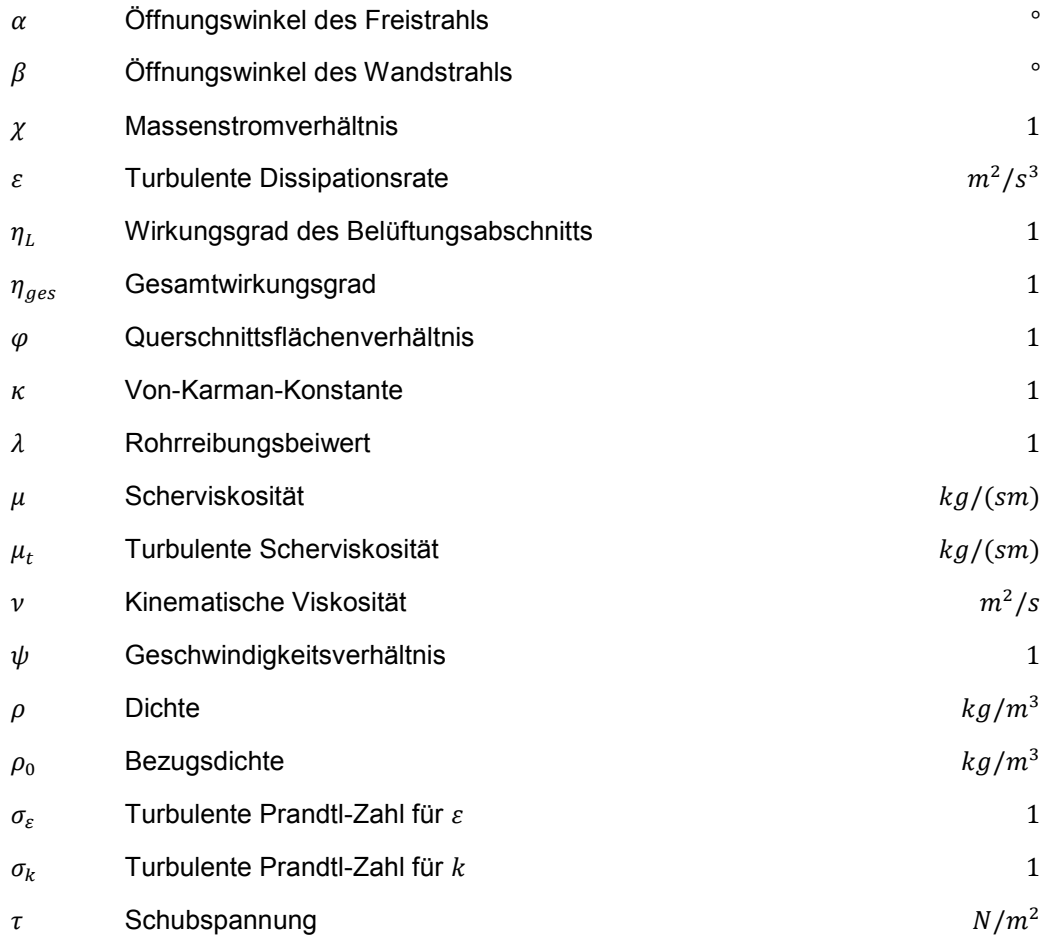

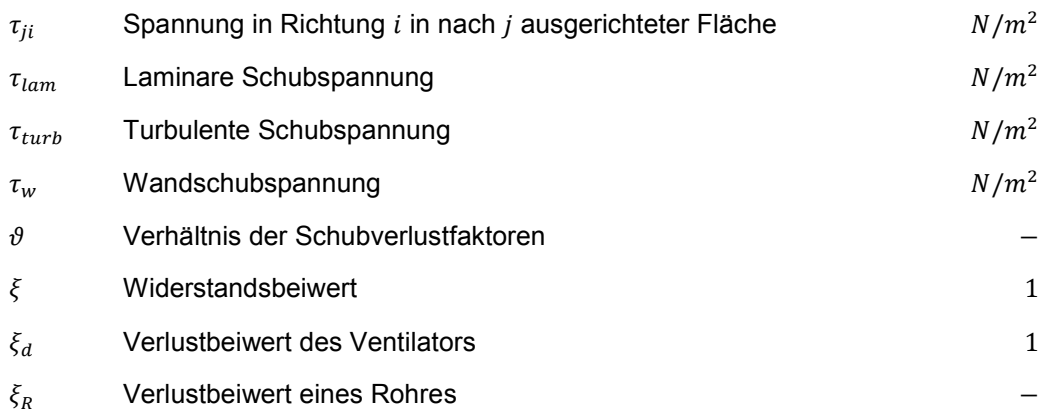
## **Abbildungsverzeichnis**

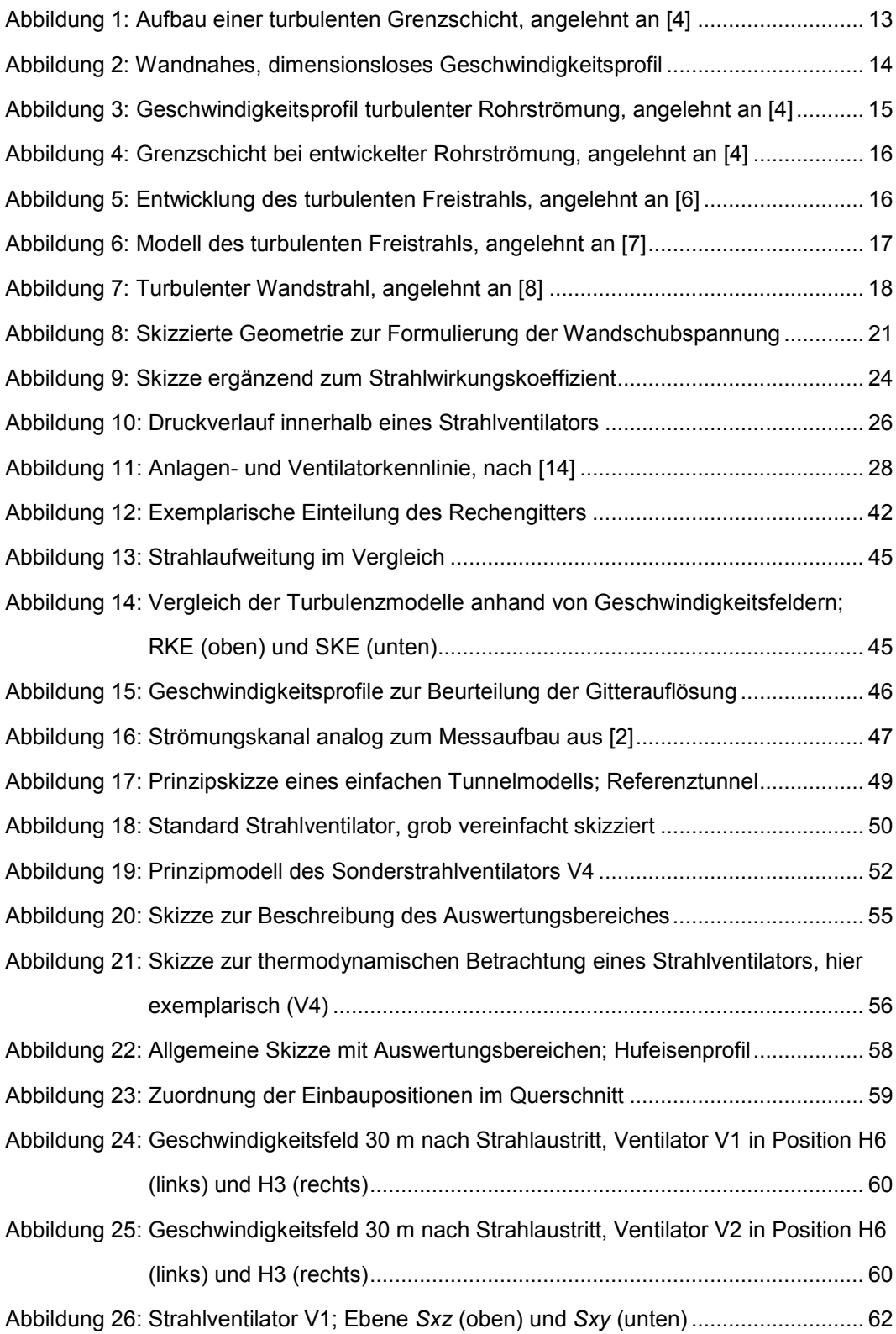

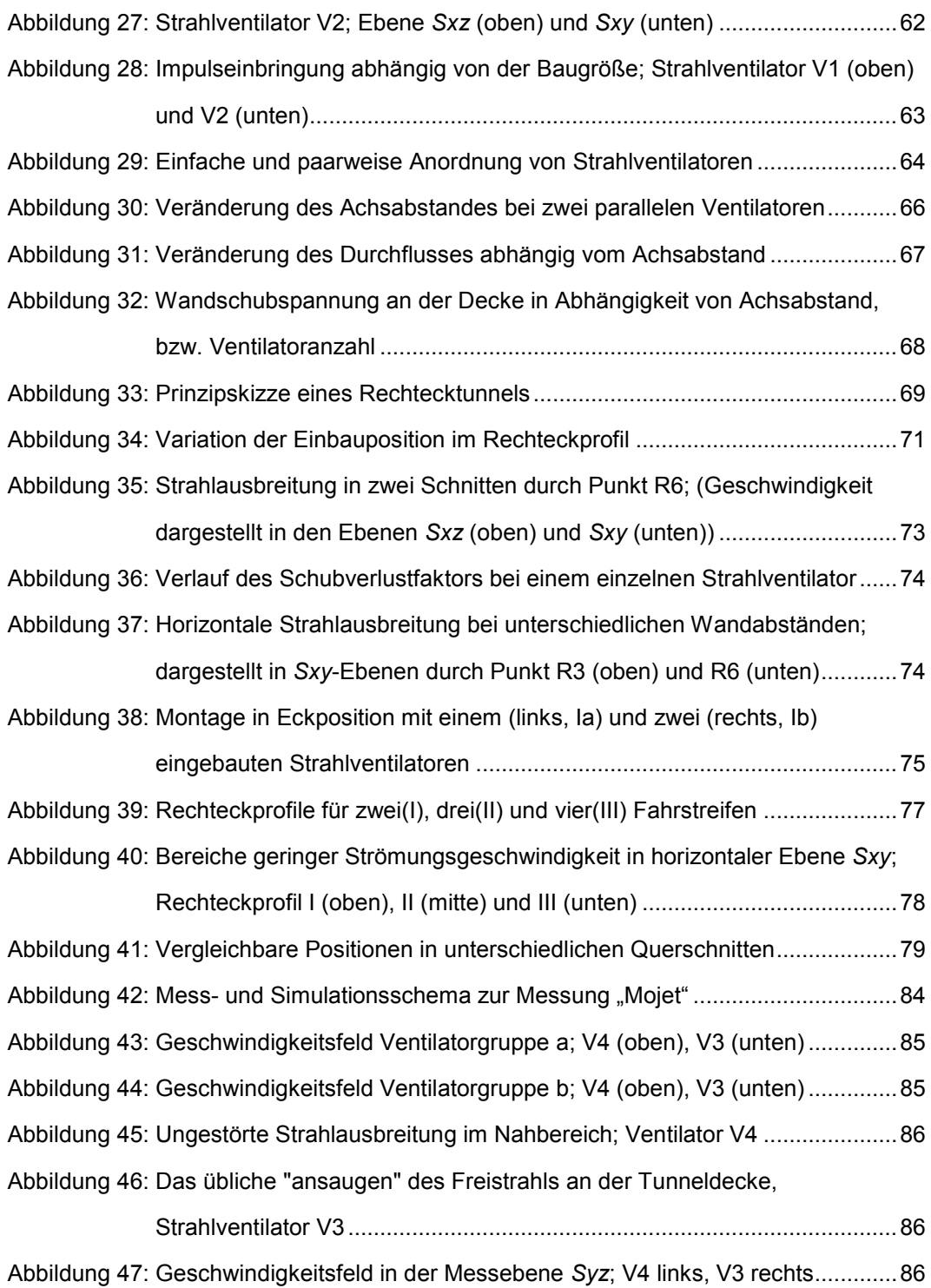

## **Tabellenverzeichnis**

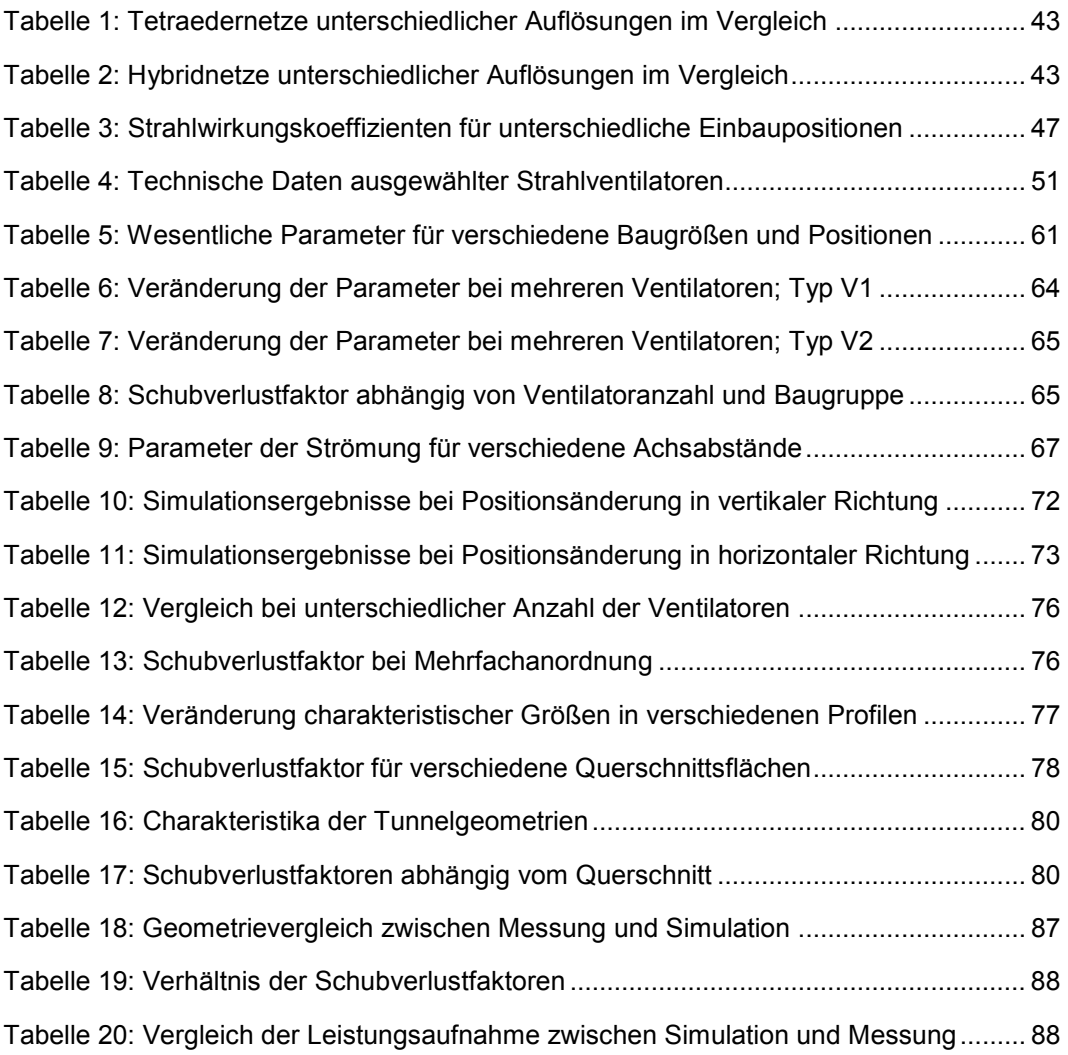

## **Literaturverzeichnis**

- [1] U. Meidinger, *Längslüftung von Autotunneln mit Strahlgebläsen,* Schweizerische Bauzeitung, Jg. 82, Heft 28, Seite 498-501, Zürich, 1964.
- [2] J. Kempf, *Einfluss der Wandeffekte auf die Treibstrahlwirkung eines Strahlgebläses,*  Schweizerische Bauzeitung, Jg. 83 Heft 4, Seite 47-52, Zürich, 1965.
- [3] H. Örtel, Strömungsmechanik, Braunschweig: Vieweg, 1999, ISBN 3-528-03893-4.
- [4] G. Brenn und W. Meile, *Vorlesungsskriptum aus Strömungslehre und Wärmeübertragung I,* Graz: TU Graz, 2008.
- [5] J. H. Ferziger und M. Peric, Computational Methods for Fluid Dynamics, Berlin: Springer, 2001, ISBN 3-540-42074-6.
- [6] W. Kümmel, Technische Strömungsmechanik, Wiesbaden: Teubner, 2007, ISBN 978-3835101418.
- [7] C. Chen und W. Rodi, *Vertical turbulent bouyant jets,* Oxford: Pergamon Press Ltd., 1980.
- [8] H. Schlichting und K. Gersten, Grenzschichttheorie, Berlin: Springer, 1996, ISBN 3- 540-55744-x.
- [9] E. Truckenbrodt, Fluidmechanik Bd. 2, Berlin: Springer, 1980, ISBN 3-540-10135-7.
- [10] Forschungsgesellschaft Straße Schiene Verkehr, *Grundlage für Tunnellüftungsanlagen RVS 09.02.31,* Wien, 2008.
- [11] E. Fried und I. Idelchik, Flow Resistance, Philadelphia: Taylor & Francis, 1989, ISBN 1-56032-487-2.
- [12] H. Eichlseder, *Vorlesungsskriptum aus Thermodynamik,* Graz: TU Graz, 2007.
- [13] B. Freibauer, *Bemessungsgrundlagen für die Belüftung von Straßentunneln,* Wien: Bundesministerium für Bauten und Technik - Straßenforschung, 1978.
- [14] Witt&Sohn, "www.wittfan.de", URL: http://www.wittfan.de/download/presentation/Tunnel\_Seminar\_for\_Operators.pdf 2011. [Online]. [Zugriff am 11 Juli 2012].
- [15] H. Steiner, *Vorlesungsskriptum aus Höhere Strömungslehre und Wärmeübertragung,*  Graz: TU Graz, 2010.
- [16] J. F. Wendt, Computational Fluid Dynamics, Berlin: Springer, 1995, ISBN 3-540- 59471-x.
- [17] ANSYS, Inc., *ANSYS ICEM CFD User Manual, R14.0,* Canonsburg, 2011.
- [18] S. Martens, *Vorlesungsskriptum aus Strömungsmechanik und Stoffaustausch,* Graz: TU Graz, 2007.
- [19] ANSYS, Inc., *ANSYS FLUENT Theory Guide, R14.0,* Canonsburg, 2011.
- [20] Howden, "www.howden.com", URL: http://www.howden.com/NR/rdonlyres/9E0C75FC-5B5F-4FAD-B6BF-9841020753C1/0/BrochureIndustriesTunnelVentilation.pdf. [Online]. [Zugriff am 22 Juli 2012].
- [21] Witt&Sohn, "www.wittfan.de", URL: http://www.wittfan.de/download/bananajet\_deutsch.pdf. [Online]. [Zugriff am 1 August 2012].
- [22] F. Tarada, "Improved Tunnel Ventilation Device". Großbritannien Patent WO 2010/046668 A1, 29 April 2010.
- [23] Österreichische Forschungsgemeinschaft Straße und Verkehr, *Tunnelbau - Tunnelquerschnitte RVS 09.01.22,* Wien, 2010.
- [24] Systemair GmbH, "www.systemair.com". [Online]. [Zugriff am 5 Oktober 2012].
- [25] Forschungsgesellschaft für Verbrennungskraftmaschinen und Thermodynamik mbH, *Performance measurements of two jet fan types, FVT-60/12/Stu V&U 12/01/6400,*  Graz, 2012.